Agosto de 2015

# Guia da interface de dados do software do sistema *digene*® HC2®

Para utilização com o software do sistema *digene* HC2, versão 3.4 como parte do digene HC2 System Suite 4.4

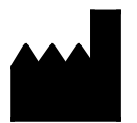

**QIAGEN** 19300 Germantown Road Germantown, MD 20874 EUA

1096261PT Rev. 01

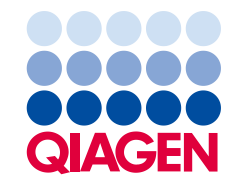

Marcas comerciais: QIAGEN®, Sample to Insigh®, digene®, HC2®, Hybrid Capture®, Rapid Capture® (QIAGEN Group); ASTM® (American Society for testing and Materials);<br>Clinical and Laboratory Standards Institute® (Clinical and L

Os nomes registados, as marcas comerciais, etc. utilizados neste documento, mesmo quando não assinalados como se considerados como não protegidos por<br>lei.

© 2014–2015 QIAGEN, todos os direitos reservados.

# Índice

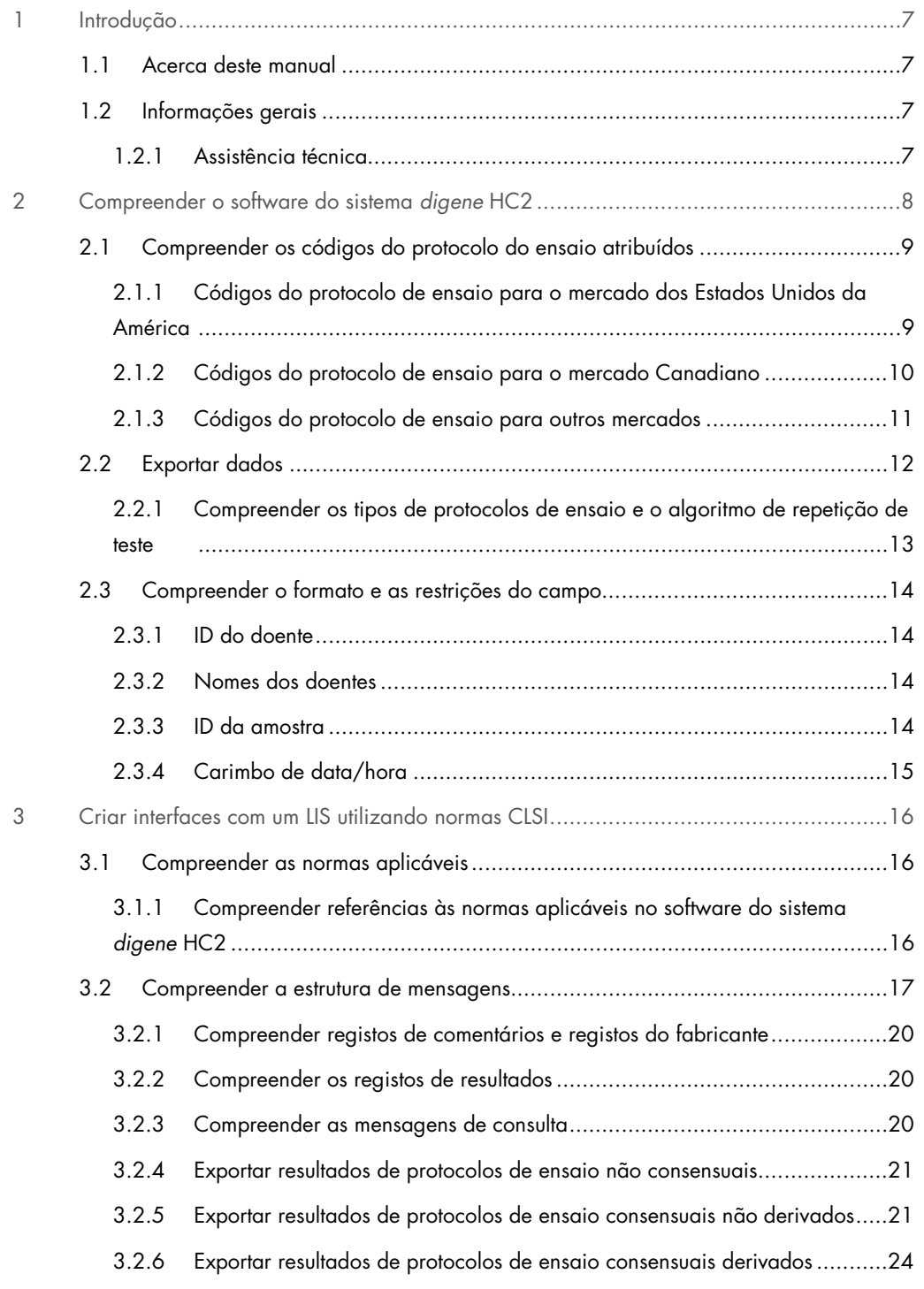

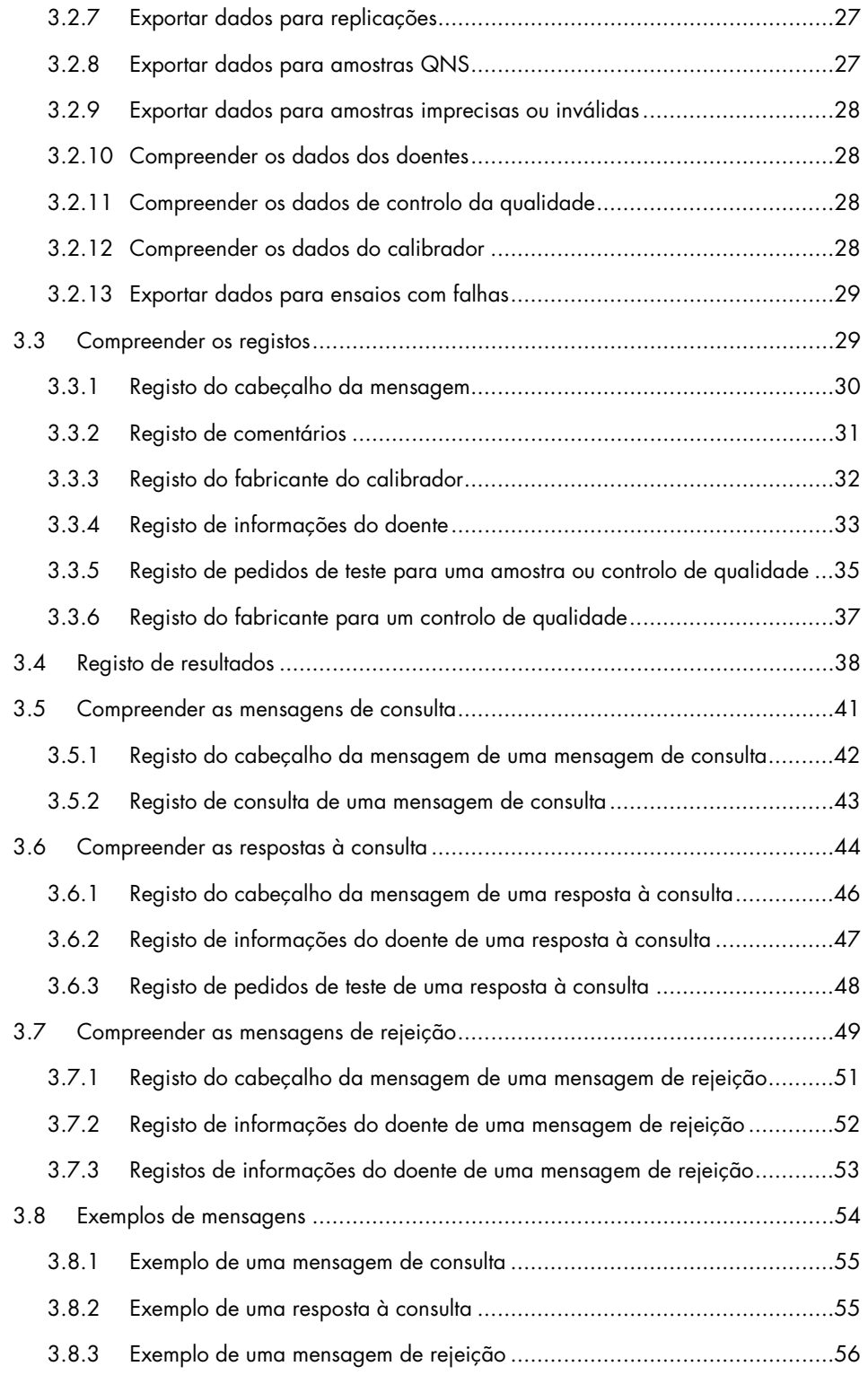

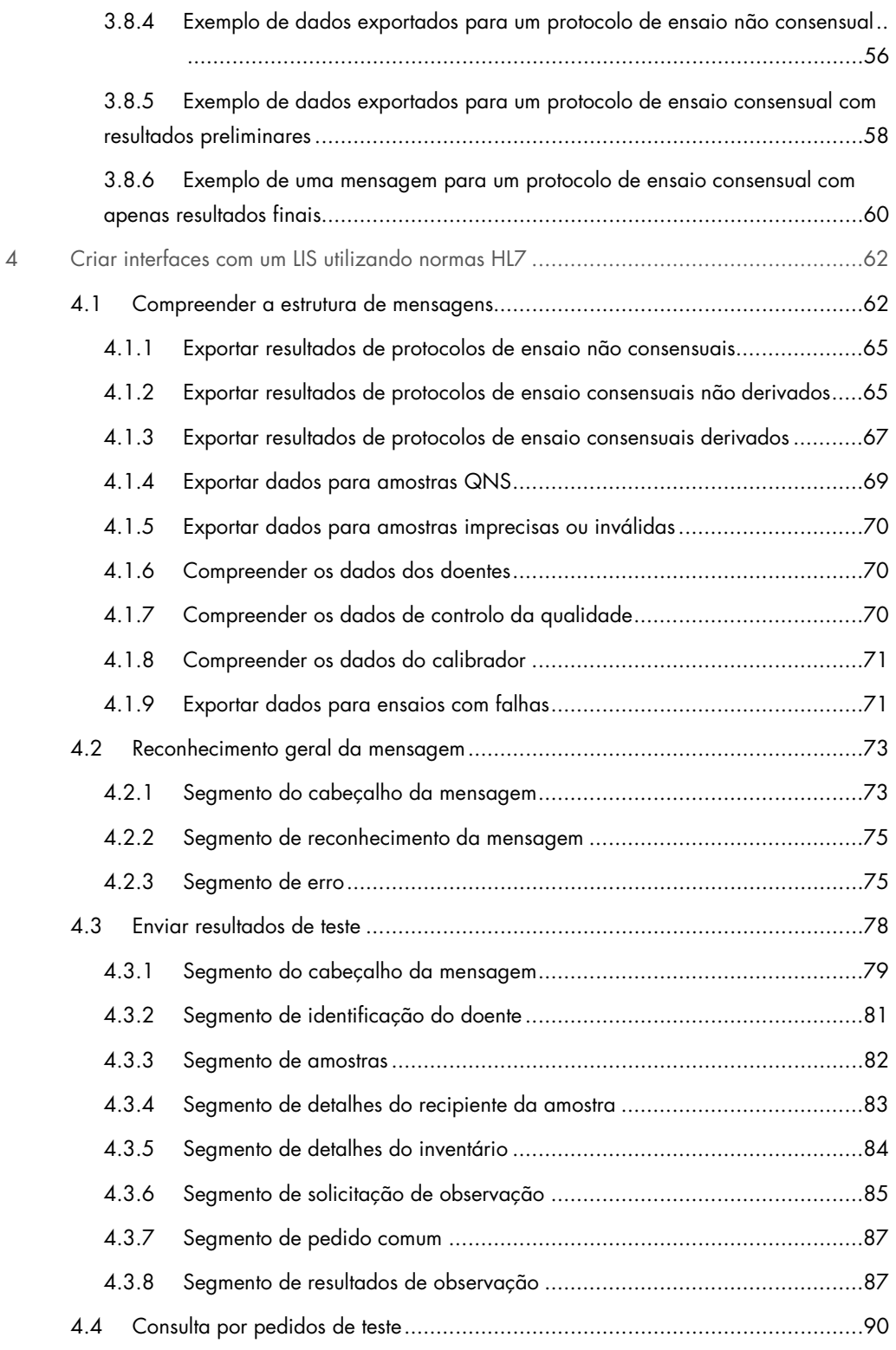

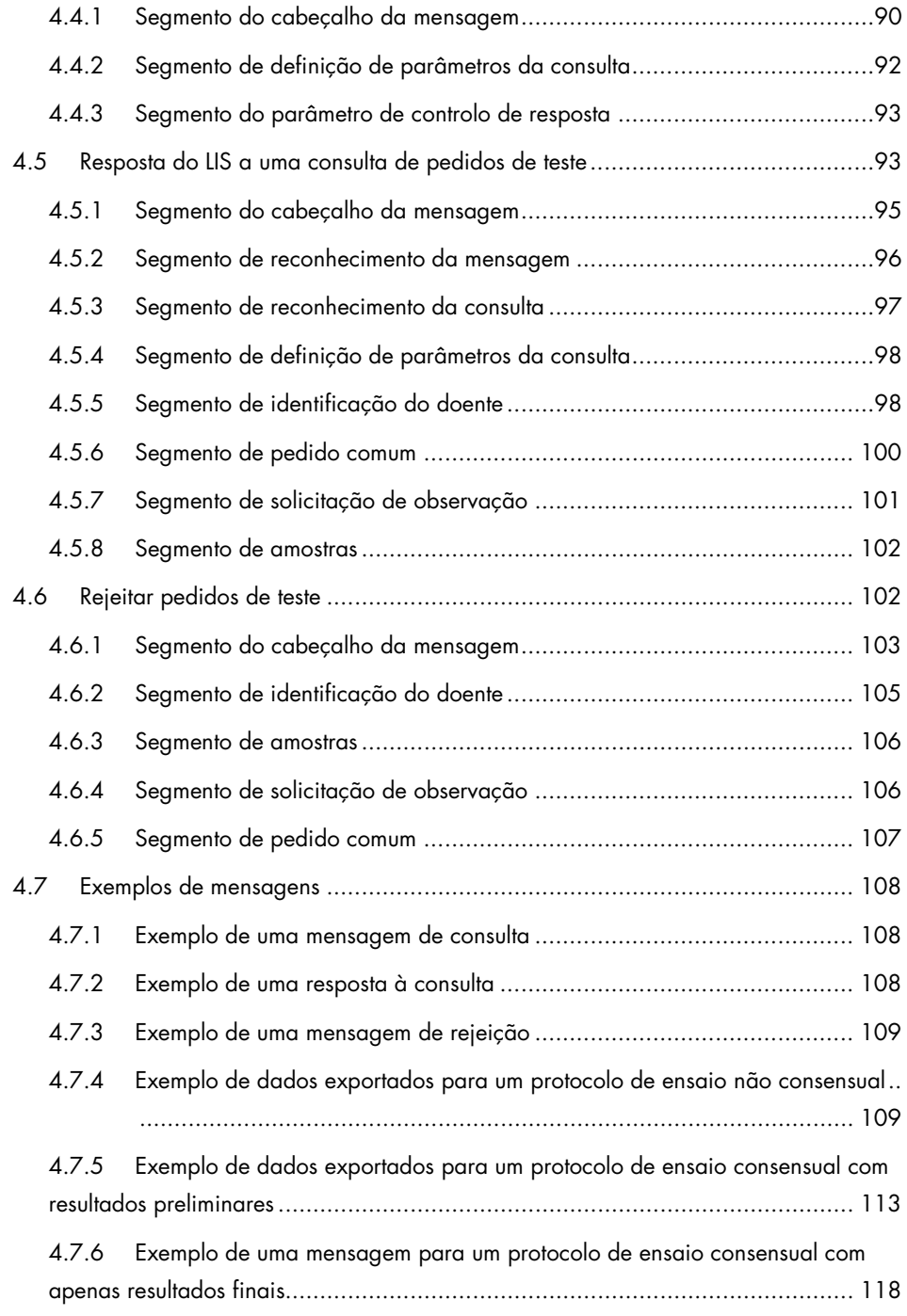

# <span id="page-6-0"></span>1 Introdução

Agradecemos a preferência pelo software do sistema *digene* Hybrid Capture® 2 (HC2). Temos a certeza de que este instrumento se tornará parte integrante do laboratório.

# <span id="page-6-1"></span>1.1 Acerca deste manual

Este guia faculta as informações que o pessoal do departamento de Tecnologias de Informação (TI) do laboratório necessita para programar a interface de software entre o sistema de informação laboratorial (LIS) e o software do sistema *digene* HC2 para que os dados exportados possam ser analisados em resultados reportáveis. Entregar este guia ao devido pessoal de TI no laboratório.

# <span id="page-6-2"></span>1.2 Informações gerais

## <span id="page-6-3"></span>1.2.1 Assistência técnica

Na QIAGEN, orgulhamo-nos da qualidade e da disponibilidade da nossa assistência técnica. Em caso de dúvidas ou quaisquer dificuldades em relação ao software do sistema *digene* HC2 ou aos produtos QIAGEN de um modo geral, não hesitar em contactar-nos.

Os clientes da QIAGEN são uma valiosa fonte de informações relativas aos nossos produtos. Ficaremos muito gratos por qualquer tipo de contacto para a transmissão de sugestões ou comentários sobre os nossos produtos.

Para obter assistência técnica e mais informações, contactar QIAGEN Technical Services ou o distribuidor local da QIAGEN.

#### 1.2.2 Declaração de política

Faz parte da política da QIAGEN melhorar os produtos à medida que são disponibilizados novos componentes e técnicas. A QIAGEN reserva-se o direito de alterar as especificações a qualquer momento. Num esforço de produzir documentação útil e adequada, agradeceríamos o envio de comentários acerca deste manual do utilizador. Contactar QIAGEN Technical Services.

#### 1.2.3 Gestão da versão

Este documento constitui o Guia da interface de dados do software do sistema *digene* HC2, 1096261PT, Rev. 01. Este manual do utilizador destina-se a utilização com o software do sistema *digene* HC2, versão 3.4, como parte do *digene* HC2 System Suite 4.4.

# <span id="page-7-0"></span>2 Compreender o software do sistema *digene* H<sub>C</sub>2

O software do sistema *digene* HC2 pode ser configurado para comunicação unidirecional ou bidirecional com um LIS. Quando configurado para um comportamento unidirecional, apenas são suportados pedidos de teste enviados pelo software do sistema *digene* HC2; quando configurado para comunicação bidirecional, todas as mensagens do LIS neste documento são suportadas e são recebidas.

Como parte da comunicação bidirecional, o software do sistema *digene* HC2 consulta o LIS quanto a pedidos de teste abertos. A consulta inclui pedidos de teste para ensaios suportados pelo software do sistema *digene* HC2 e o LIS deverá responder com pedidos de teste que correspondam aos ensaios suportados.

O envio de mensagens de pedidos de teste também pode ser configurado para guardar num diretório local fixo. Quando configurado para exportar para ficheiro, os pedidos de teste não podem ser recebidos a partir do LIS. Os ficheiros exportados são guardados como ficheiros de texto rotulados com a ID da placa no diretório C:\Users\Public\QIAGEN\HC2 System Software\data\lis. Os ficheiros exportados podem ser guardados num dispositivo de armazenamento de dados amovível. Os ficheiros exportados são automaticamente eliminados quando se voltar a abrir o software do sistema *digene* HC2.

Durante a configuração do software do sistema *digene* HC2, é testada a ligação ao LIS. Se o LIS reconhecer a mensagem, então a ligação funciona corretamente e a cablagem e as definições relativas à comunicação estão corretas.

A exportação dos resultados preliminares é configurável no software do sistema *digene* HC2. Os resultados preliminares podem ser excluídos de modo a que apenas sejam transmitidos os resultados finais. A definição afeta o número e tipo de registos enviados numa mensagem.

Consultar o *Manual do Utilizador do Software do Sistema* digene *HC2* para obter instruções adicionais sobre a configuração do software do sistema *digene* HC2 para exportação de dados.

# <span id="page-8-0"></span>2.1 Compreender os códigos do protocolo do ensaio atribuídos

Os códigos do protocolo do ensaio são automaticamente atribuídos no software do sistema *digene* HC2 e não podem ser reconfigurados para protocolos de ensaio validados pela QIAGEN. Existem protocolos de ensaio diferentes para diferentes regiões do mundo. Os códigos do protocolo do ensaio atribuídos e os valores dos resultados interpretados para todos os protocolos de ensaio validados pela QIAGEN são descritos nas tabelas que se seguem.

# <span id="page-8-1"></span>2.1.1 Códigos do protocolo de ensaio para o mercado dos Estados Unidos da América

Estes códigos do protocolo de ensaio destinam-se a utilização com os protocolos de ensaio *digene* HC2, versão 5.4A, fornecidos num CD (n.º de catálogo 1094619).

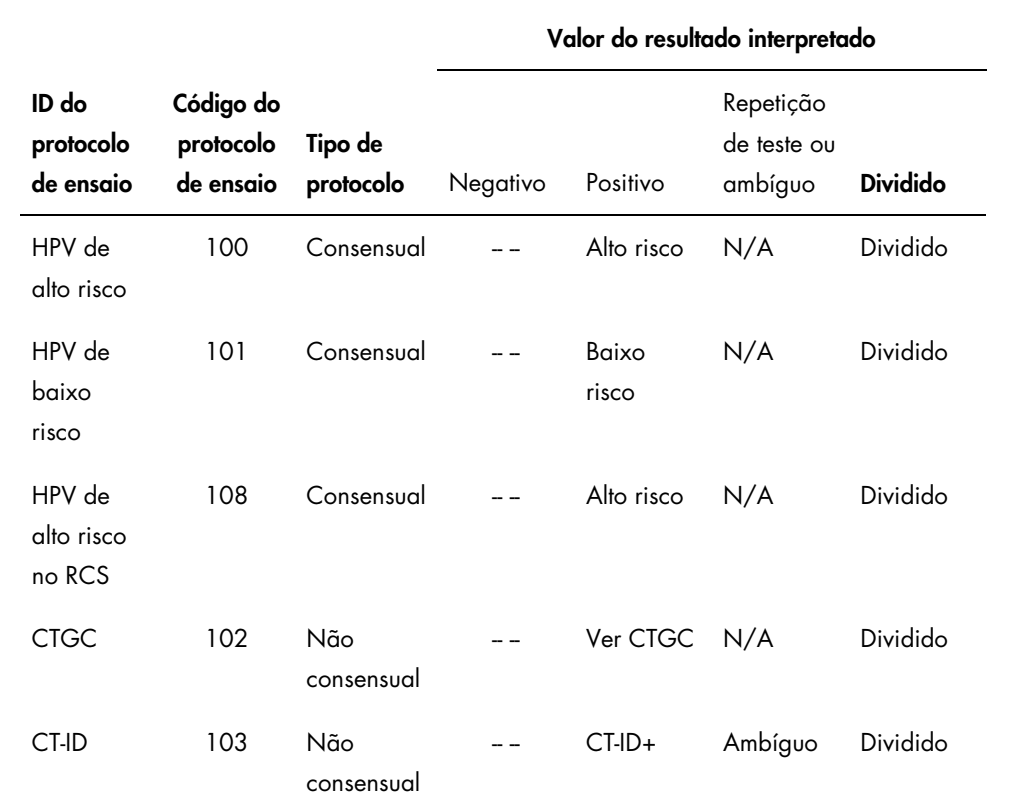

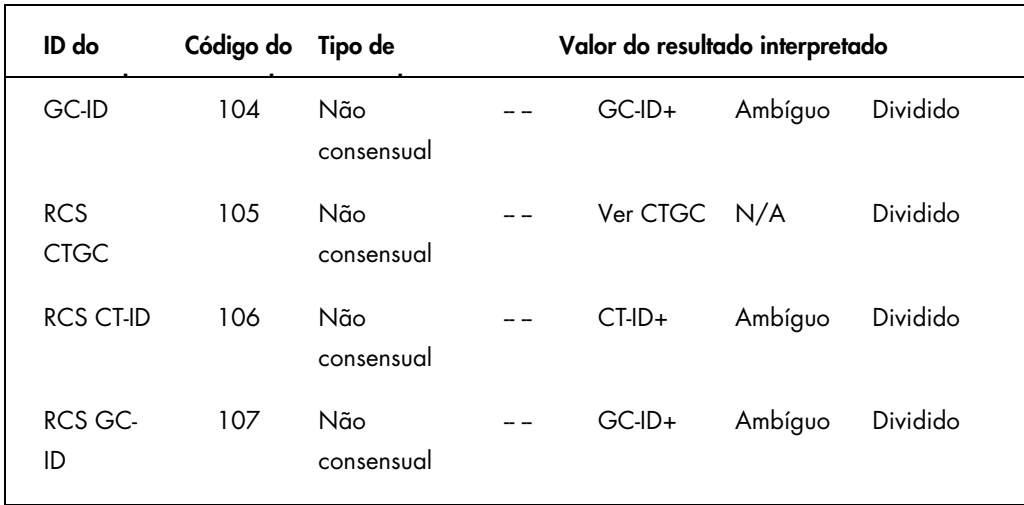

# <span id="page-9-0"></span>2.1.2 Códigos do protocolo de ensaio para o mercado Canadiano

Estes códigos do protocolo de ensaio destinam-se a utilização com os protocolos de ensaio *digene* HC2, versão 5.4C, fornecidos num CD (n.º de catálogo 1094621).

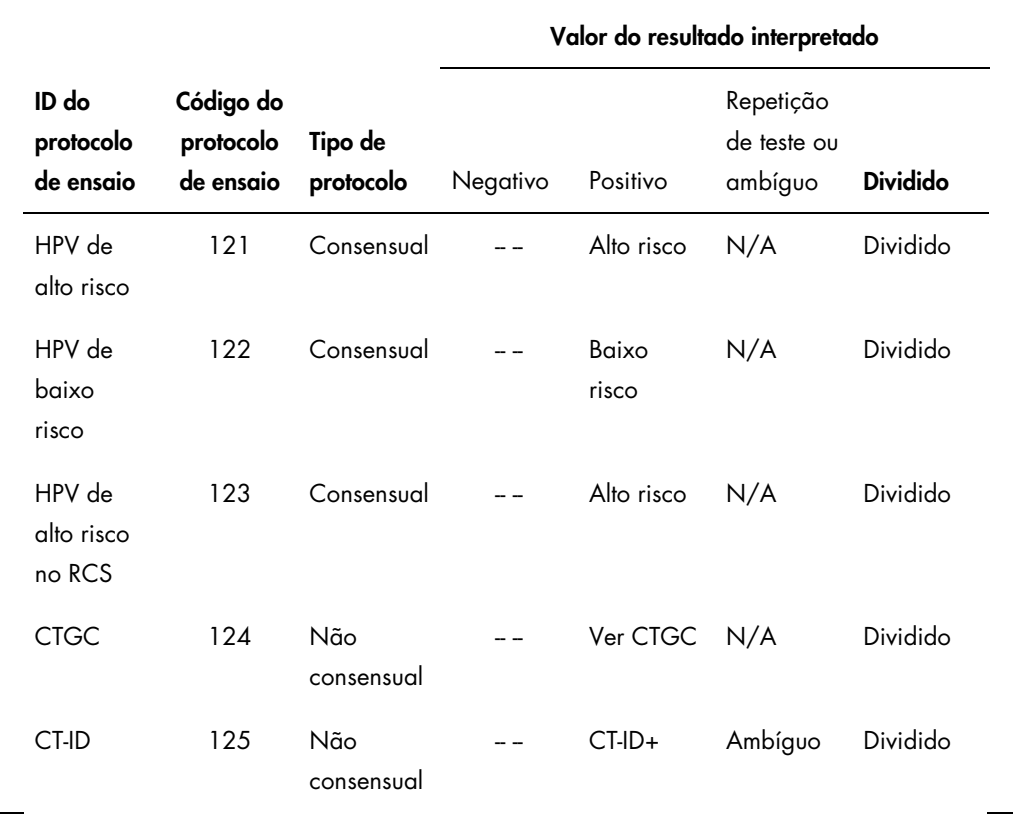

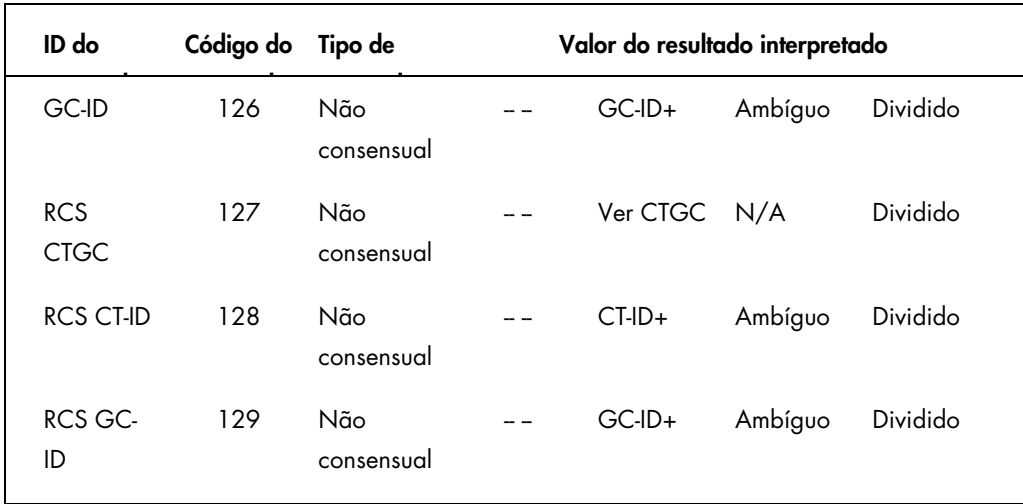

# <span id="page-10-0"></span>2.1.3 Códigos do protocolo de ensaio para outros mercados

Estes códigos do protocolo de ensaio destinam-se a utilização com os protocolos de ensaio *digene* HC2, versão 5.4B, fornecidos num CD (n.º de catálogo 1094620).

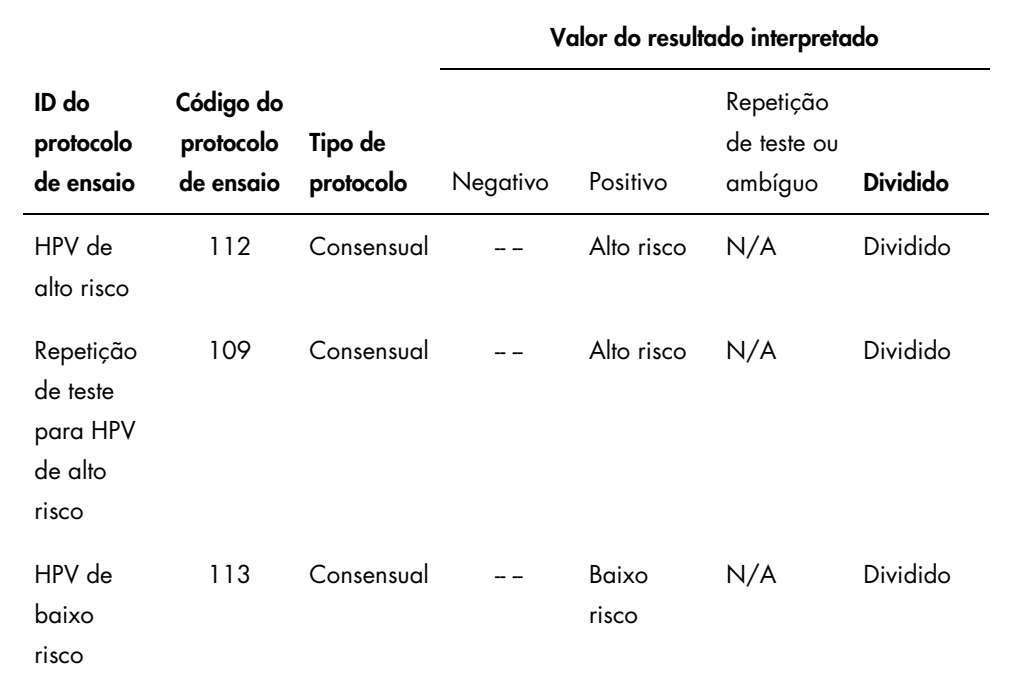

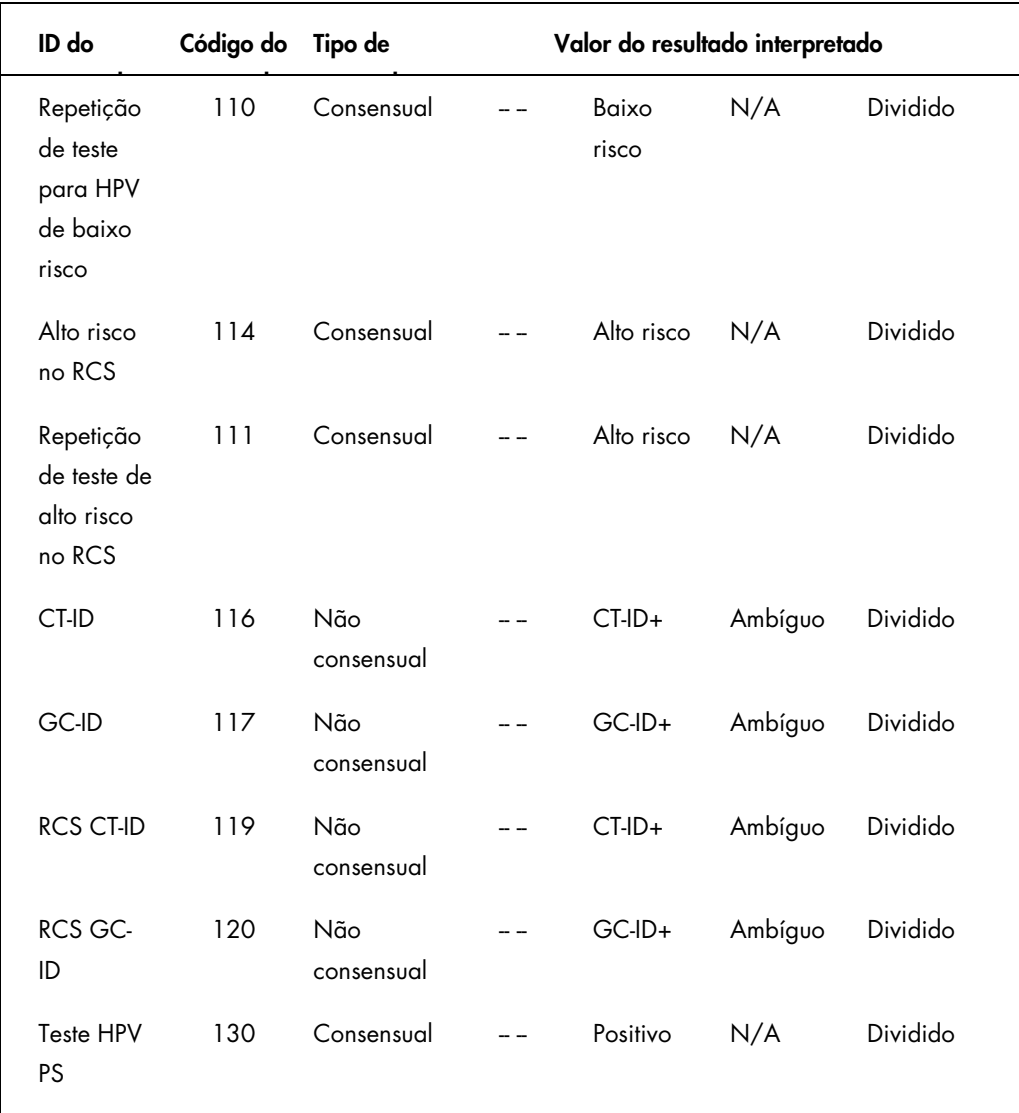

# <span id="page-11-0"></span>2.2 Exportar dados

O software do sistema *digene* HC2 apenas exporta dados para amostras com um resultado final. A estrutura da mensagem e os registos enviados diferem conforme o tipo de protocolo de ensaio (consensual ou não consensual) e se o resultado final tiver sido derivado ou não derivado.

# <span id="page-12-0"></span>2.2.1 Compreender os tipos de protocolos de ensaio e o algoritmo de repetição de teste

Os 2 tipos de protocolos de ensaio são não consensual e consensual. O protocolo de ensaio não consensual não possui uma zona de repetição de teste e todos os resultados são apresentados com um estado "Final". Um protocolo de ensaio consensual tem sempre testes constituintes e possui uma zona de repetição de teste com um algoritmo de repetição de teste que é automaticamente registado, conforme necessário, no software do sistema *digene* HC2.

Os resultados de um protocolo de ensaio consensual são ainda definidos como não derivados ou derivados. Os resultados de protocolos de ensaio consensuais não derivados não necessitaram de repetição do teste, o que significa que o resultado final foi obtido a partir do teste constituinte inicial e o algoritmo de repetição de teste não foi necessário. Todos os resultados de um protocolo de ensaio consensual não derivados são reportados com um estado de final.

Os resultados de protocolos de ensaio consensuais derivados requerem repetição do teste, o que significa que o algoritmo de repetição do teste foi necessário e que a amostra foi registada com um resultado final no software do sistema *digene* HC2. Poderão ser necessários dois testes constituintes adicionais para se obter um resultado final. Até se obter um resultado final, o software do sistema *digene* HC2 atribui aos resultados dos testes constituintes individuais um estado de preliminar.

Se se estiver a proceder à repetição do teste de uma amostra, podem ser analisadas duas amostras do mesmo espécime na mesma placa como replicação. Isto permite ao segundo e terceiro testes serem executados em simultâneo e irá dar origem a um resultado final de um ensaio. Se ambos os resultados das replicações forem positivos, ambos os resultados são assinalados com um estado do resultado de final. Do mesmo modo, se ambos os resultados das replicações forem negativos, ambos os resultados são assinalados com um estado do resultado de final.

Se, no entanto, uma amostra for positiva e a outra for negativa, então o resultado do protocolo de ensaio consensual derivado é positivo. O resultado positivo é assinalado com um estado de final e o resultado negativo é assinalado com um estado de preliminar.

# <span id="page-13-0"></span>2.3 Compreender o formato e as restrições do campo

Os campos necessários para cada tipo de registo para o sistema de software *digene* HC2 são definidos neste documento. Se um campo não for definido, o campo será ignorado pelo software do sistema *digene* HC2 se recebido e o campo não será enviado como parte de qualquer resultado do software do sistema *digene* HC2.

O software do sistema *digene* HC2 limita o formato de determinados campos conforme descrito nas secções que se seguem.

## <span id="page-13-1"></span>2.3.1 ID do doente

A ID do doente apenas pode incluir caracteres alfanuméricos e o caracter de sublinhado assim como hífens e espaços que não se encontrem no início nem no fim. O software do sistema *digene* HC2 irá remover espaços no início e no fim. O comprimento máximo permitido é de 20 caracteres.

## <span id="page-13-2"></span>2.3.2 Nomes dos doentes

O nome e apelido do doente apenas pode incluir caracteres alfanuméricos assim como hífens e espaços que não se encontrem no início nem no fim. O software do sistema *digene* HC2 irá remover espaços no início e no fim. O comprimento máximo permitido é de 20 caracteres.

## <span id="page-13-3"></span>2.3.3 ID da amostra

A ID da amostra apenas pode incluir caracteres alfanuméricos e o caracter de sublinhado assim como hífens e espaços que não se encontrem no início nem no fim. O software do sistema *digene* HC2 irá remover espaços no início e no fim. O comprimento máximo permitido é de 30 caracteres.

# <span id="page-14-0"></span>2.3.4 Carimbo de data/hora

Para formatar um valor para o carimbo de data/hora como sequência de caracteres, é utilizada a convenção "AAAAMMDDHHmmss". Na tabela que se segue são descritos os componentes da convenção.

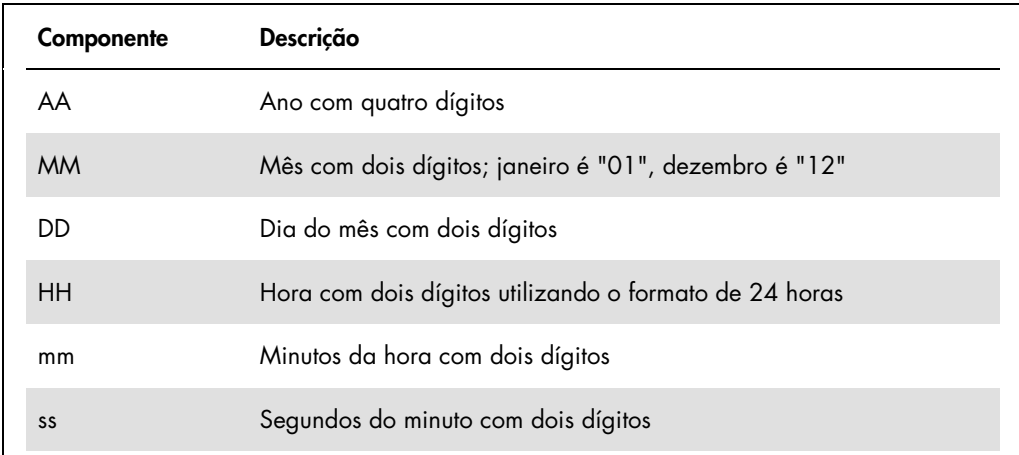

Por exemplo, o carimbo de data/hora "20101119153921" seria 15:39:21 do dia 19 de novembro de 2010. Todos os valores do carimbo de data/hora encontram-se no fuso horário definido no software do sistema *digene* HC2.

O carimbo de data/hora pode ser truncado de modo a incluir apenas os valores conhecidos. Por exemplo, uma data de nascimento pode incluir apenas o ano, o mês e o dia, ao passo que o carimbo de data/hora do resultado de um teste pode incluir o ano, mês, dia, hora e minutos. Os parâmetros não transmitidos são assumidos como desconhecidos.

# <span id="page-15-0"></span>3 Criar interfaces com um LIS utilizando normas CLSI

O software do sistema *digene* HC2 pode ser configurado para comunicar com o LIS através de uma ligação por porta série em conformidade com as normas do Clinical and Laboratory Standards Institute® (CLSI) LIS1-A e LIS2-A2. O software do sistema *digene* HC2 envia mensagem que contêm resultados de teste para o LIS. É enviada uma nova mensagem para cada protocolo de ensaio numa placa. Uma mensagem irá incluir os resultados para os controlos de qualidade, calibradores e amostras contidos na placa.

O software do sistema *digene* HC2 utiliza o protocolo de baixo nível NCCLS LIS1-A para transmitir dados através de uma ligação por porta série. Quando configurado para o transporte de mensagens com base em ficheiro, a mensagem de protocolo de alto nível NCCLS LIS2-2A é armazenada no ficheiro sem qualquer formatação de baixo nível adicional.

# <span id="page-15-1"></span>3.1 Compreender as normas aplicáveis

O software do sistema *digene* HC2 está em conformidade com a norma CLSI LIS1-A, *Standard Specification for Low-Level Protocol to Transfer Messages Between Clinical Laboratory Instruments and Computer Systems* (especificação de norma para protocolo de baixo nível para transferir mensagens entre instrumentos de laboratórios clínicos e sistemas informáticos), relativamente à mediação entre intercâmbio de dados com o LIS através de uma ligação por porta série. A norma CLSI LIS1-A é uma revisão da norma E1381-02 da American Society for Testing and Materials (ASTM®).

O software do sistema *digene* HC2 está em conformidade com a norma CLSI LIS2-A2, *Specification for Transferring Information Between Clinical Laboratory Instruments and Information Systems* (especificação para a transferência de informação entre instrumentos de laboratórios clínicos e sistemas informáticos), relativamente ao nível de aplicação de mensagens utilizadas na comunicação com o LIS. A norma CLSI LIS2-A2 é uma revisão da norma E1394-97 da ASTM.

# <span id="page-15-2"></span>3.1.1 Compreender referências às normas aplicáveis no software do sistema *digene* H<sub>C</sub>2

As normas aplicáveis são citadas no software do sistema *digene* HC2 e neste guia do utilizador como ASTM e E 1394-97 uma vez que as normas anteriormente utilizadas e citadas eram ASTM E1394-97 e ASTM E1381.

# <span id="page-16-0"></span>3.2 Compreender a estrutura de mensagens

O protocolo de alto nível LIS2-A2 permite que 2 sistemas estabeleçam uma ligação para a transmissão dos pedidos remotos e dos resultados. As mensagens são enviadas como registos que consistem em campos compostos de uma forma normalizada. Cada campo contém componentes que detalham informações adicionais.

Cada registo tem um escalão atribuído na hierarquia da mensagem. Todos os registos com um escalão mais alto são associados com o registo de escalão inferior imediatamente anterior até que seja encontrado um registo com um escalão igual ou inferior. Na tabela que se segue são definidos os tipos de registos da norma.

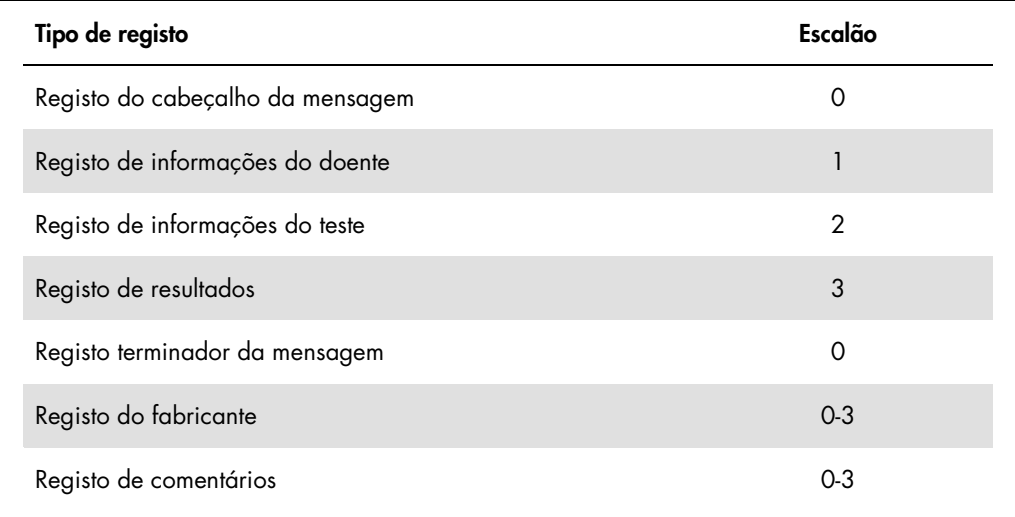

Uma mensagem tem de conter apenas um registo do cabeçalho da mensagem para iniciar a mensagem e apenas um registo terminador da mensagem para terminar a mensagem. Uma mensagem pode conter qualquer número de registos de informações do doente, registos de pedidos de teste, registos de resultados, registos de comentários e registos do fabricante.

#### Exemplo de uma mensagem:

```
Registo do cabeçalho da mensagem
 Registo do doente 1
       Registo de pedidos de teste 1
       Registo de pedidos de teste 2
 Registo do doente 2
       Registo de pedidos de teste 3
              Registo de resultados 1
 Registo do doente 3
       Registo de pedidos de teste 4
Registo terminador da mensagem
```
No exemplo de mensagem, os registos de pedidos de teste 1 e 2 estão associados com o registo do doente 1. O registo do doente 2 está no mesmo escalão que o registo do doente 1, pelo que quaisquer registos seguintes com um escalão superior pertencem agora a um registo de doente 2.

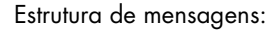

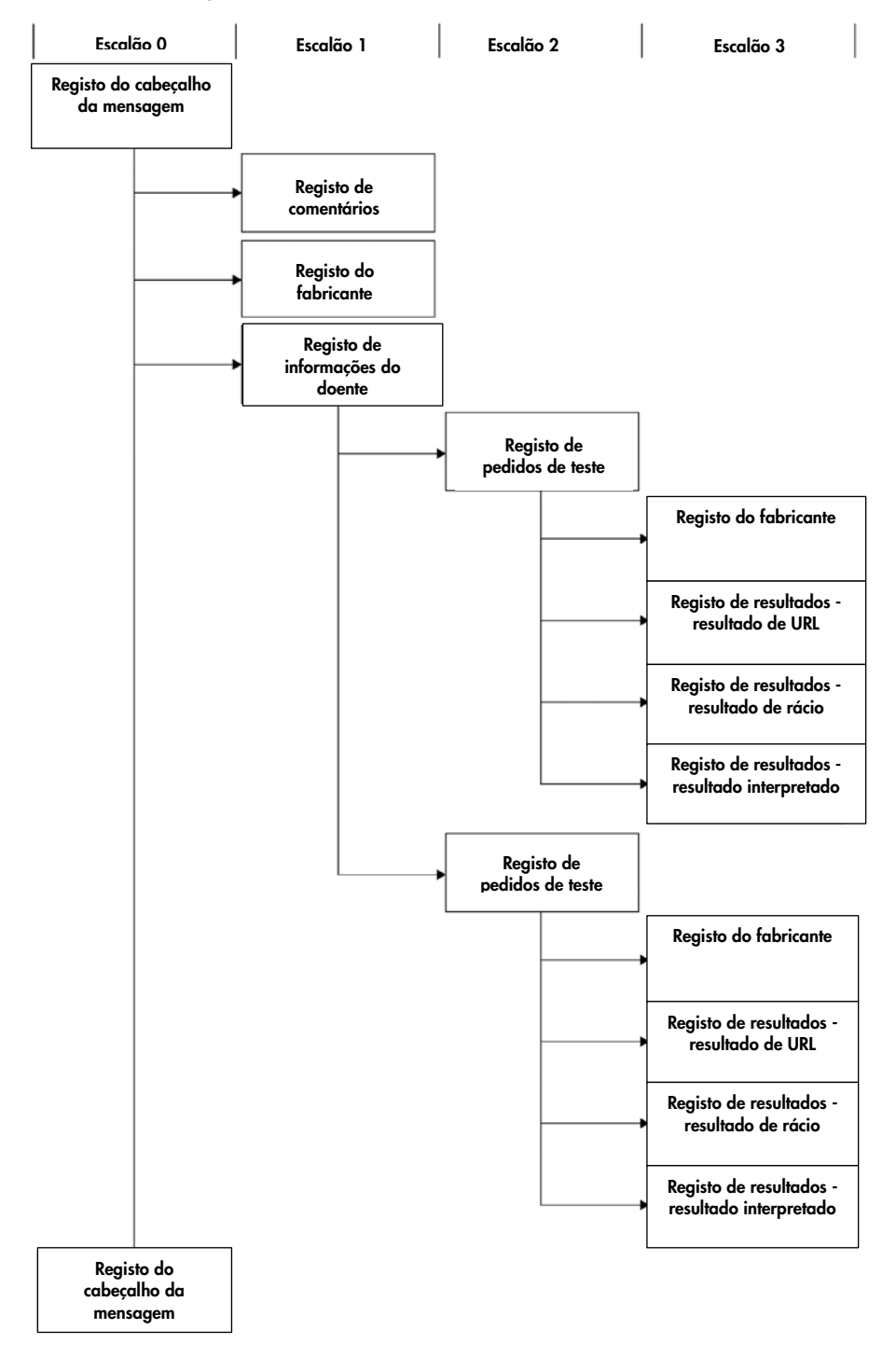

#### <span id="page-19-0"></span>3.2.1 Compreender registos de comentários e registos do fabricante

Os registos de comentários e do fabricante podem aparecer em qualquer nível da hierarquia na mensagem. Um registo de comentários ou do fabricante faculta informações sobre o registo imediatamente anterior que não é um registo do fabricante ou de comentários.

Exemplo de uma mensagem com registos de comentários e do fabricante:

```
Registo do cabeçalho da mensagem
 Registo do doente 1
       Registo de comentários 1
       Registo de pedidos de teste 1
               Registo de comentários 2
               Registo do fabricante 1
Registo terminador da mensagem
```
No exemplo de mensagem, o registo de comentários 1 está a fornecer informações adicionais sobre o registo do doente 1. O registo de comentários 2 e o registo do fabricante 1 estão a fornecer informações adicionais sobre o registo de pedidos de teste 1.

#### <span id="page-19-1"></span>3.2.2 Compreender os registos de resultados

O registo de resultados de uma amostra válida tem três parâmetros do resultado, como se segue:

- O valor de unidades relativas de luz (URL) conforme medido pelo instrumento DML
- O rácio das URL para o valor de corte (VC) do ensaio
- O resultado interpretado da amostra conforme definido pelo protocolo de ensaio: Consultar ["Compreender os códigos do protocolo do ensaio atribuídos"](#page-8-0), na página [9,](#page-8-0) para obter informações adicionais.

#### <span id="page-19-2"></span>3.2.3 Compreender as mensagens de consulta

Uma mensagem de consulta é diferente de outras mensagens. Ao enviar uma mensagem de consulta para o LIS, o software do sistema *digene* HC2 envia uma mensagem que contém apenas um registo do cabeçalho da mensagem, um registo de consulta e um registo terminador da mensagem. Depois de enviar uma mensagem de consulta, o software do sistema *digene* HC2 espera que a mensagem seguinte recebida do LIS contenha o resultado da consulta. O software do sistema *digene* HC2 não transmitirá até que seja recebida uma resposta do LIS ou o período do tempo limite de 30 segundos expire.

Para detalhes adicionais sobre mensagens de consulta, consultar ["Compreender as mensagens](#page-40-0)  [de consulta"](#page-40-0), na página [41.](#page-40-0)

#### <span id="page-20-0"></span>3.2.4 Exportar resultados de protocolos de ensaio não consensuais

Para amostras testadas utilizando um protocolo de ensaio não consensual, os registos que se seguem são enviados para cada amostra:

- Registo de informações do doente
- Registo de pedidos de teste
- Registo de resultados para o resultado de URL
- Registo de resultados para o resultado de rácio
- Registo de resultados para o resultado interpretado

Estrutura de registos exportados para um resultado de protocolo de ensaio não consensual:

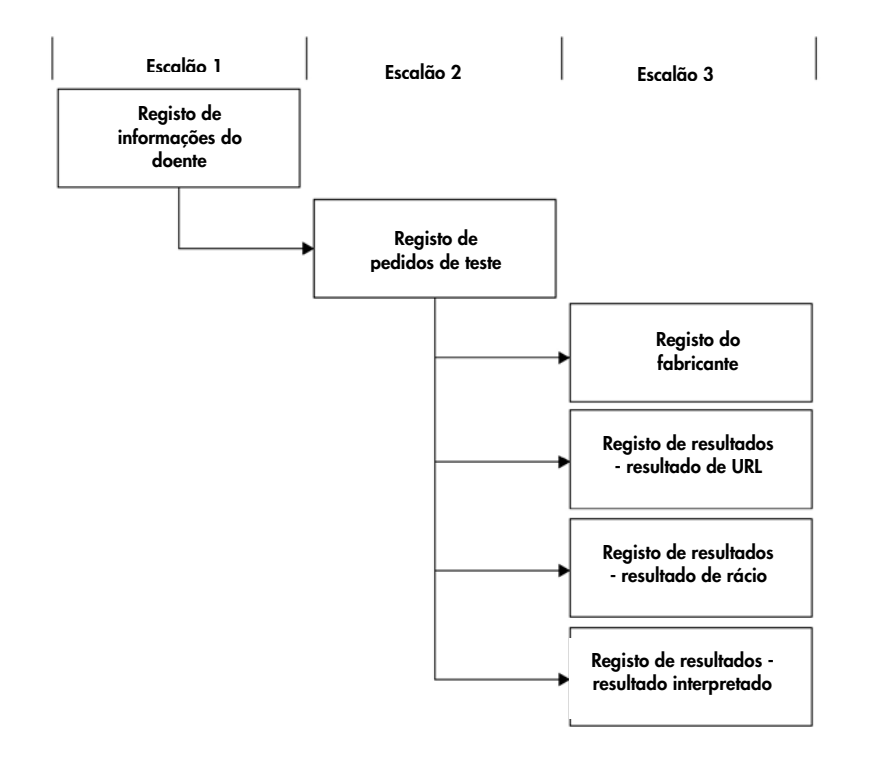

#### <span id="page-20-1"></span>3.2.5 Exportar resultados de protocolos de ensaio consensuais não derivados

Para um resultado de protocolo de ensaio consensual não derivado, a definição configurável que determina se os resultados preliminares são transmitidos afeta os registos enviados para o LIS. Se configurado para não incluir resultados preliminares, o software do sistema *digene* HC2 transmite apenas o resultado derivado e não transmite os registos constituintes.

Se não forem incluídos resultados preliminares, os registos que se seguem são exportados para cada amostra:

- Registo de informações do doente
- Registo de pedidos de teste
- Registo de resultados para o resultado de URL
- Registo de resultados para o resultado de rácio
- Registo de resultados para o resultado interpretado

Estrutura de registos exportados para resultados de protocolos de ensaio consensuais não derivados com resultados preliminares não incluídos:

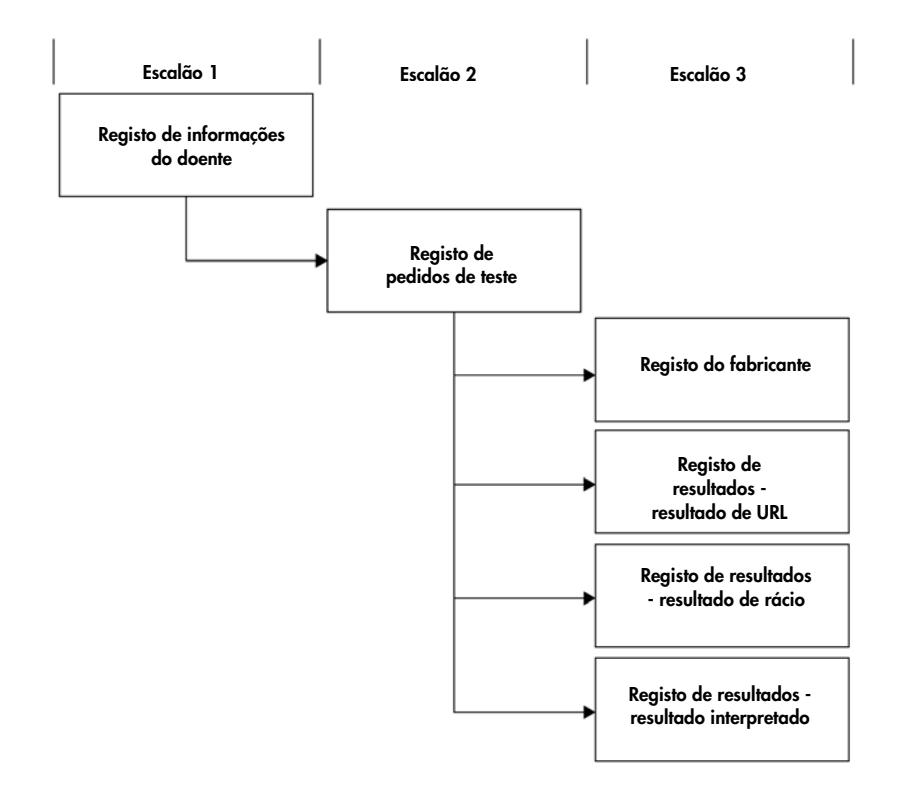

Se não forem incluídos resultados preliminares, os registos de pedidos de teste e de resultados são enviados duas vezes. O resultado derivado, que inclui registos de pedidos de teste e de resultados para o resultado interpretado, é enviado primeiro. A seguir ao resultado derivado são enviados os registos de medição constituintes, que incluem o registo dos pedidos de teste, o registo de resultados para o resultado de URL, o registo de resultados para o resultado de rácio e o registo de resultados para o resultado interpretado.

Se forem incluídos resultados preliminares, os registos que se seguem são exportados para cada amostra:

- Registo de informações do doente
- Registo de pedidos de teste (resultado derivado)
- Registo de resultados para o resultado interpretado (resultado derivado)
- Registo de pedidos de teste (resultado constituinte)
- Registo de resultados para o resultado de URL (resultado constituinte)
- Registo de resultados para o resultado de rácio (resultado constituinte)
- Registo de resultados para o resultado interpretado (resultado constituinte)

Estrutura de registos exportados para resultados de protocolos de ensaio consensuais não derivados com resultados preliminares incluídos:

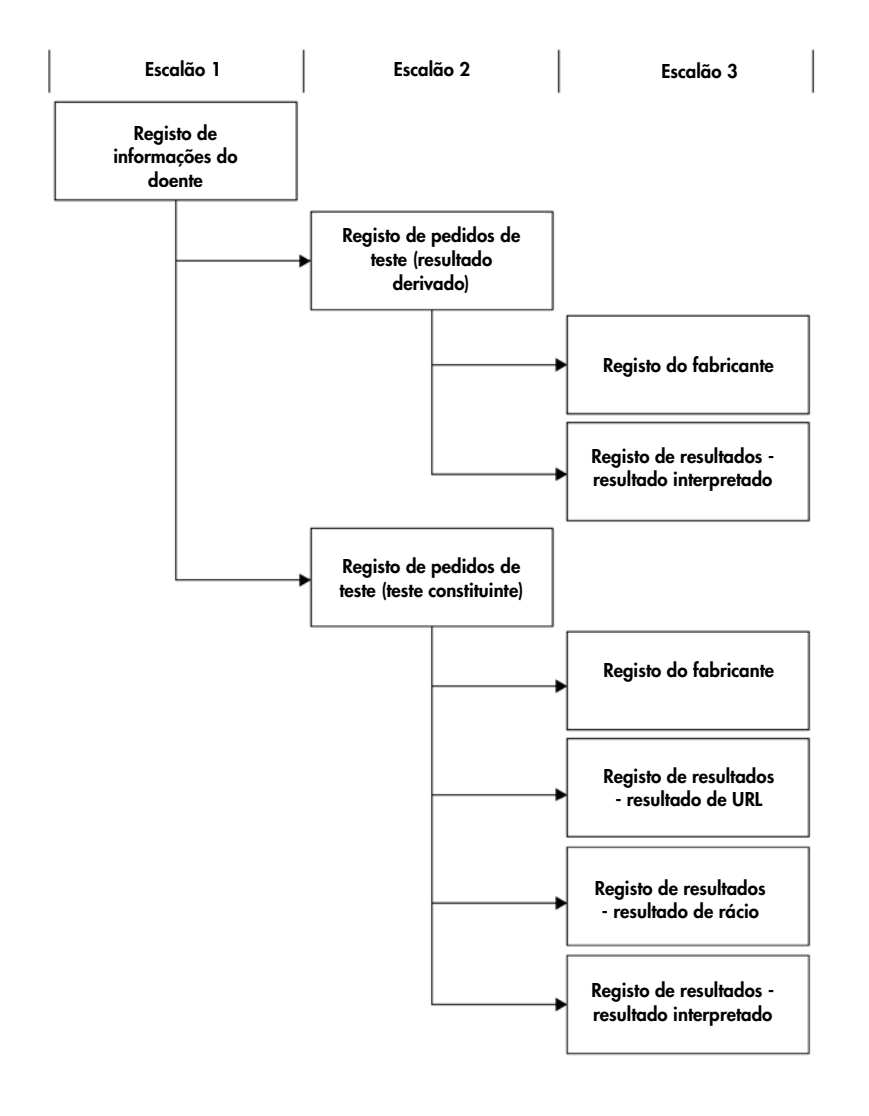

#### <span id="page-23-0"></span>3.2.6 Exportar resultados de protocolos de ensaio consensuais derivados

Para um resultado de protocolo de ensaio consensual derivado, a definição configurável que determina se os resultados preliminares são transmitidos afeta os registos enviados para o LIS. Se configurado para não incluir resultados preliminares, o software do sistema *digene* HC2 transmite apenas o resultado derivado e não transmite os registos constituintes.

Se não forem incluídos resultados preliminares, os registos que se seguem são exportados para cada amostra:

- Registo de informações do doente
- Registo de pedidos de teste
- Registo de resultados para o resultado de URL
- Registo de resultados para o resultado de rácio
- Registo de resultados para o resultado interpretado

Estrutura de registos exportados para resultados de protocolos de ensaio consensuais derivados com resultados preliminares não incluídos:

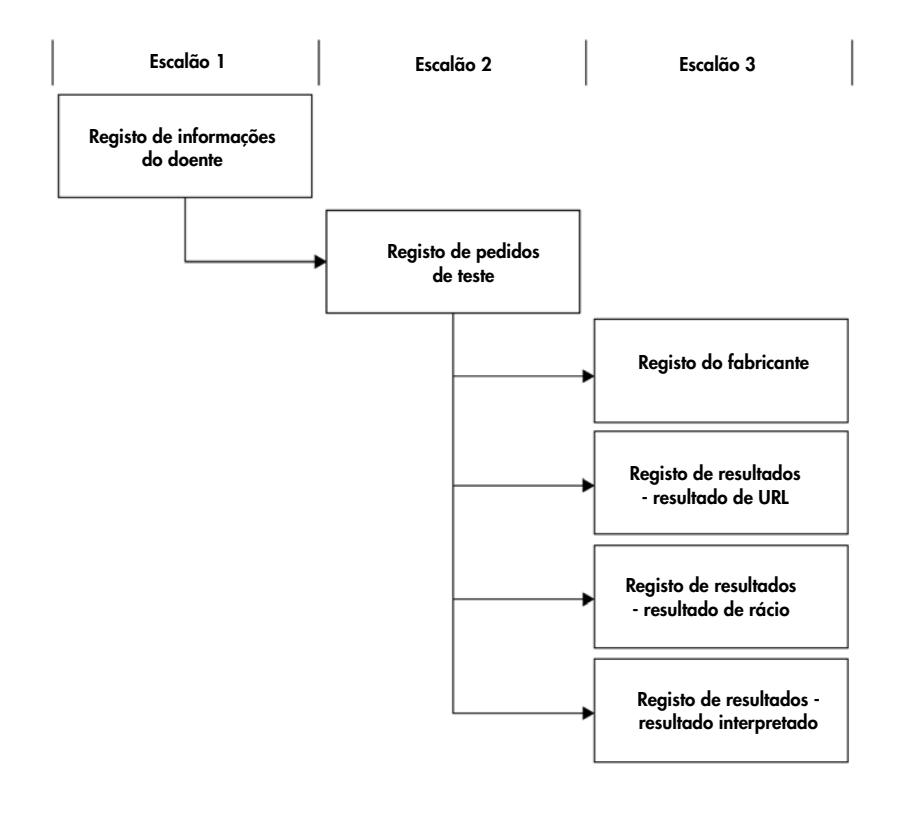

Se não forem incluídos resultados preliminares, os registos de pedidos de teste e de resultados são transmitidos para cada teste constituinte realizado. O número máximo de testes constituintes, conforme definido pelo algoritmo de repetição do teste, é três. Os registos mínimos que se seguem são exportados para cada amostra:

- Registo de informações do doente
- Registo de pedidos de teste (resultado derivado)
- Registo de resultados para o resultado interpretado (resultado derivado)
- Registo de pedidos de teste (resultado constituinte)
- Registo de resultados para o resultado de URL (resultado constituinte)
- Registo de resultados para o resultado de rácio (resultado constituinte)
- Registo de resultados para o resultado interpretado (resultado constituinte)

Estrutura de registos exportados para resultados de protocolos de ensaio consensuais derivados com resultados preliminares incluídos:

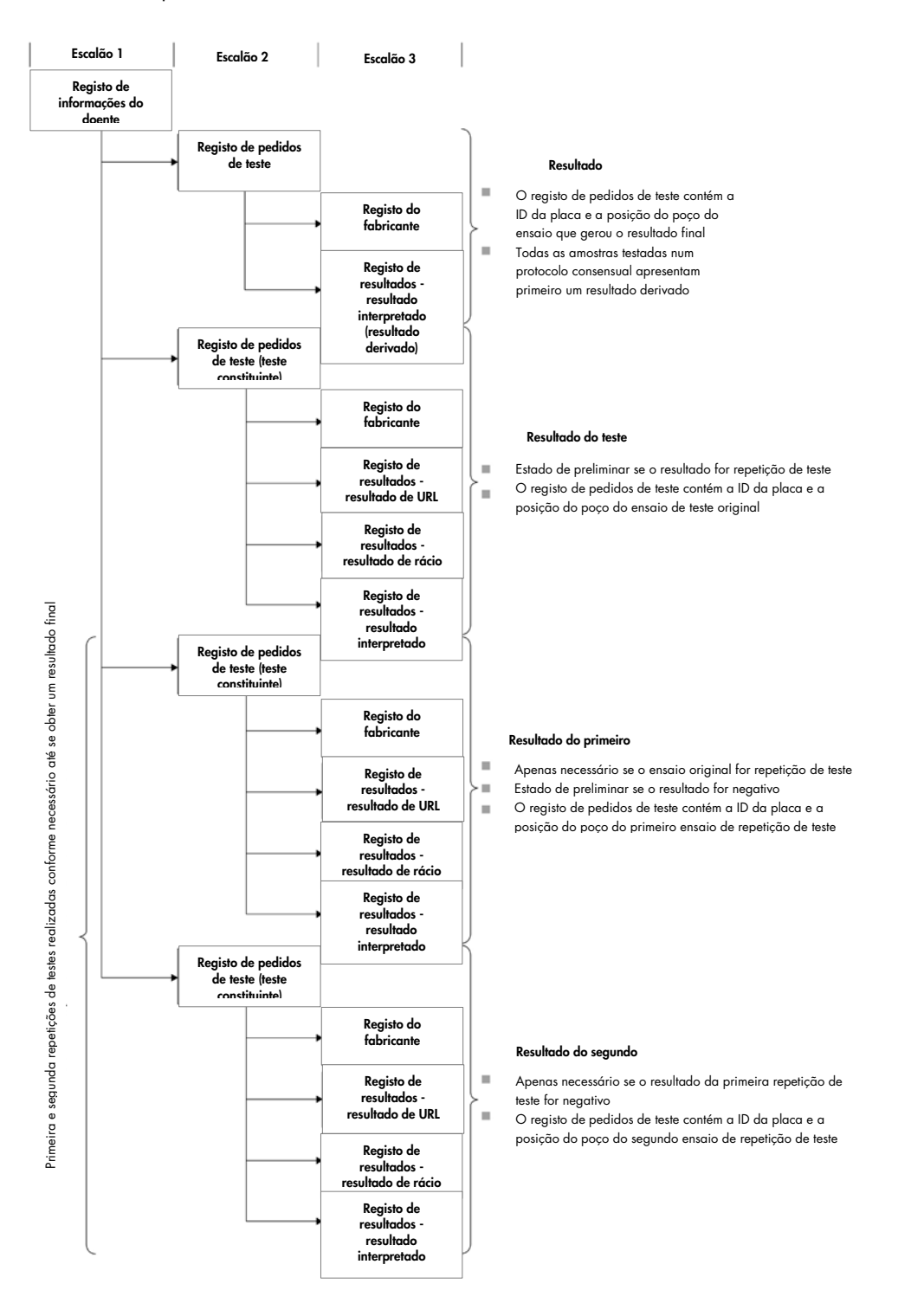

#### <span id="page-26-0"></span>3.2.7 Exportar dados para replicações

As replicações de amostras exportam os resultados de testes separadamente. Se as replicações forem testadas utilizando um protocolo de ensaio não consensual, ambos os resultados dos testes são finais. Se as replicações forem testadas utilizando um protocolo de ensaio consensual, são possíveis os resultados que se seguem:

- Ambas as replicações são negativas e ambos os resultados dos testes são considerados finais
- Ambas as replicações são positivas e ambos os resultados dos testes são considerados finais
- Uma replicação é positiva e uma replicação é repetição de teste; o resultado de repetição de teste é preliminar e o resultado positivo é final
- Uma replicação é positiva e uma replicação é negativa; ambos os resultados são preliminares e é necessário um terceiro teste para determinar um resultado final
- Uma replicação é negativa e uma replicação é repetição de teste; ambos os resultados são preliminares e é necessário um terceiro teste para determinar um resultado final

#### <span id="page-26-1"></span>3.2.8 Exportar dados para amostras QNS

As amostras com um estado de quantidade não suficiente (QNS) irão exportar apenas um registo de resultados para o resultado interpretado; não são enviados quaisquer registos de resultados para resultado de URL ou de rácio visto que o poço na placa não foi medido. O resultado é assinalado como introduzido manualmente uma vez que um utilizador definiu a amostra como QNS no software do sistema *digene* HC2.

Estrutura de registos exportados para uma amostra com um resultado QNS:

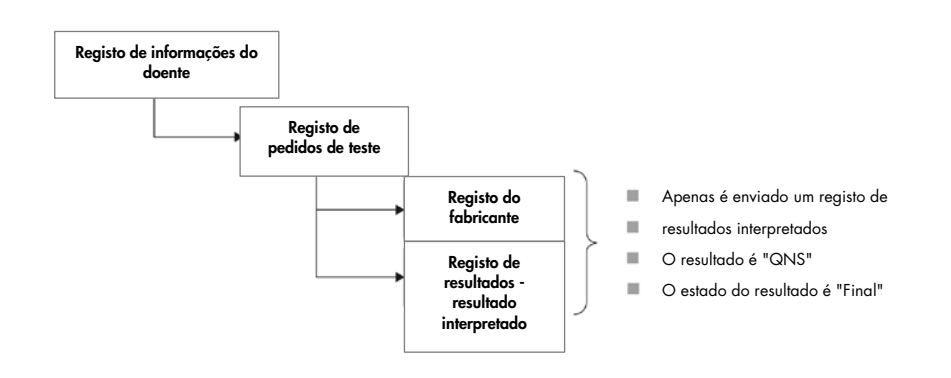

#### <span id="page-27-0"></span>3.2.9 Exportar dados para amostras imprecisas ou inválidas

Se uma placa tiver sido criada a partir do ficheiro de saída de um sistema pré-analítico, as amostras com um estado de resultado impreciso ou inválido não são transmitidas. Consultar o *Manual do Utilizador do Software do Sistema* digene *HC2* para obter informações adicionais sobre amostras com um estado de resultado impreciso ou inválido.

#### <span id="page-27-1"></span>3.2.10 Compreender os dados dos doentes

Os dados dos doentes são campos opcionais que podem ser preenchidos utilizando o software do sistema *digene* HC2 ou enviados pelo LIS como resposta a uma consulta feita pelo software do sistema *digene* HC2. O software do sistema *digene* HC2 aceita os seguintes campos de dados dos doentes:

- Patient ID (ID do doente)
- First name (Nome)
- Last name (Apelido)
- Birth date (Data de nascimento)
- **•** Gender (Género)

Independentemente do modo como os dados do doente são preenchidos, estes dados são incluídos quando presentes. Para amostras sem dados do doente, é enviado um registo do doente vazio.

#### <span id="page-27-2"></span>3.2.11 Compreender os dados de controlo da qualidade

Os registos de resultados de controlo da qualidade são enviados no mesmo formato geral que os registos de resultados de amostras com a adição do registo do fabricante que inclui o número de lote e informações sobre a validade. O campo 8.4.12 de um registo de pedidos de teste para um controlo de qualidade é designado como Q para indicar que o registo se destina a um controlo de qualidade. Vários outros campos possuem alterações relacionadas especificamente com os controlos de qualidade e estes campos são detalhados nas descrições dos campos aplicáveis. Tal como para as amostras, é gerado um registo de resultados separado para cada resultado exportado.

#### <span id="page-27-3"></span>3.2.12 Compreender os dados do calibrador

Os dados para os calibradores são enviados como registos do fabricante. Cada registo contém o seguinte para o respetivo calibrador:

- URL do calibrador
- URL médias dos calibradores do mesmo tipo
- % do CV de URL dos calibradores do mesmo tipo
- Informação relativa ao lote do kit

#### <span id="page-28-0"></span>3.2.13 Exportar dados para ensaios com falhas

Um ensaio que não cumpra os parâmetros definidos de um protocolo de ensaio irá resultar num ensaio com falhas. Um ensaio pode falhar devido a falha dos calibradores ou dos controlos de qualidade em seguir os parâmetros definidos de um protocolo de ensaio. Os resultados das amostras contidas numa placa com falhas não podem ser aceites e, consequentemente, os resultados da amostra não são exportados.

A exportação dos dados de calibradores e controlos de qualidade de um ensaio com falhas é determinada pelas definições do software do sistema *digene* HC2. Para alterar as definições, consultar instruções adicionais no *Manual do Utilizador do Software do Sistema* digene *HC2*.

Dependendo do motivo porque o ensaio é inválido, são exportados dados diferentes para os calibradores e controlos de qualidade. Se a causa do ensaio com falhas for o facto de os calibradores não cumprirem os parâmetros definidos de um protocolo de ensaio, são exportados os dados do calibrador. Para os controlos de qualidade, apenas é exportado o registo de resultados para o resultado de URL. Se a causa do ensaio com falhas for o facto de os controlos de qualidade não cumprirem os parâmetros definidos de um protocolo de ensaio, são exportados todos os dados do calibrador e do controlo de qualidade. Para os controlos de qualidade, os registos de resultados são enviados para os resultados de URL, rácio e interpretativos. O resultado interpretativo irá definir o controlo de qualidade como inválido.

Se uma placa tiver sido criada a partir do ficheiro de saída de um sistema pré-analítico e os controlos de qualidade não forem válidos, apenas é exportado o resultado interpretativo. O resultado interpretativo irá definir o controlo de qualidade como inválido. Consultar o *Manual do Utilizador do Software do Sistema* digene *HC2* para obter informações adicionais sobre placas criadas a partir do ficheiro de saída de um sistema pré-analítico.

# <span id="page-28-1"></span>3.3 Compreender os registos

Cada tipo de registo possui uma estrutura definida composta por campos. Cada registo utilizado na comunicação do software do sistema *digene* HC2 com um LIS é definido nas secções que se seguem.

# <span id="page-29-0"></span>3.3.1 Registo do cabeçalho da mensagem

Cada mensagem começa com um registo do cabeçalho da mensagem.

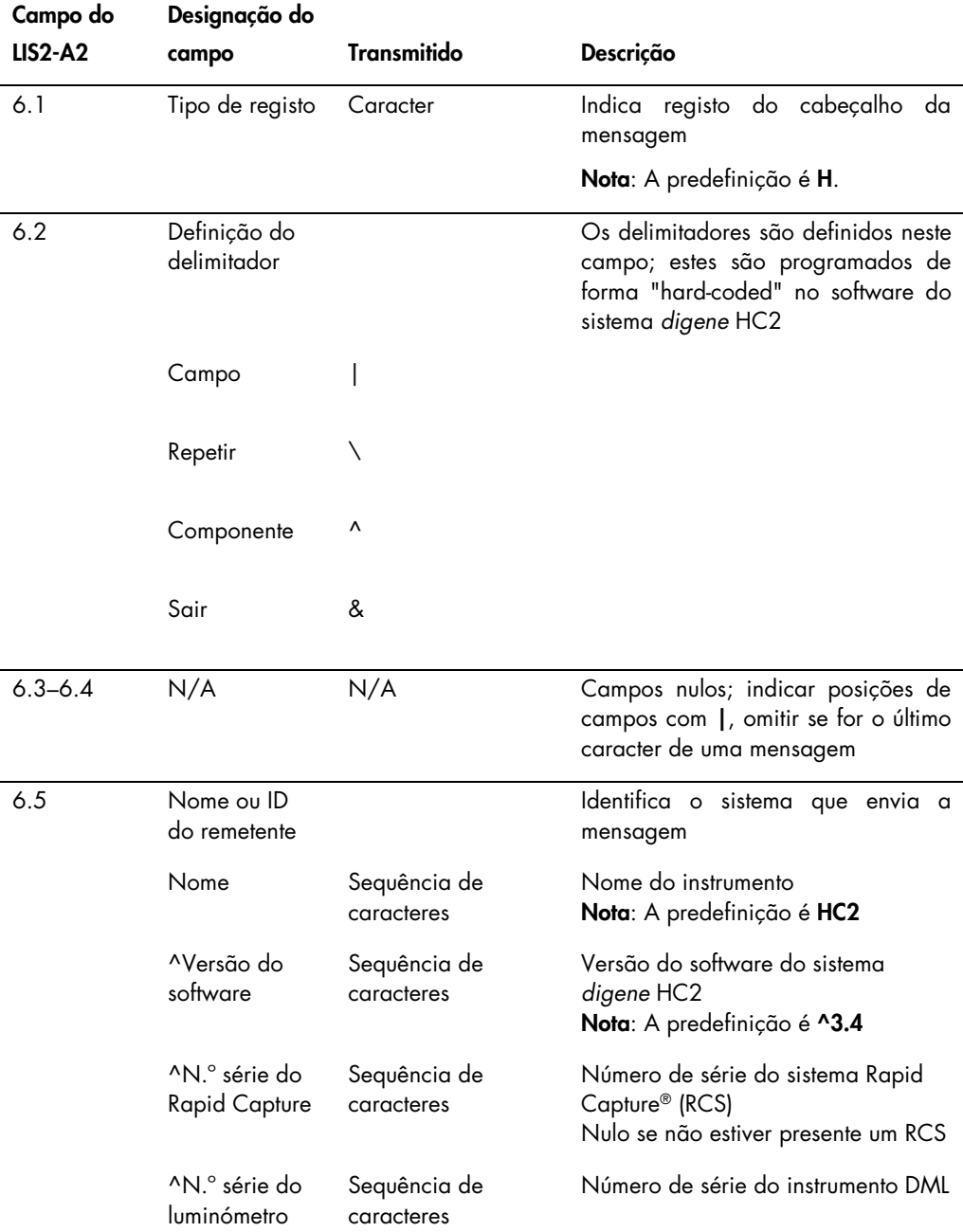

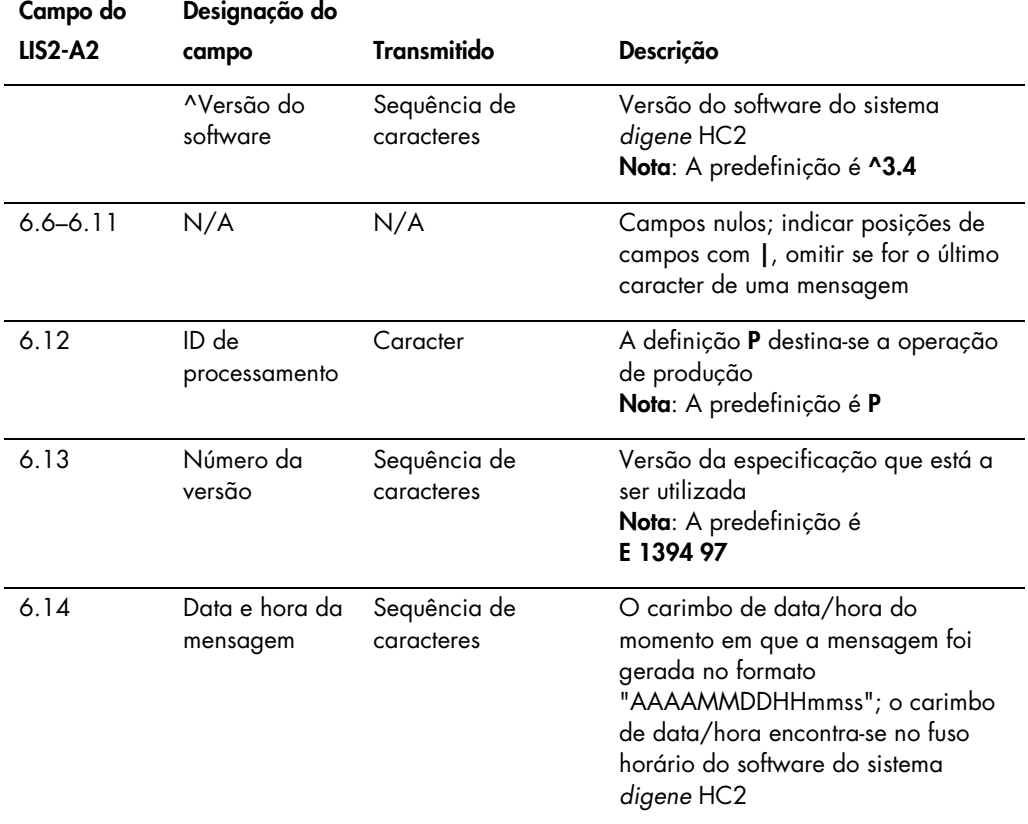

# <span id="page-30-0"></span>3.3.2 Registo de comentários

Imediatamente após o registo do cabeçalho da mensagem, o software do sistema *digene* HC2 envia um registo de comentários.

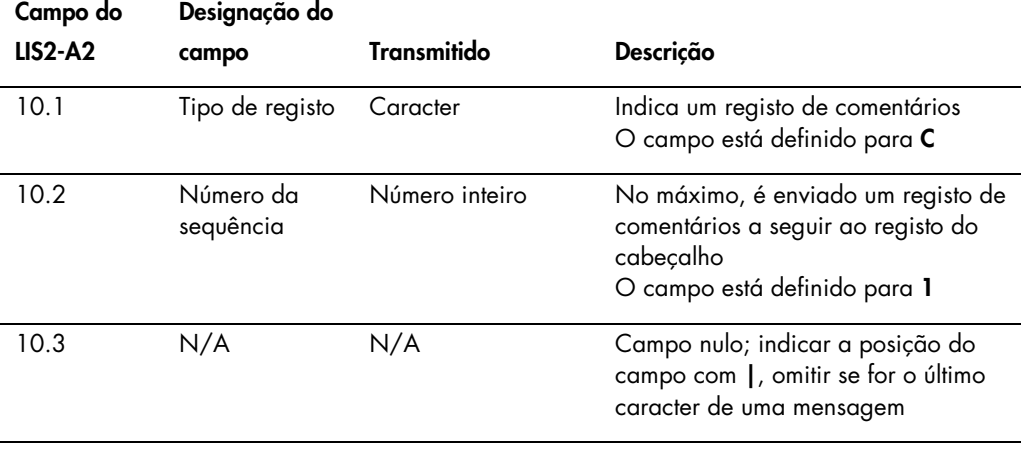

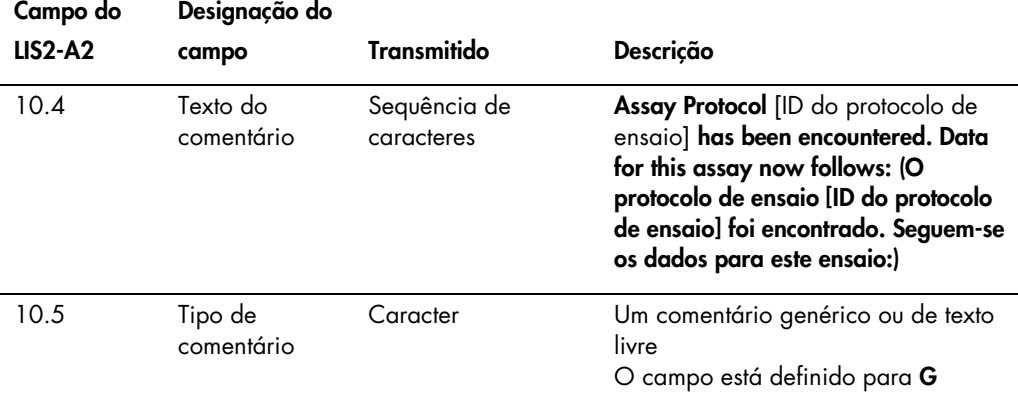

# <span id="page-31-0"></span>3.3.3 Registo do fabricante do calibrador

O software do sistema *digene* HC2 envia dados do calibrador como um registo do fabricante que segue imediatamente o registo de comentários.

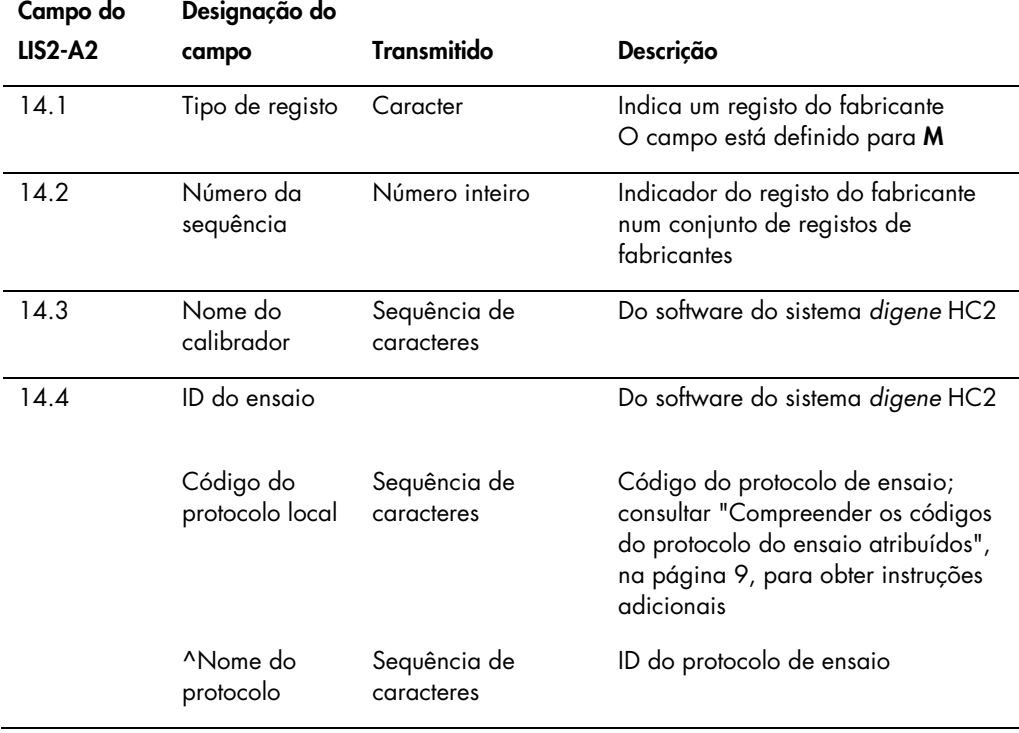

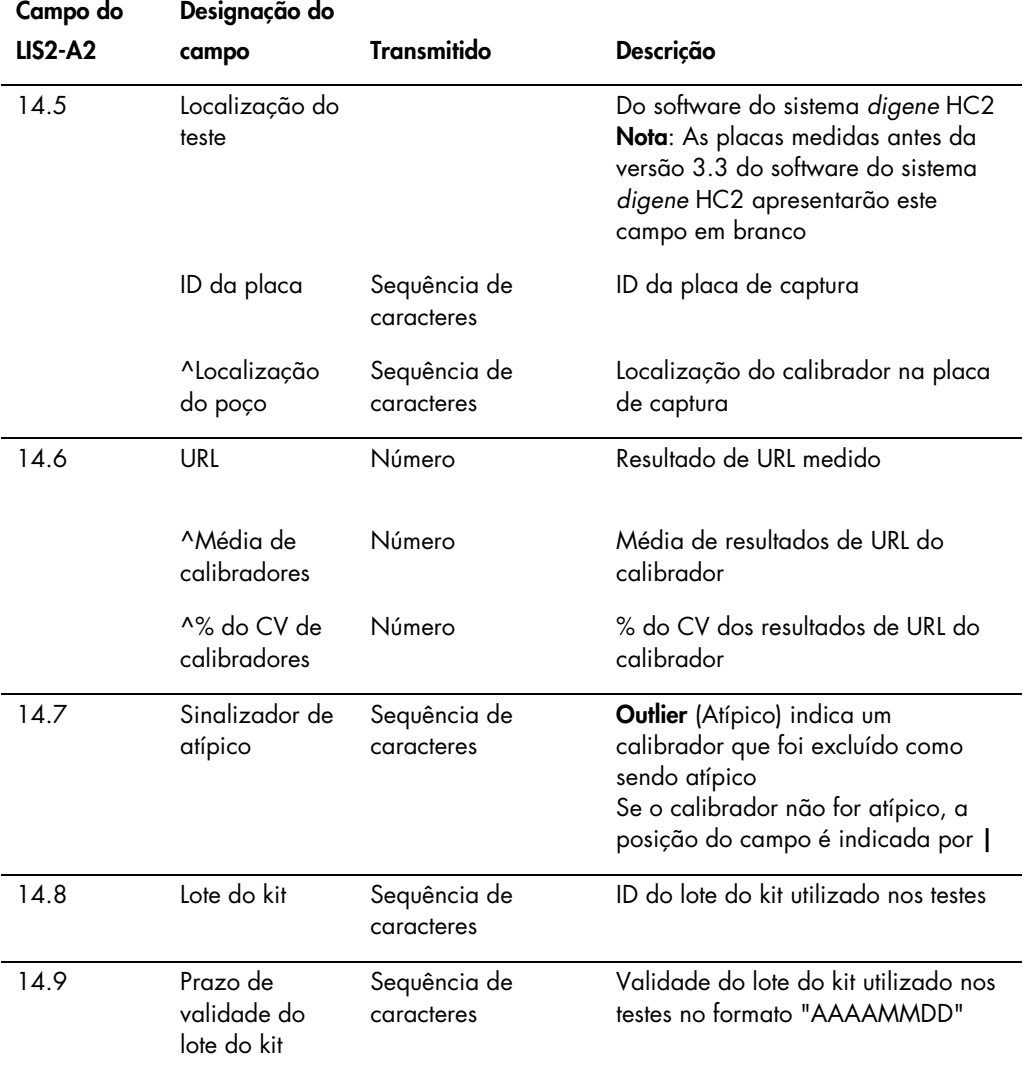

# <span id="page-32-0"></span>3.3.4 Registo de informações do doente

Um registo de informações do doente é transmitido como o recipiente para pedidos de teste que contém resultados. Todos os campos do registo de informações do doente são opcionais à exceção do tipo de registo, campo 7.1, e o número da sequência, campo 7.2. Para resultados de controlo de qualidade e amostras sem informações do doente associadas, o registo de informações do doente contém campos nulos à exceção dos campos do tipo de registo e do número da sequência.

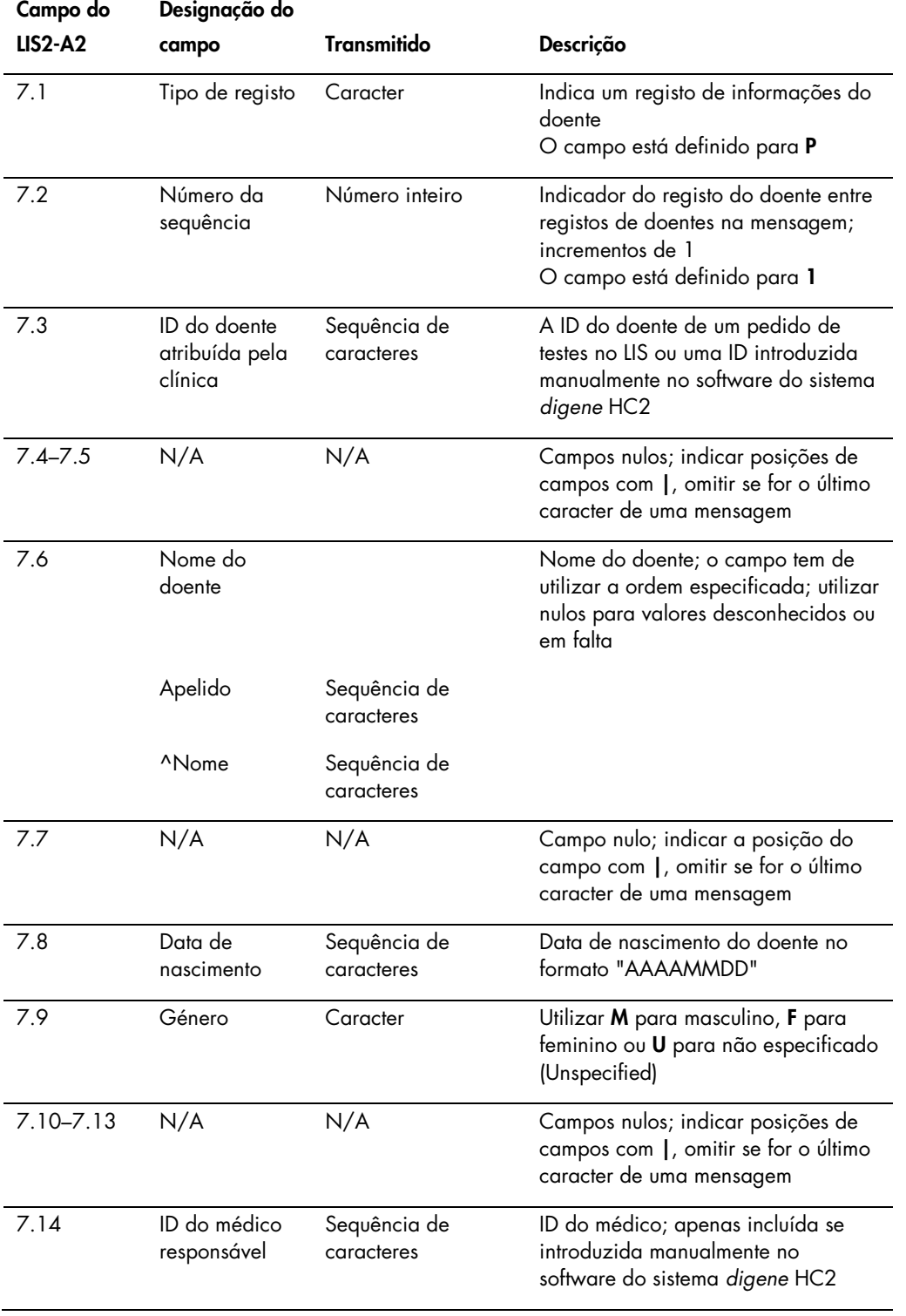

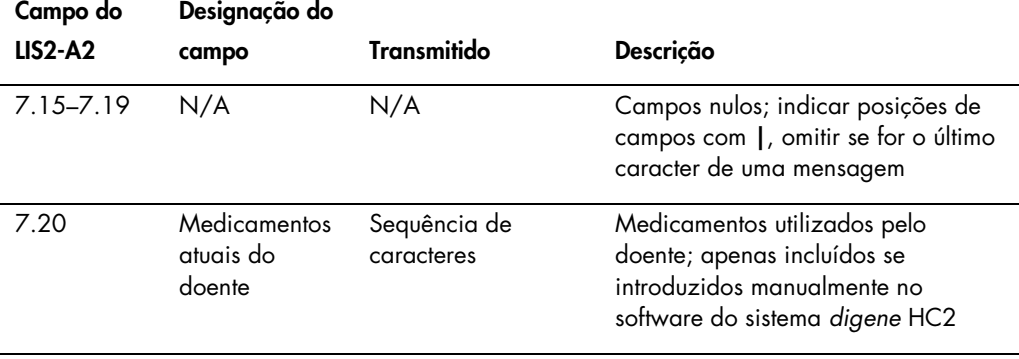

<span id="page-34-0"></span>3.3.5 Registo de pedidos de teste para uma amostra ou controlo de qualidade

Um registo de pedidos de teste contém informações gerais sobre uma amostra ou um controlo de qualidade e aplica-se ao registo de informações do doente imediatamente anterior.

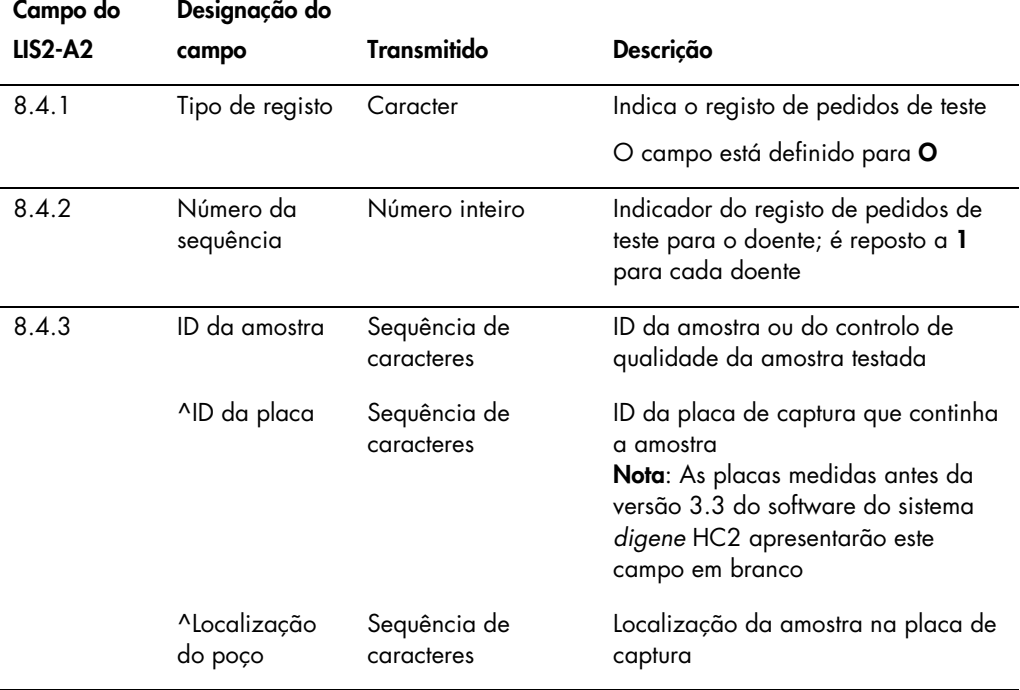

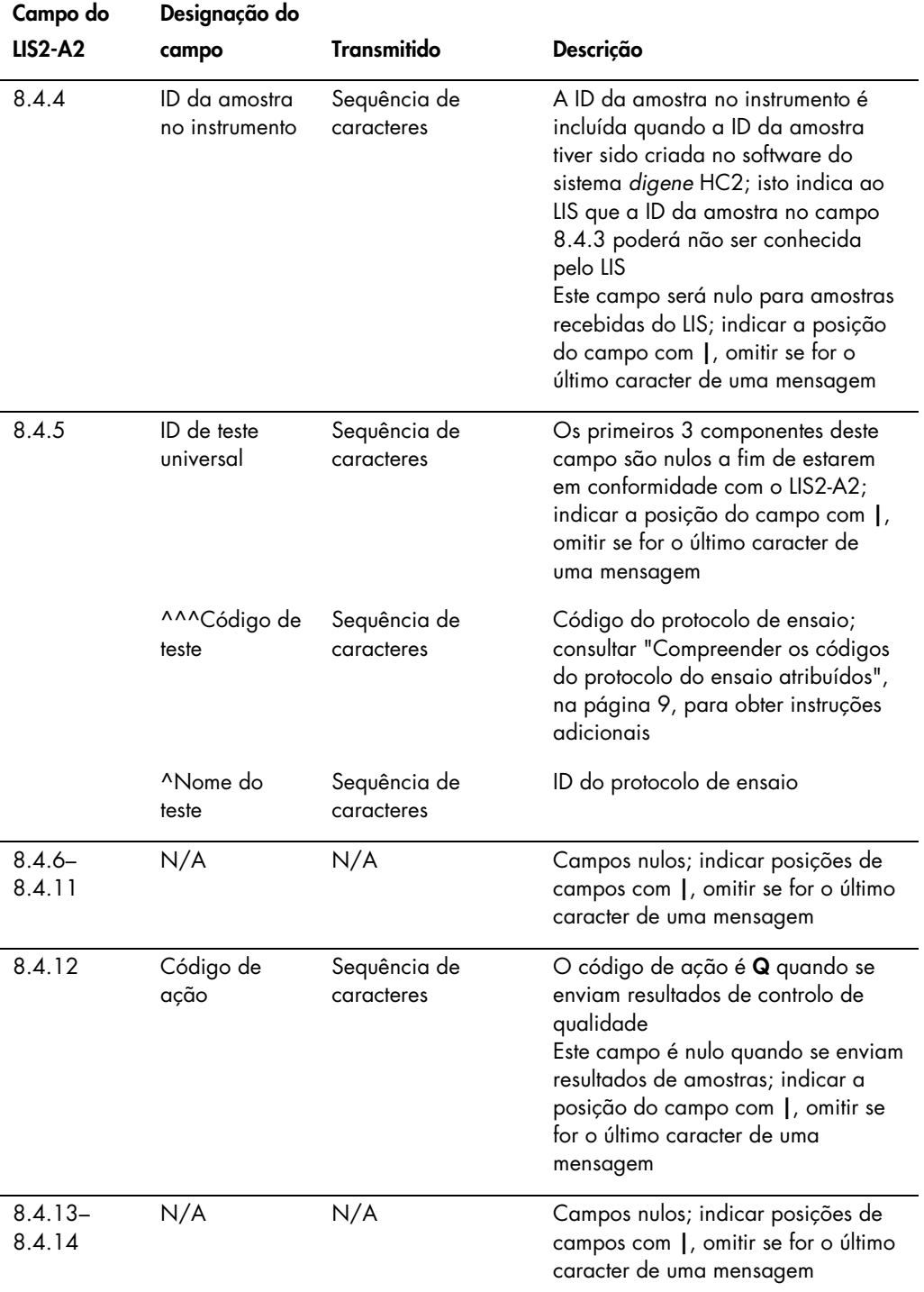
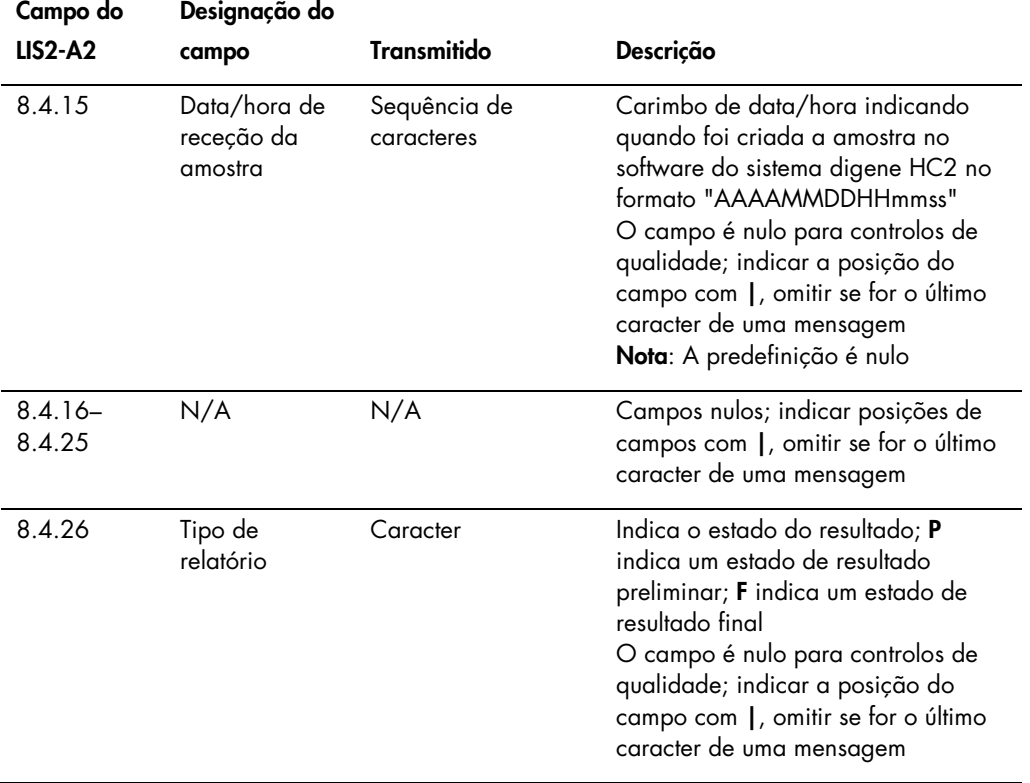

# 3.3.6 Registo do fabricante para um controlo de qualidade

Ao enviar informações sobre um controlo de qualidade, o registo de pedidos de teste para o controlo de qualidade é imediatamente seguido por um registo do fabricante que contém informações adicionais sobre o controlo de qualidade.

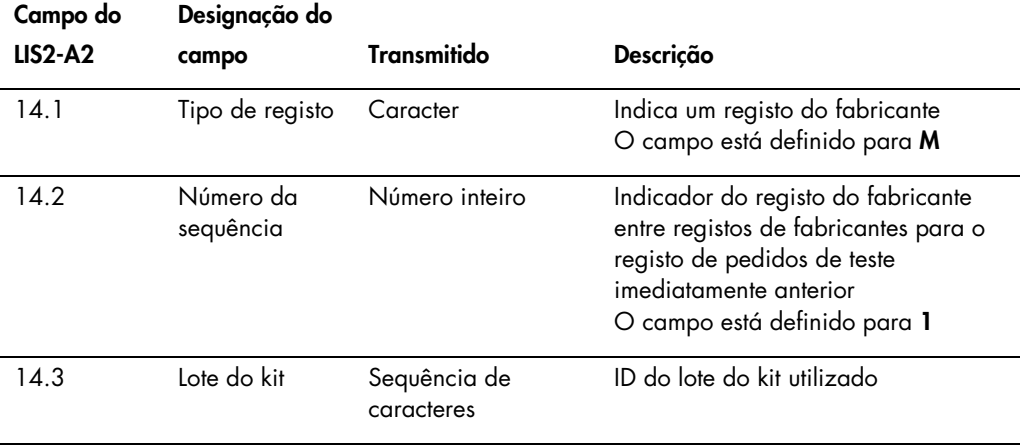

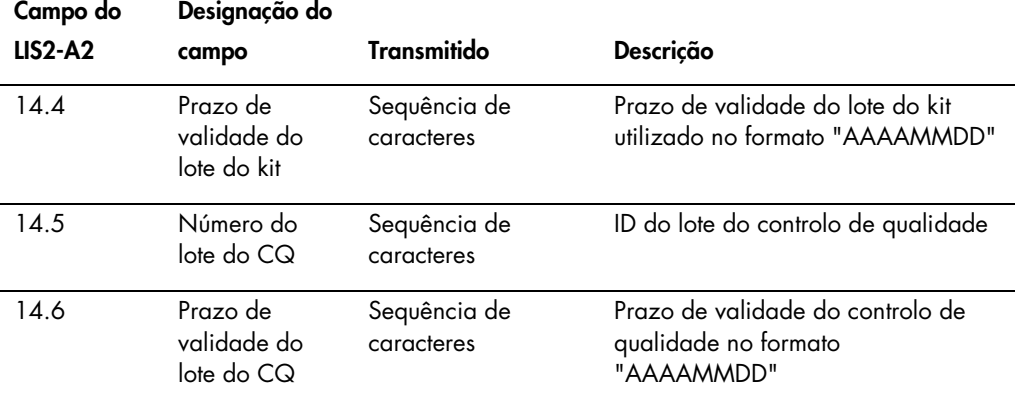

# 3.4 Registo de resultados

Um resultado válido no software do sistema *digene* HC2 tem três parâmetros, como se segue:

- O valor de URL conforme medido pelo instrumento DML
- O rácio das URL para o valor de corte (VC) do ensaio
- O resultado interpretado para a amostra

O resultado interpretado terá uma designação específica ao protocolo de ensaio utilizado durante os testes efetuados à amostra. Consultar ["Compreender os códigos do protocolo do](#page-8-0)  [ensaio atribuídos"](#page-8-0), na página [9,](#page-8-0) para obter instruções adicionais.

Para cada um dos parâmetros do resultado, é transmitido um registo de resultados separado.

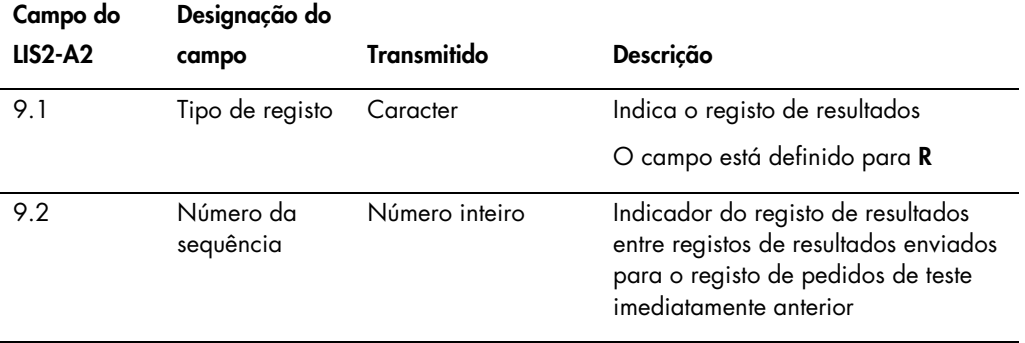

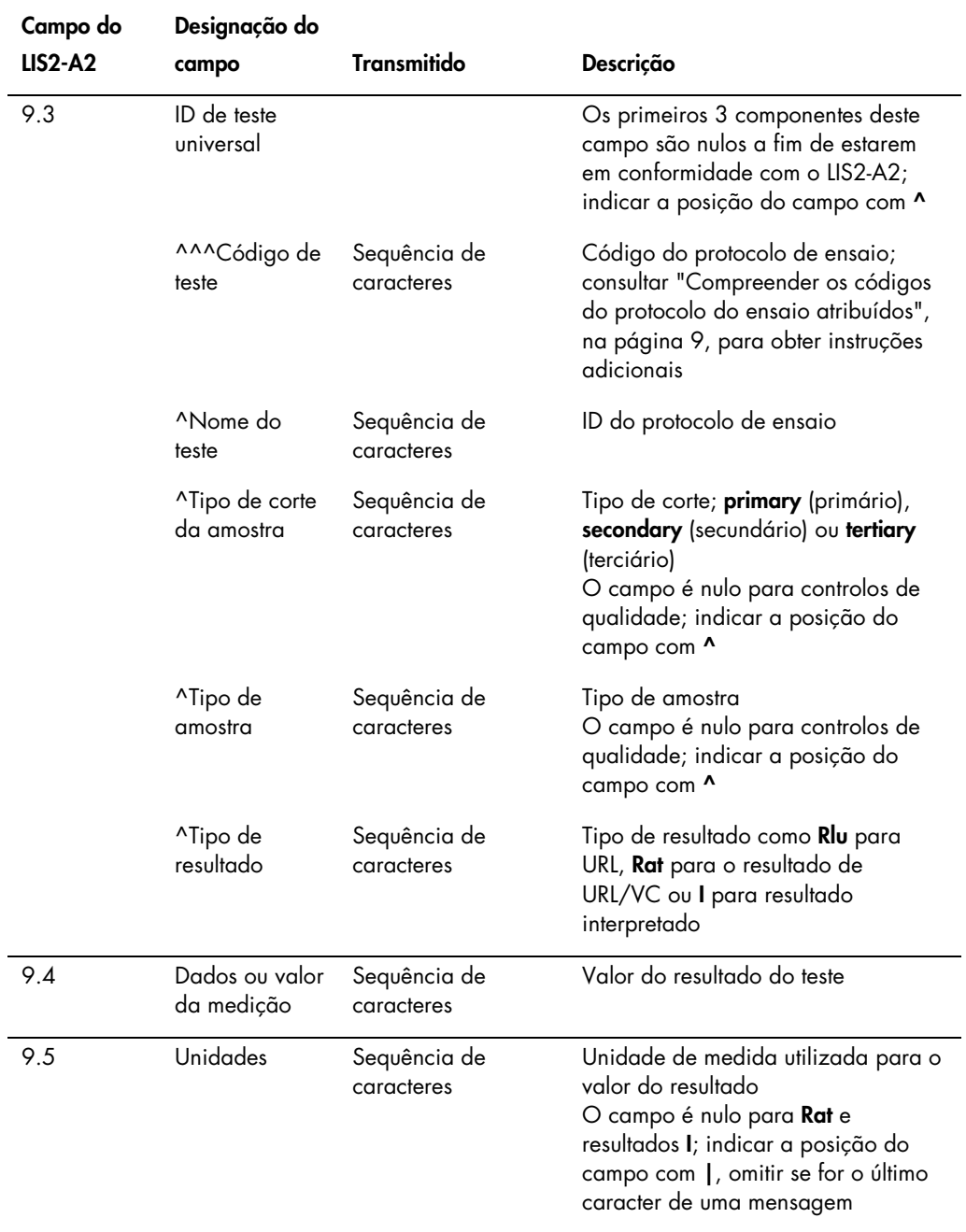

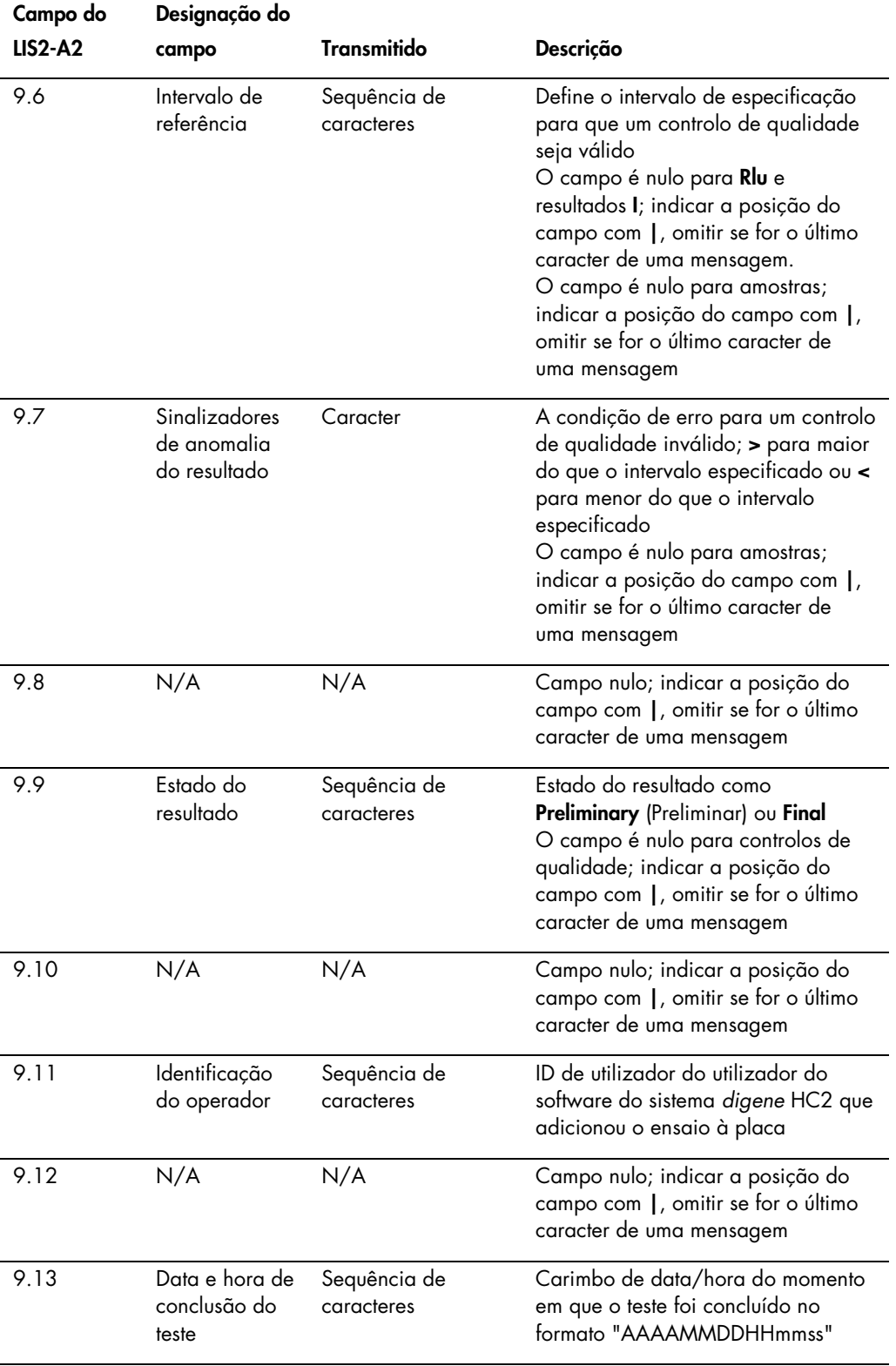

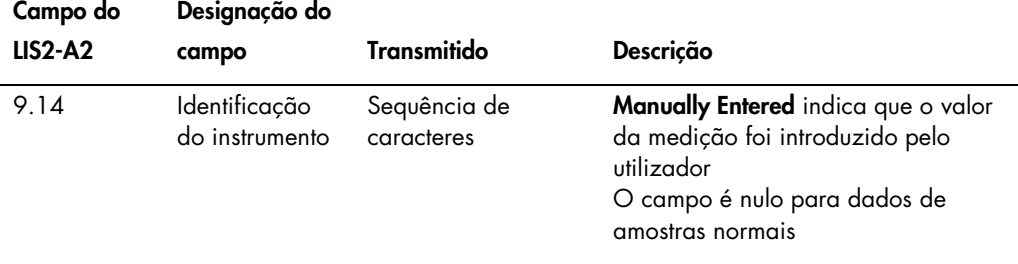

# 3.5 Compreender as mensagens de consulta

O software do sistema *digene* HC2 pode enviar uma mensagem ao LIS para consultar pedidos de teste. O software do sistema *digene* HC2 apenas pode ter uma consulta pendente. Depois do software do sistema *digene* HC2 enviar uma mensagem de consulta, o software do sistema *digene* HC2 bloqueia a transmissão de mensagens posteriores até que seja recebida uma resposta do LIS ou que o tempo limite para o início da resposta expire ao fim de 30 segundos. Presume-se que a mensagem seguinte recebida do LIS contenha os resultados para a mensagem de consulta.

A mensagem de consulta contém um registo do cabeçalho da mensagem, um registo de consulta e um registo terminador da mensagem.

A estrutura de uma mensagem de consulta é a seguinte:

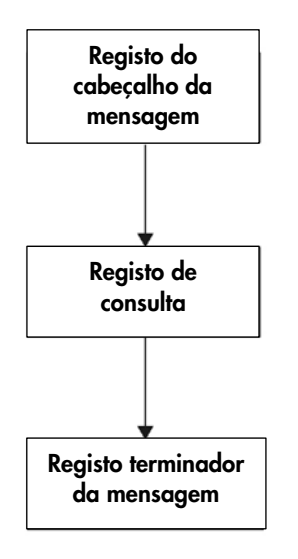

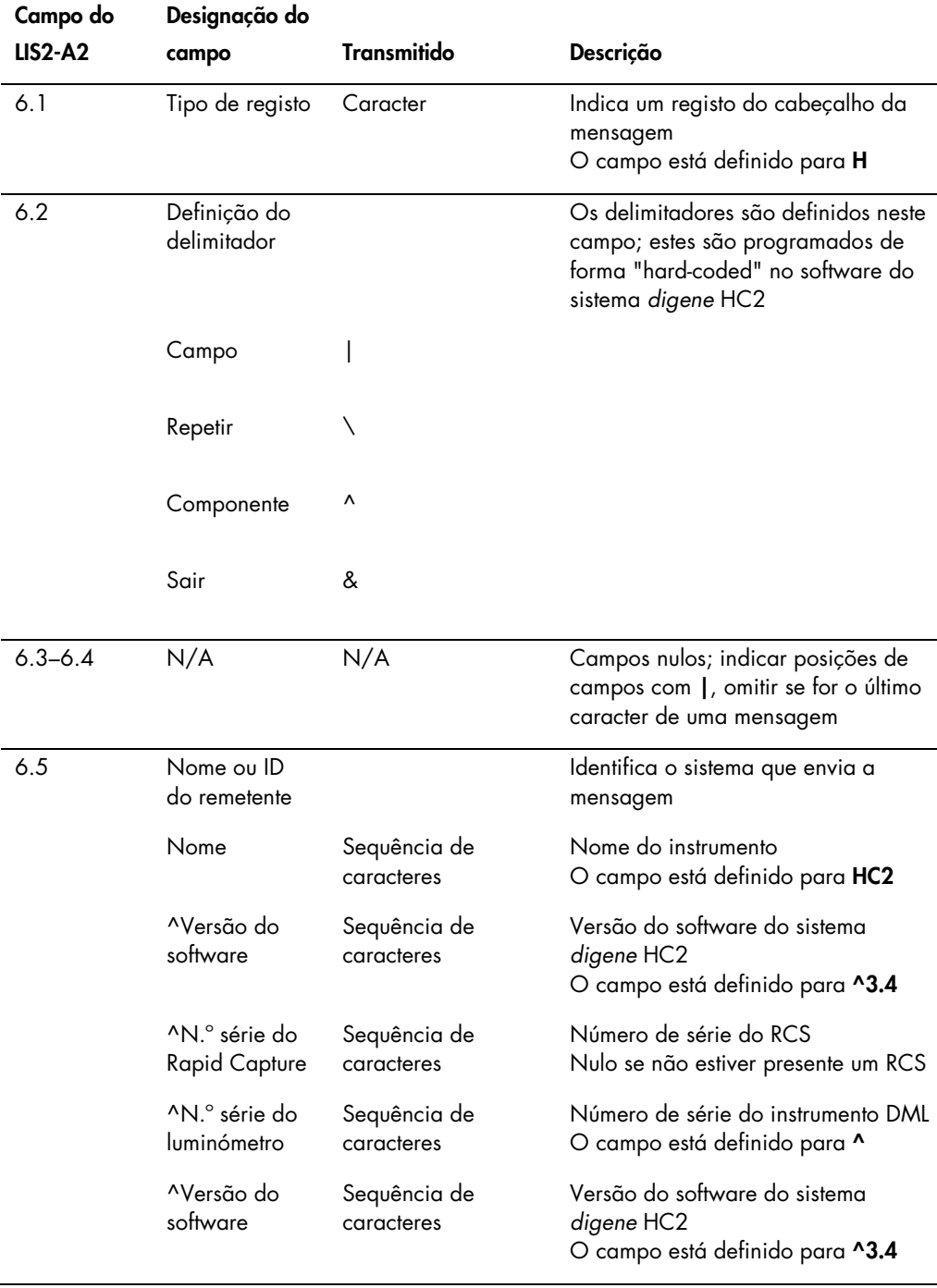

# 3.5.1 Registo do cabeçalho da mensagem de uma mensagem de consulta

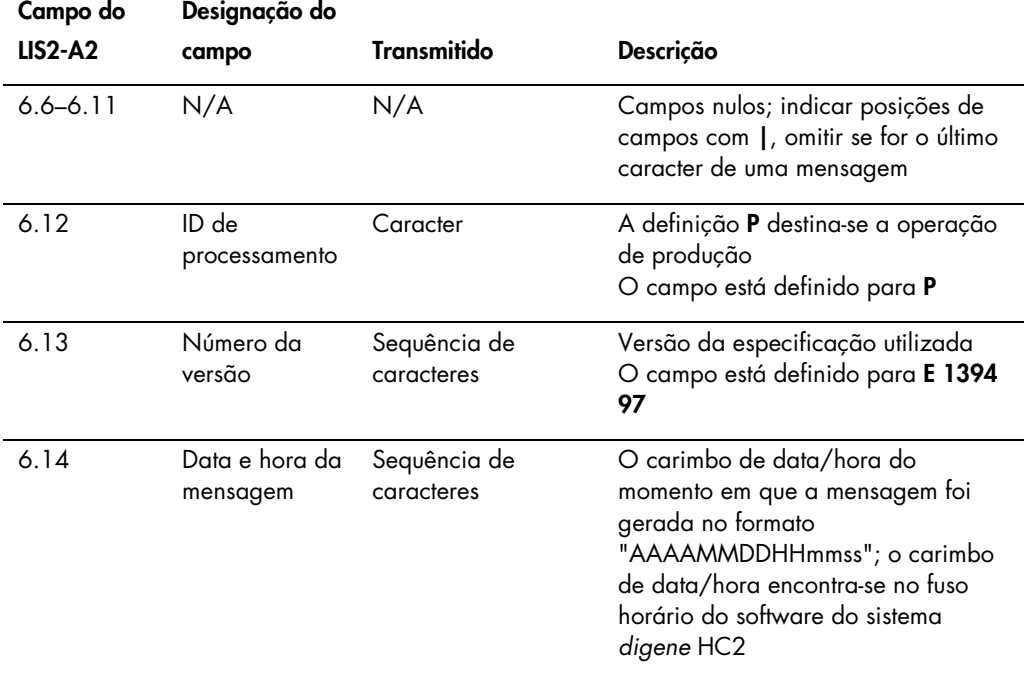

# 3.5.2 Registo de consulta de uma mensagem de consulta

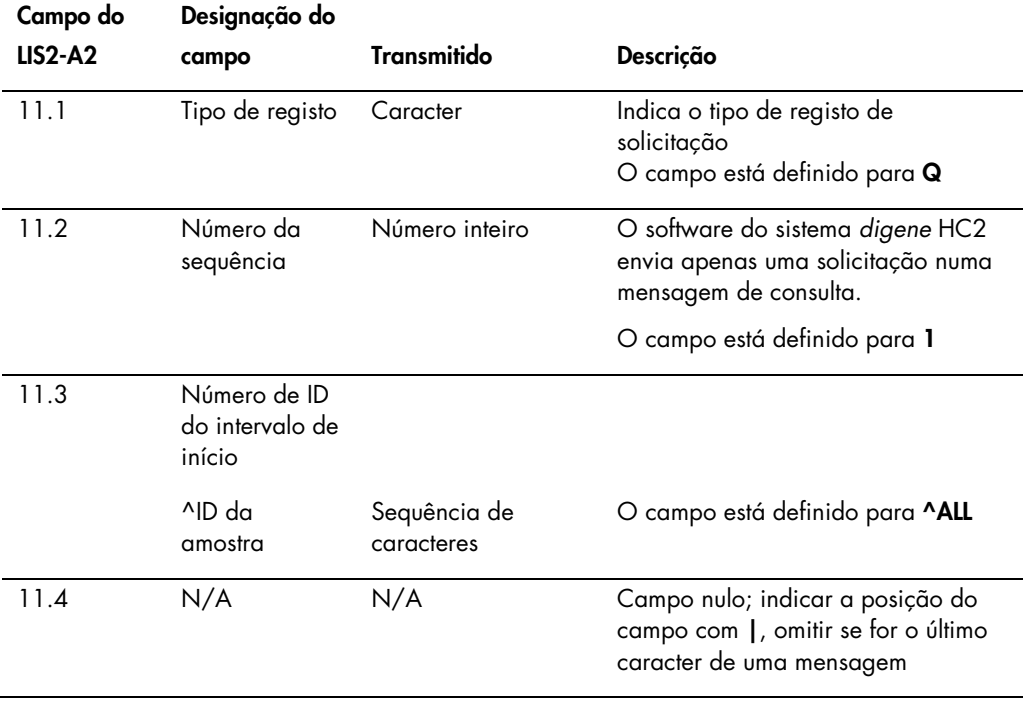

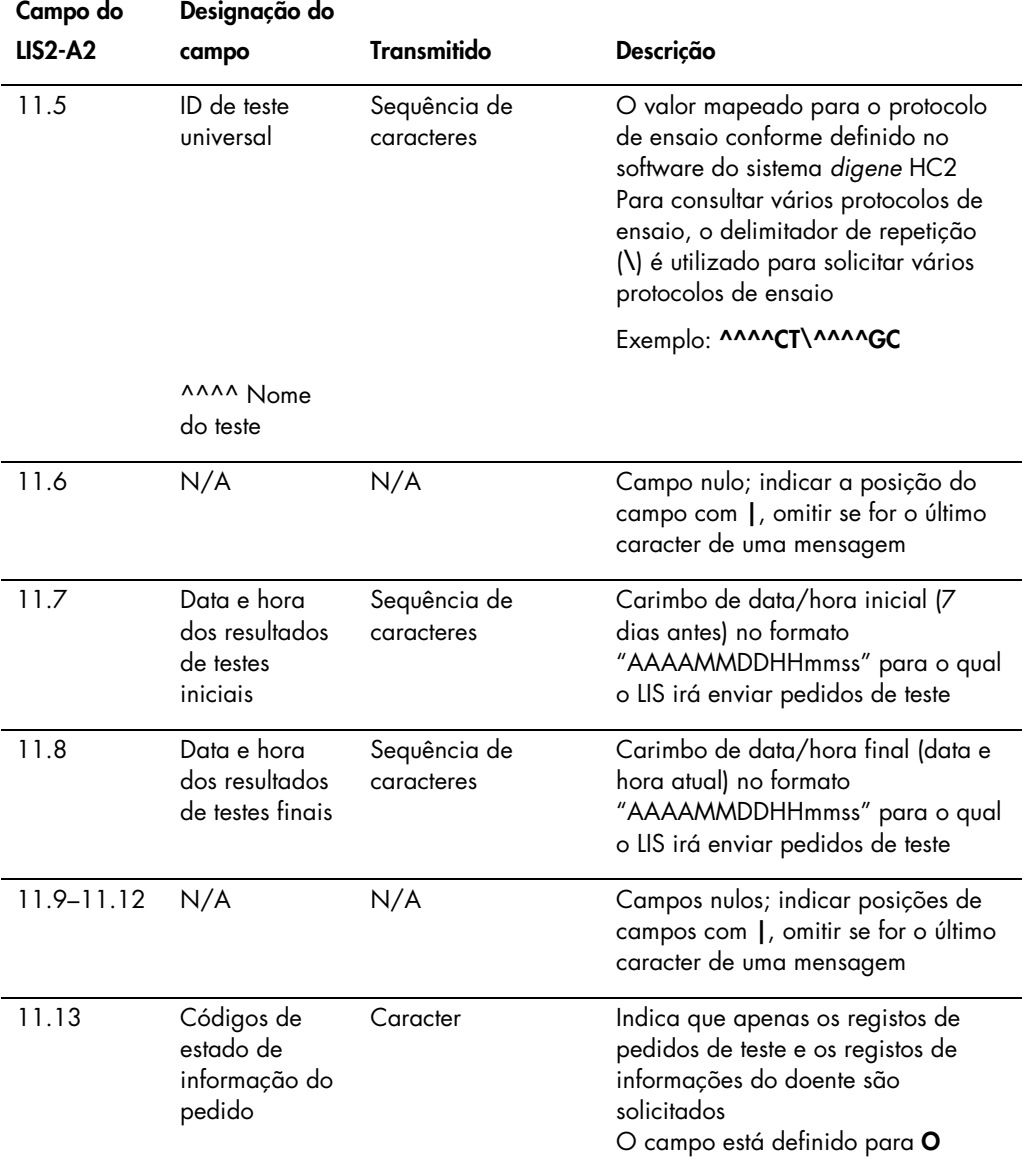

# 3.6 Compreender as respostas à consulta

A resposta à consulta do LIS contém um registo do cabeçalho da mensagem seguido pelos registos de informações do doente e dos registos de pedidos de teste como resposta à mensagem de consulta enviada pelo software do sistema *digene* HC2. A resposta à consulta tem de ser entregue numa única mensagem e não pode ser dividida por várias mensagens. A resposta à consulta não irá incluir registos de resultados, registos do fabricante ou registos de comentários.

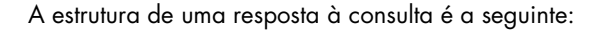

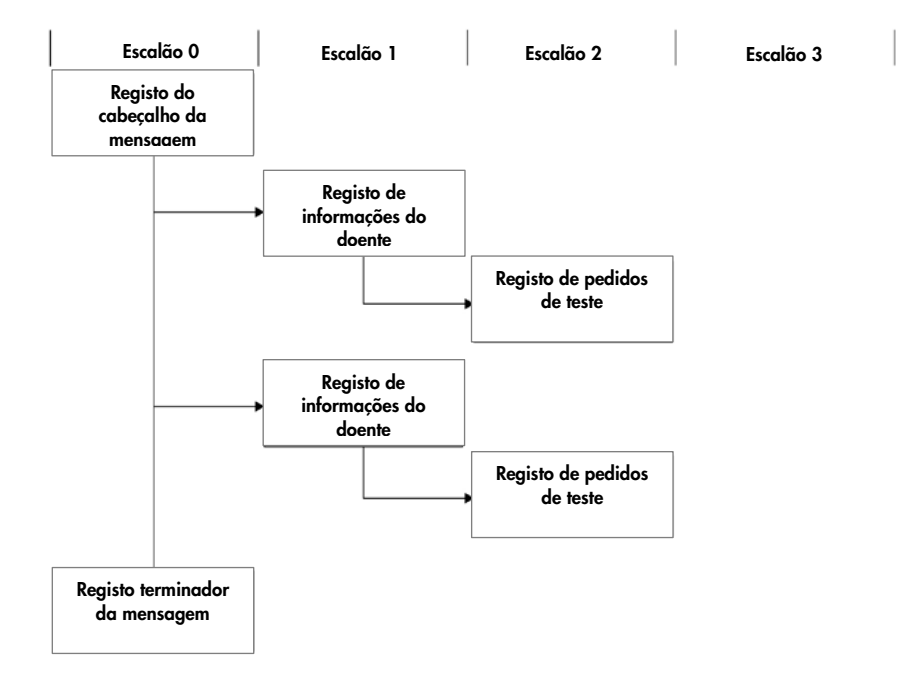

O campo do nome do teste (campo 8.4.5) do registo de pedidos de teste especifica o protoloco de ensaio a utilizar para testar a amostra. O campo do nome do teste tem de ser mapeado no software do sistema *digene* HC2 para o protocolo de ensaio aplicável antes dos registos de pedidos de teste do LIS poderem ser processados. O mapeamento dos protocolos de ensaio aplica-se apenas à receção das respostas à consulta por parte do LIS. Para configurar o mapeamento dos protocolos de ensaio, consultar o *Manual do Utilizador do Software do Sistema* digene *HC2* para obter informações adicionais.

A resposta à consulta será reconhecida como aceite desde que a mensagem esteja devidamente formulada. Após a receção, o registo de informações do doente é verificado quanto a uma ID do doente atribuída pela clínica (campo 7.3) que corresponda a uma ID do doente existente no software do sistema *digene* HC2. Se existir uma ID do doente correspondente, os dados do doente no software do sistema *digene* HC2 são atualizados com as informações recebidas.

Um campo vazio de um registo de informações do doente é considerado nulo e não irá substituir o parâmetro aplicável no software do sistema *digene* HC2. Um campo preenchido com 2 aspas curvas ("") indica que o parâmetro está em branco e que o parâmetro aplicável no software do sistema *digene* HC2 foi eliminado.

Assim que a informação do doente seja atualizada, o registo de pedidos de teste é verificado quanto a uma ID da amostra correspondente no software do sistema *digene* HC2. Se existir uma ID da amostra correspondente, os dados da amostra no software do sistema *digene* HC2 são atualizados e associados ao doente; qualquer associação da amostra com um doente diferente no software do sistema *digene* HC2 é substituída.

Se não estiver disponível uma ID da amostra correspondente, é criada uma nova amostra no software do sistema *digene* HC2, sendo associada ao doente.

Os erros nos dados dos pedidos de teste são solucionados através do envio de uma mensagem de rejeição para os pedidos de teste individuais. Consultar ["Compreender as mensagens de](#page-48-0)  [rejeição"](#page-48-0), na página [49,](#page-48-0) para obter informações adicionais.

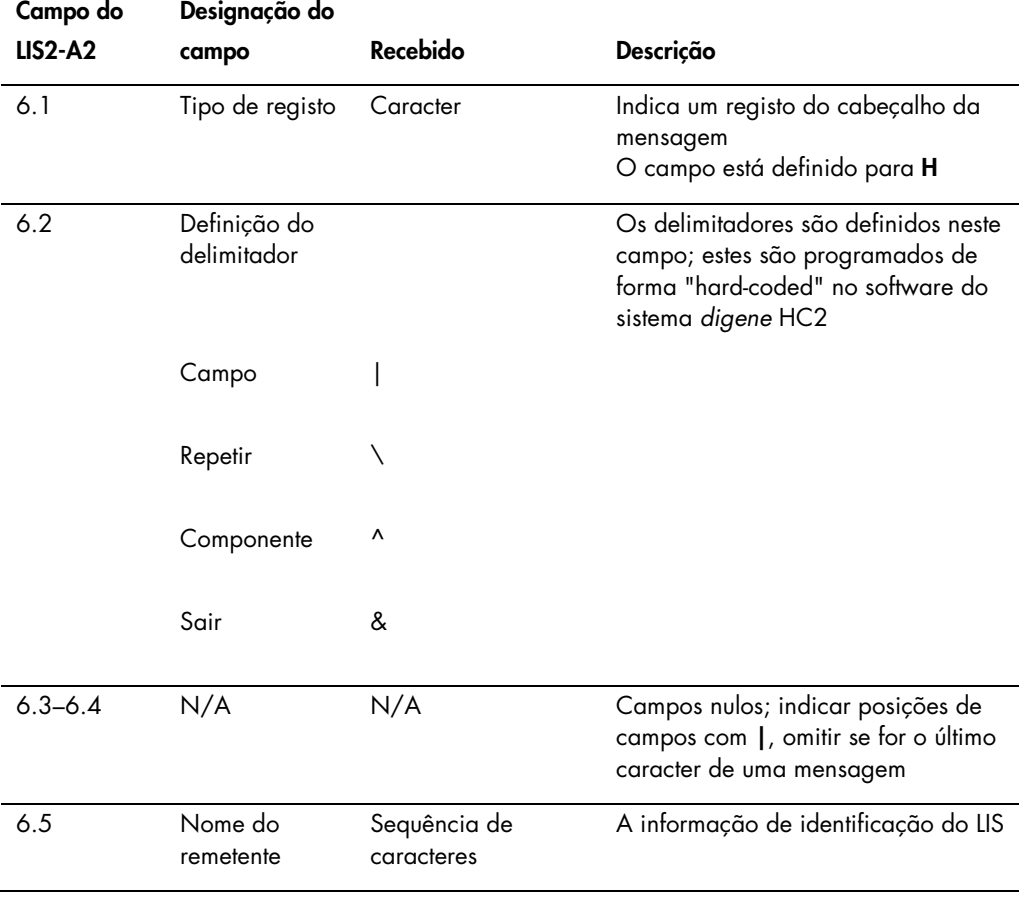

3.6.1 Registo do cabeçalho da mensagem de uma resposta à consulta

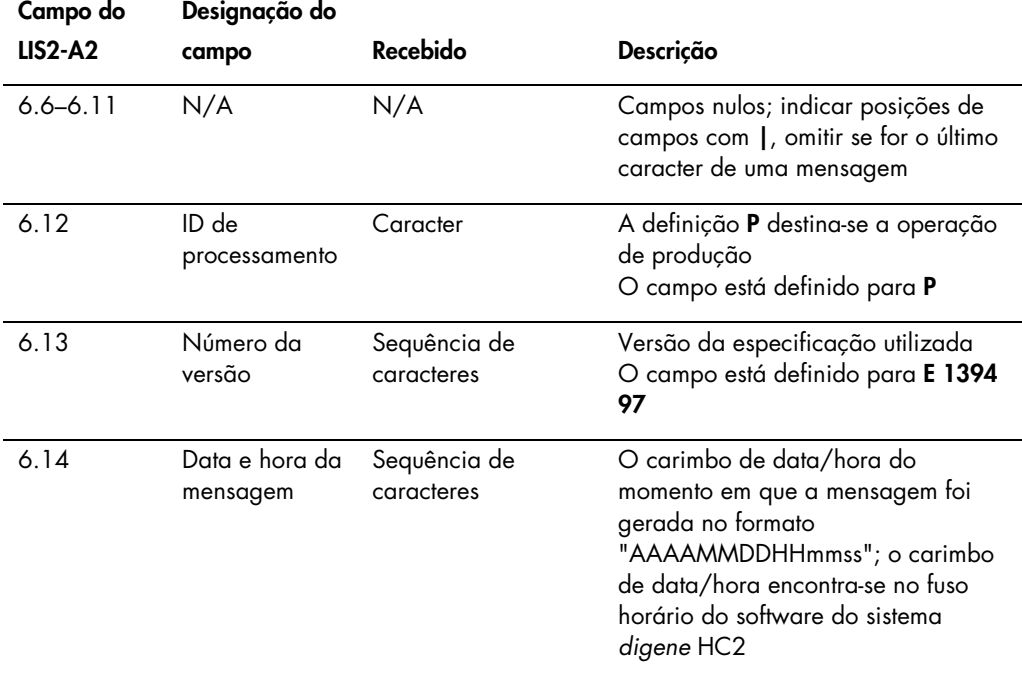

# 3.6.2 Registo de informações do doente de uma resposta à consulta

Um registo de informações do doente é transmitido como o recipiente para registos de pedidos de teste. Todos os campos do registo de informações do doente são opcionais à exceção do tipo de registo (campo 7.1) e do número da sequência (campo 7.2).

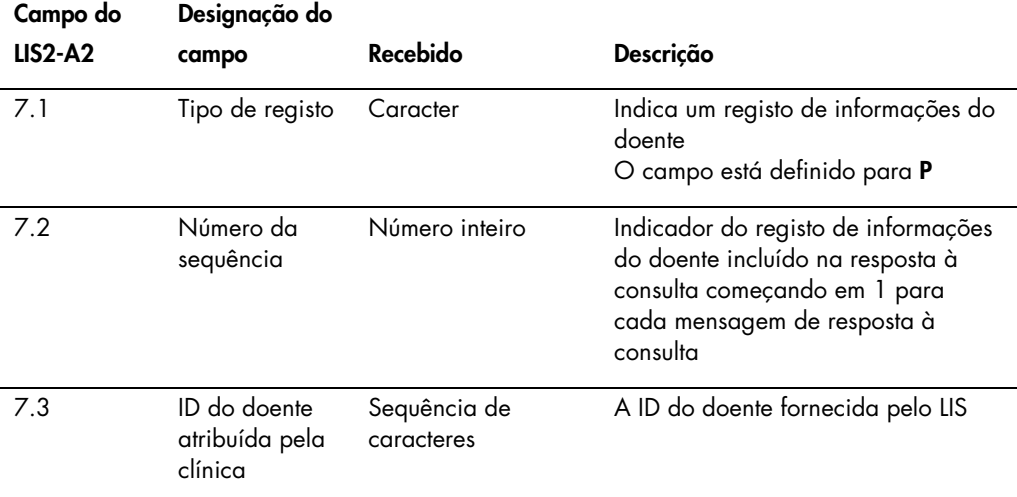

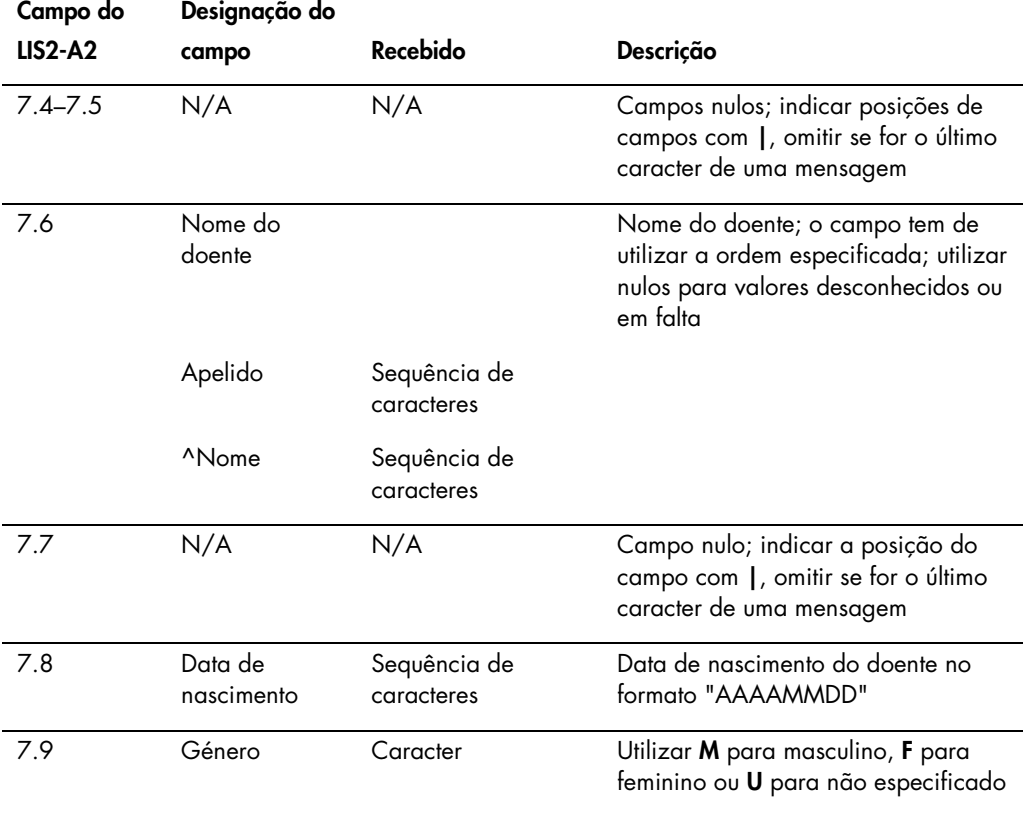

### 3.6.3 Registo de pedidos de teste de uma resposta à consulta

A única diferença num registo de pedidos de teste para uma mensagem de consulta e uma resposta à consulta é que o campo do tipo de relatório (campo 8.4.26) está definido para Q para indicar que o registo de pedidos de teste é uma resposta à consulta.

O registo de pedidos de teste de uma resposta à consulta enviada pelo LIS irá utilizar o nome mapeado, conforme configurado no software do sistema *digene* HC2, como nome do teste.

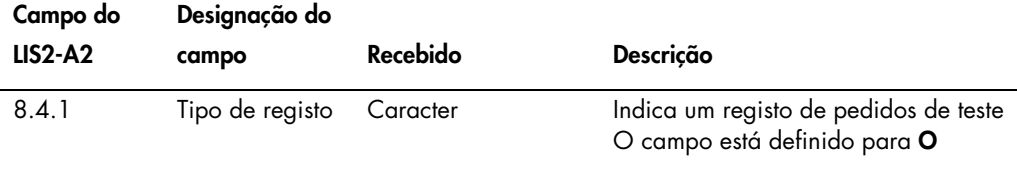

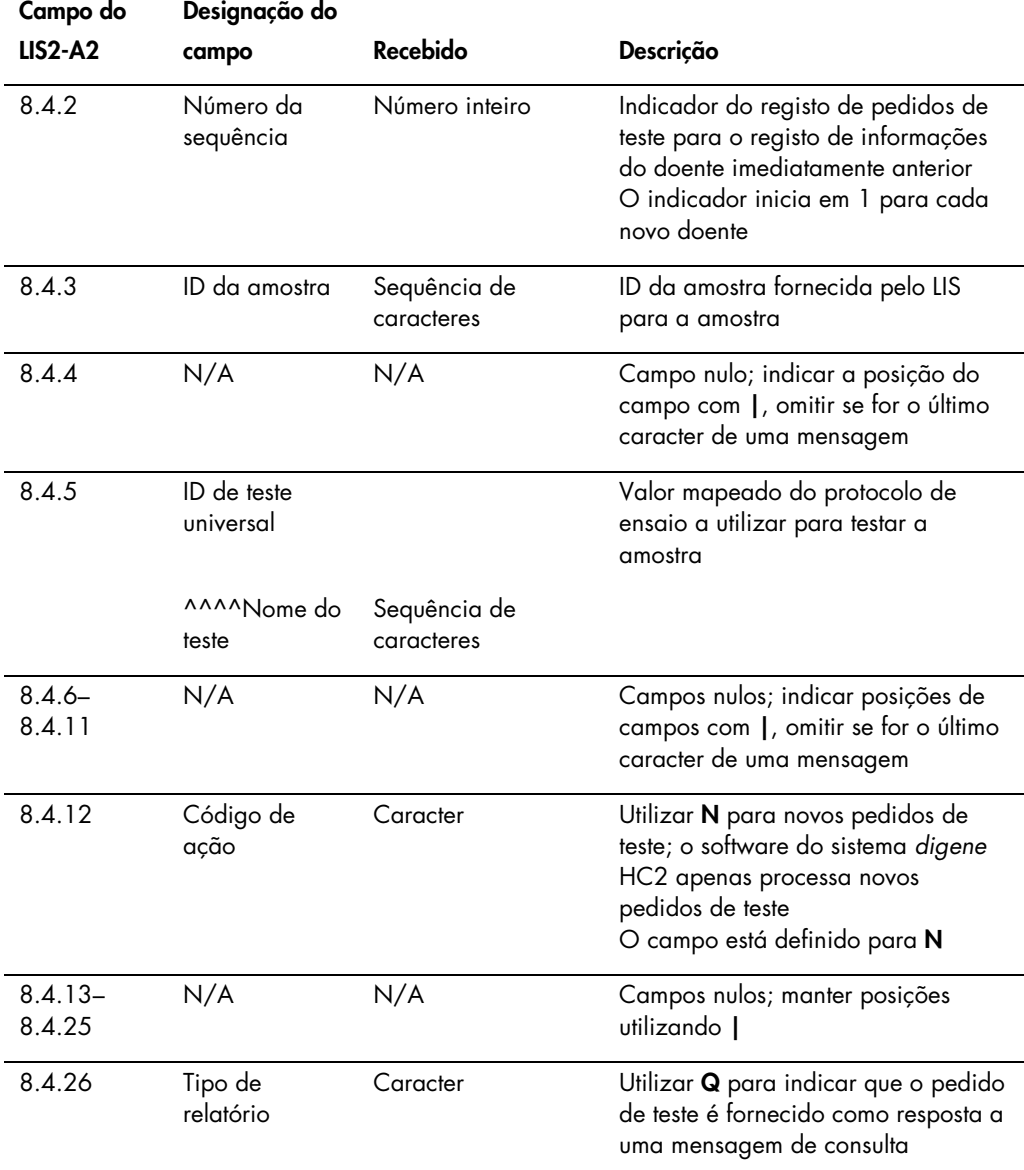

# <span id="page-48-0"></span>3.7 Compreender as mensagens de rejeição

Se um pedido de teste for rejeitado, o software do sistema *digene* HC2 envia uma mensagem ao LIS para informar o LIS sobre os pedidos de teste que não serão processados. A mensagem de rejeição inicia-se com um registo do cabeçalho da mensagem e termina com um registo terminador da mensagem. A mensagem de rejeição contém registos de informações do doente e registos de pedidos de teste que descrevem os pedidos de teste rejeitados.

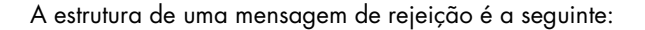

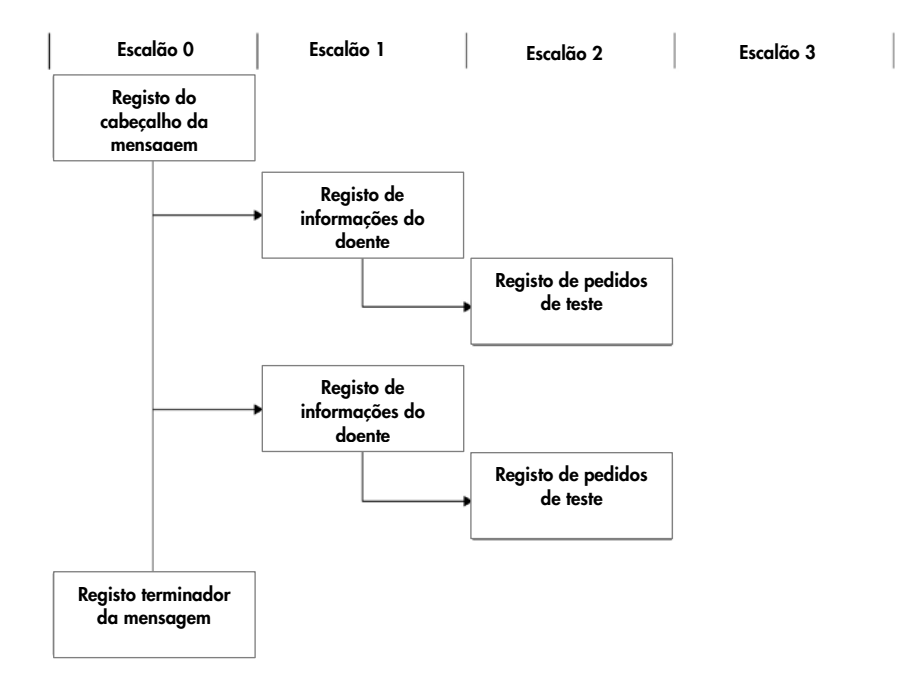

Os pedidos de teste são rejeitados no nível do registo de informações do doente. Se dois registos de pedidos de teste estiverem associados ao mesmo registo de informações do doente e um registo de pedidos de teste tiver um erro, ambos os registos de pedidos de teste serão rejeitados.

As mensagens de rejeição são enviadas pelos seguintes motivos:

- Os registos de pedidos de teste com um nome de teste que não tenha sido mapeado para um protocolo de ensaio no software do sistema *digene* HC2
- O teste solicitado não se encontra disponível no software do sistema *digene* HC2
- O conteúdo de um campo de dados viola as restrições impostas pelo software do sistema *digene* HC2:

Consultar ["Compreender o formato e as restrições do campo "](#page-13-0), na página [14,](#page-13-0) para obter instruções adicionais.

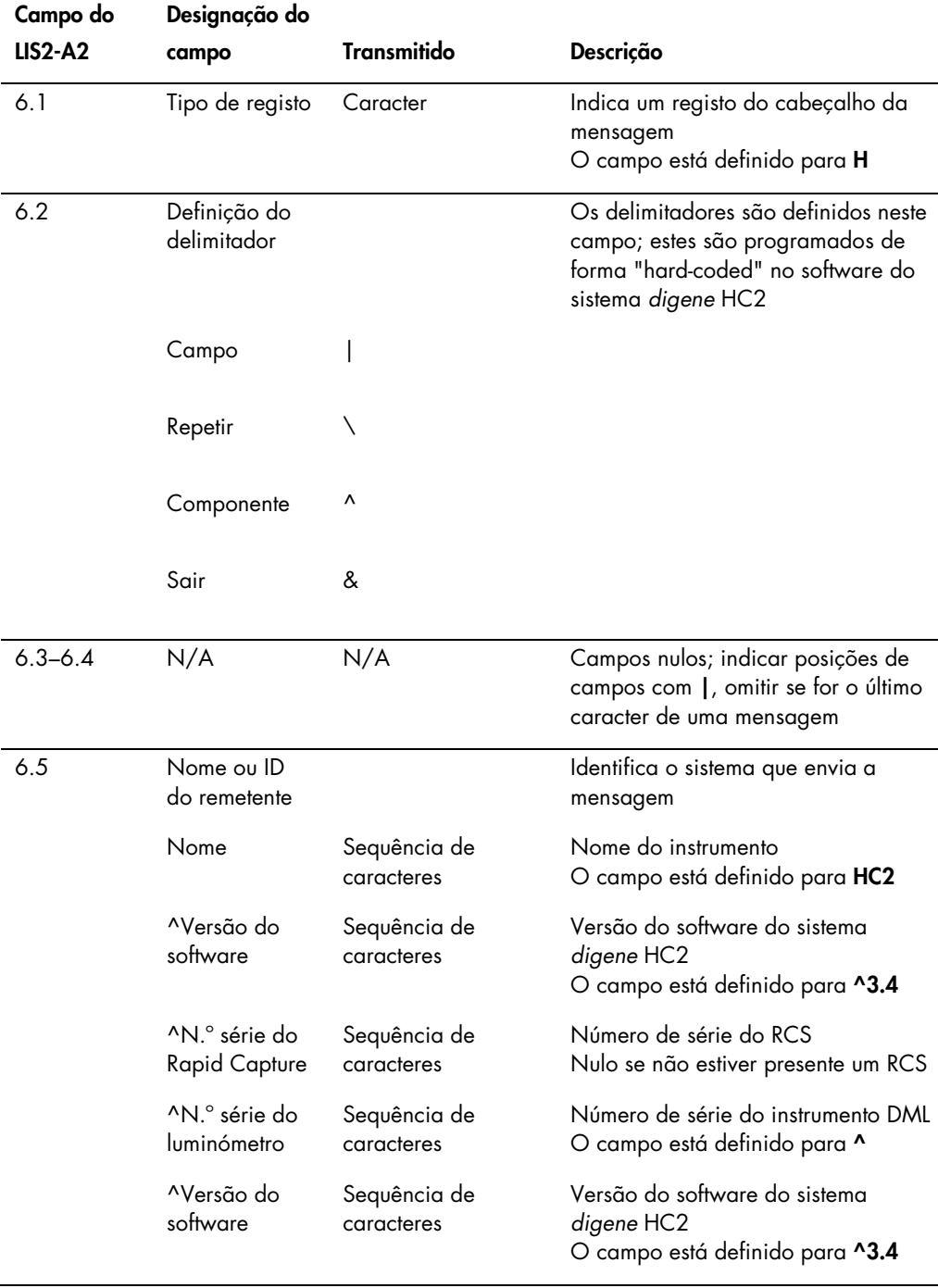

# 3.7.1 Registo do cabeçalho da mensagem de uma mensagem de rejeição

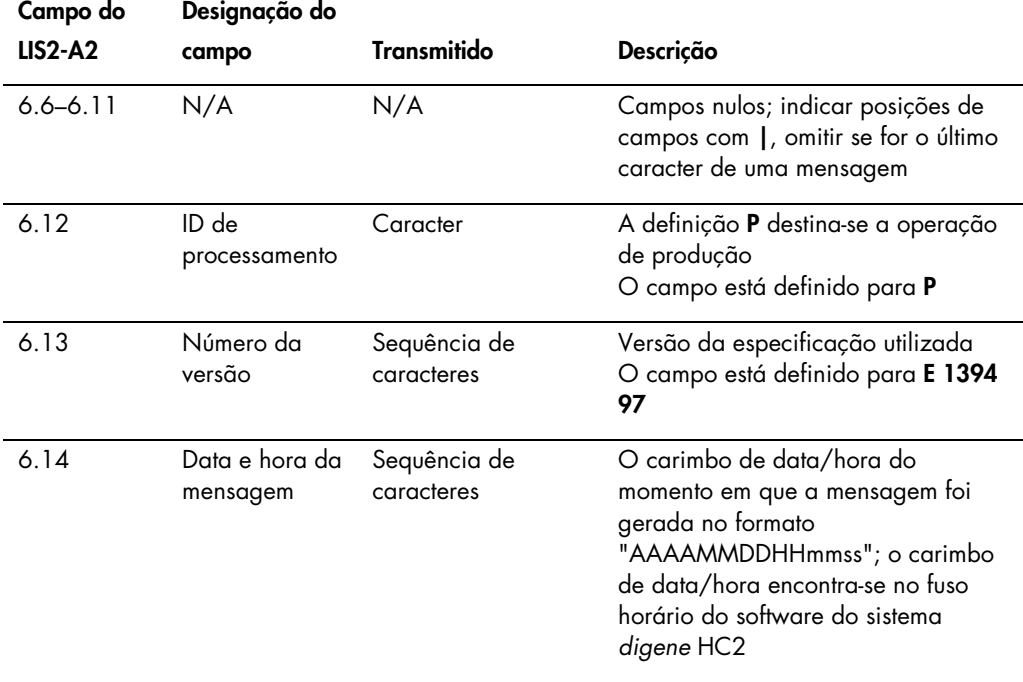

### 3.7.2 Registo de informações do doente de uma mensagem de rejeição

Um registo de informações do doente é transmitido como o recipiente para registos de pedidos de teste rejeitados. Todos os campos do registo de informações do doente são opcionais à exceção do tipo de registo (campo 7.1) e do número da sequência (campo 7.2). Os dados encontrados nos campos do registo de informações do doente correspondem exatamente aos valores fornecidos pelo LIS, à exceção do campo 7.2, que recebe o indicador adequado na mensagem.

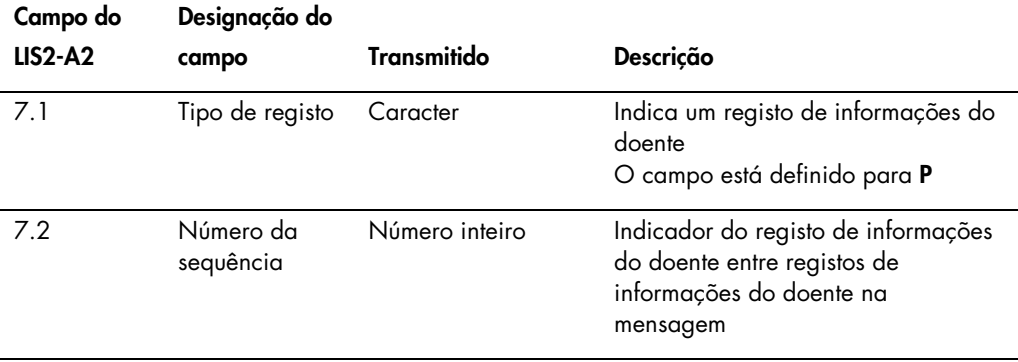

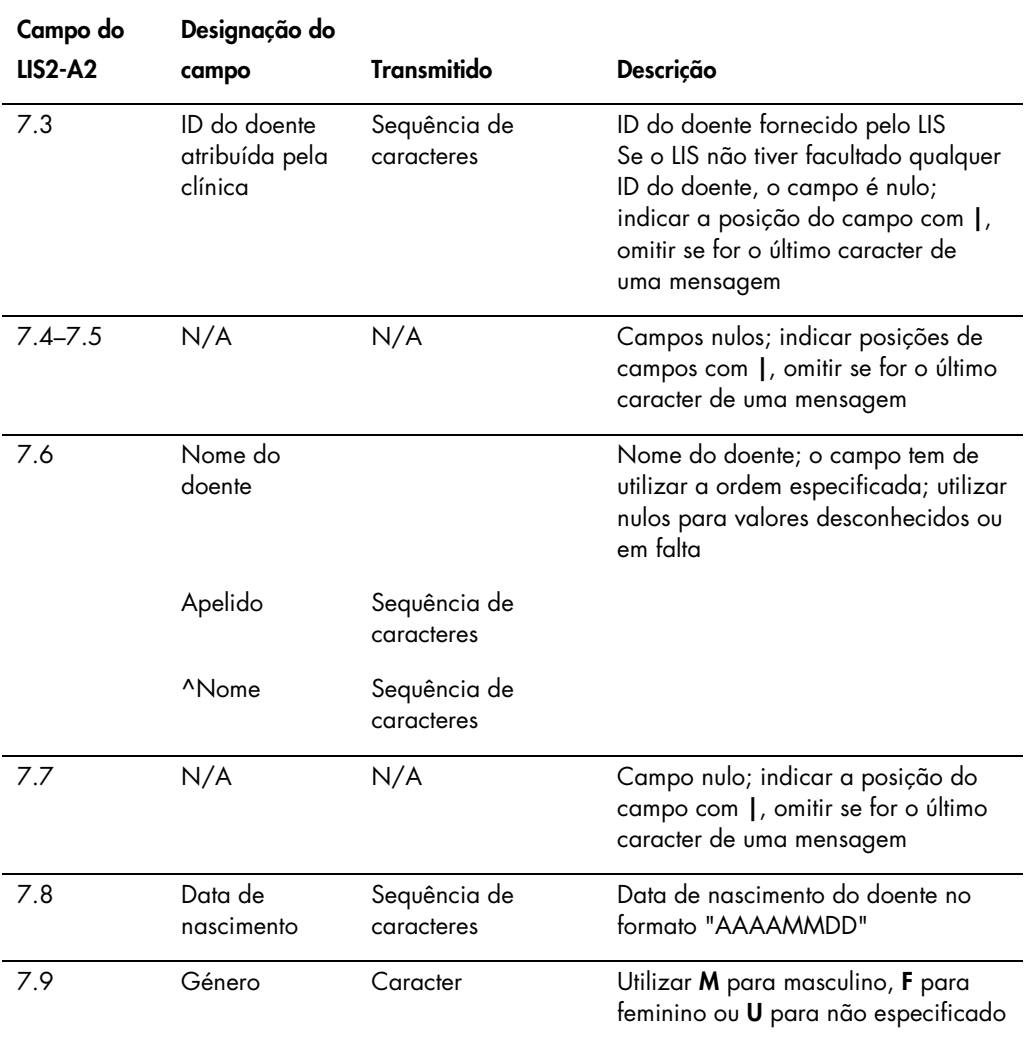

3.7.3 Registos de informações do doente de uma mensagem de rejeição

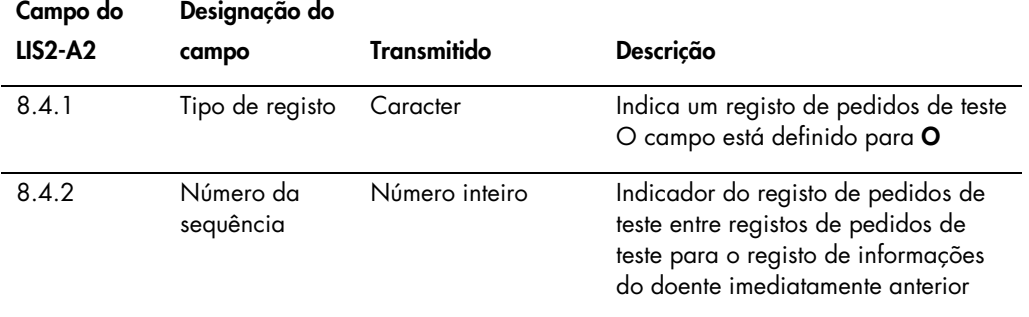

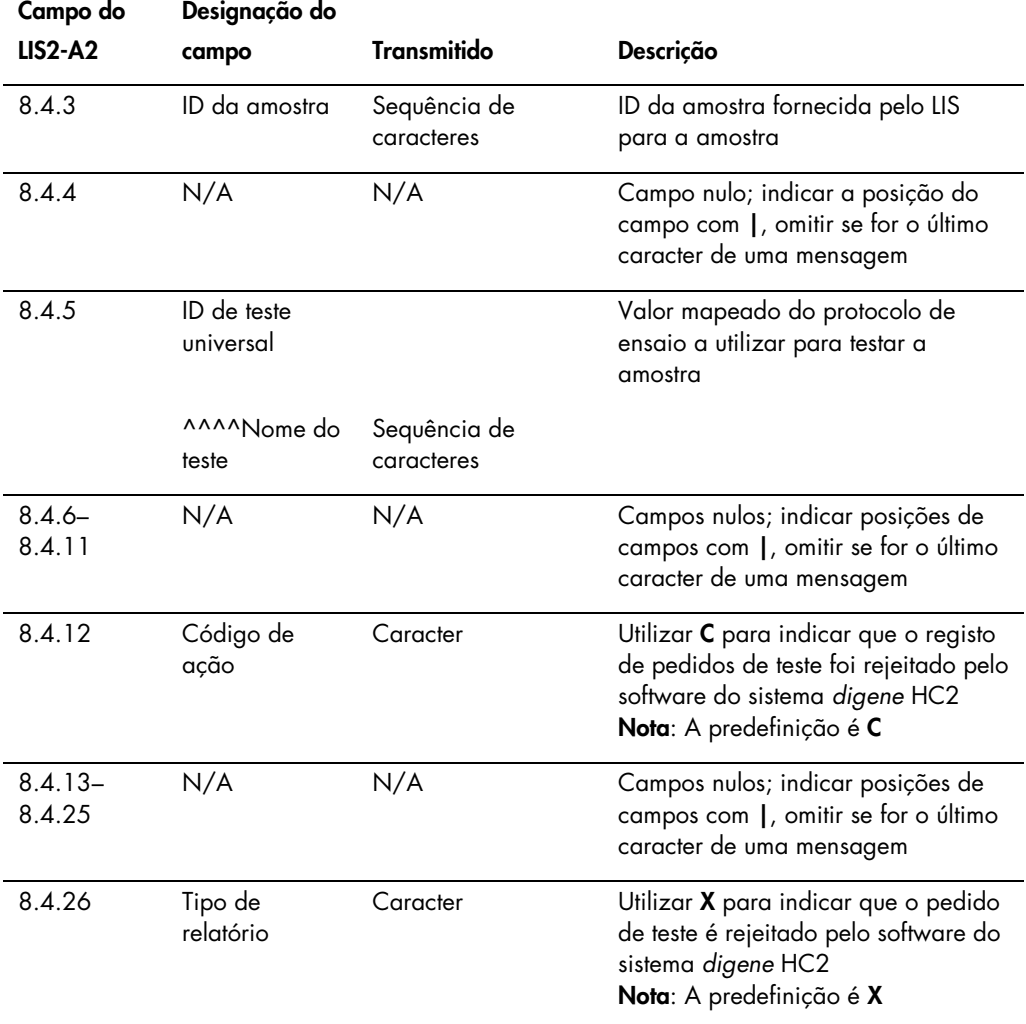

# 3.8 Exemplos de mensagens

Os exemplos que se seguem são fornecidos para os diferentes tipos de mensagens que podem ser transmitidas. Os exemplos são apresentados numa série de mensagens pela ordem que ocorreria para testar uma amostra CT-ID e uma amostra de HPV de alto risco. A série inicia como uma mensagem de consulta do software do sistema *digene* HC2 e termina com a transmissão dos resultados para o LIS.

Os comentários são incluídos nas mensagens para explicar as informações relevantes ou de base. Os comentários aparecem a negrito e entre parêntesis retos.

#### 3.8.1 Exemplo de uma mensagem de consulta

O exemplo de mensagem de consulta é iniciado pelo software do sistema *digene* HC2. A mensagem de consulta solicita pedidos de teste para todos os protocolos de ensaio configurados no software do sistema *digene* HC2. A mensagem de consulta solicita todos os pedidos de teste introduzidos no LIS nos últimos 7 dias.

#### Exemplo de uma mensagem de consulta:

```
H|\^&|||HC2^3.4^^^3.4|||||||P|E 1394-97|20130821172710
Q(1|\Delta L_L|)|^^^^CT-ID\^^^^CTGC\^^^^GC-ID\^^^^High Risk HPV\^^^^Low Risk HPV\^^^^
RCS CT-ID\^^^^RCS CTGC\^^^^GC-ID\^^^^RCS High Risk HPV||20130814182951|20130821
182951|||||O
L|1|N
```
#### 3.8.2 Exemplo de uma resposta à consulta

O LIS reconhece a mensagem de consulta com uma resposta à consulta que inclui os registos de pedidos de teste solicitados. No exemplo, os primeiros 2 doentes têm 2 pedidos válidos. O terceiro doente, Mina Murray, é um pedido inválido porque o software do sistema *digene* HC2 não tem um protocolo de ensaio "UNMAPPED" (Não mapeado) instalado.

Exemplo de uma resposta à consulta do LIS para pedidos de teste:

```
H|\^&||||||||||P|E 1394-97|20130824112209
[First patient; two test orders] (Primeiro doente; dois pedidos de teste)
P|1|Patient01|||Harker^Jonathan||19500503|M
O|1|CTSpec-01||^^^^CTMAP|||||||N||||||||||||||Q
P|1|Patient01|||Harker^Jonathan||19500503|M
O|1|HPVSpec-01||^^^^High Risk HPV|||||||N||||||||||||||Q
[Second patient; two test orders] (Segundo doente; dois pedidos de teste]
P|1|Patient02|||Westenra^Lucy||19530912|F|
O|1|HPVSpec-02||^^^^High Risk HPV|||||||N||||||||||||||Q
P|1|Patient02|||Westenra^Lucy||19530912|F|
O|1|HPVSpec-03||^^^^High Risk HPV|||||||N||||||||||||||Q
[Third patient; invalid test order] (Terceiro doente; pedido de teste inválido)
P|1|Patient03|||Murray^Mina||19530509|F|
O|1|CTSpec-04||^^^^UNMAPPED|||||||N||||||||||||||Q
L|1|N
```
#### 3.8.3 Exemplo de uma mensagem de rejeição

O software do sistema *digene* HC2 rejeita os registos de pedidos de teste ao nível do registo de informações do doente se o registo de pedidos de teste não puder ser satisfeito pelo sistema *digene* HC2. No exemplo abaixo, o protocolo de ensaio incluído na resposta à consulta não está disponível.

#### Exemplo de uma mensagem de rejeição:

```
H|\^&|||HC2^3.4^^^3.4|||||||P|E 1394-97|20130821172710
P|1|Patient03|||Murray^Mina||19530509|F|
O|1|CTSpec-04||^^^^UNMAPPED|||||||N||||||||||||||Q
L|1|N
```
### 3.8.4 Exemplo de dados exportados para um protocolo de ensaio não consensual

Exemplo de dados exportados para um protocolo de ensaio não consensual:

```
H|\^&|||HC2^3.4^RCS_SN^9102071007^3.4|||||||P|E 1394-97|20131009222703
C|1||Assay protocol CT-ID has been encountered. Data for this assay now 
follows:|G
[The following records contain information for the calibrators.] (Os registos 
que se seguem contêm informações para os calibradores.)
M|1|NC|103^CT-ID|ExaPlateCT-ID^A1|22^24.00^11.79||CTKit|20141009
M|2|NC|103^CT-ID|ExaPlateCT-ID^B1|26^24.00^11.79||CTKit|20141009
M|3|NC|103^CT-ID|ExaPlateCT-ID^C1|57^24.00^11.79|Outlier|CTKit|20141009
M|4|PC CT|103^CT-ID|ExaPlateCT-ID^D1|221^212.00^6.00||CTKit|20141009
M|5|PC CT|103^CT-ID|ExaPlateCT-ID^E1|295^212.00^6.00|Outlier|CTKit|20141009
M|6|PC CT|103^CT-ID|ExaPlateCT-ID^F1|203^212.00^6.00||CTKit|20141009
[The following records contain information for the quality controls:] (Os 
registos que se seguem contêm informações para os controlos de qualidade:)
P|1
O|1|CT+^ExaPlateCT-ID^G1||^^^103^CT-ID|||||||Q
M|1|CTKit|20141009|CTLot|20140804
R|1|^^^103^CT-ID^^^Rlu|546|RLU||||||Super||20131009212529
R|2|^^^103^CT-ID^^^I|Valid|||||||Super||20131009212529
R|3|^^^103^CT-ID^^^Rat|2.57||1.00 - 20.0|||||Super||20131009212529
P|2
O|1|GC+^ExaPlateCT-ID^H1||^^^103^CT-ID|||||||Q
M|1|CTKit|20141009|GCLot|20140804
R|1|^^^103^CT-ID^^^Rlu|125|RLU||||||Super||20131009212529
R|2|^^^103^CT-ID^^^I|Valid|||||||Super||20131009212529
R|3|^^^103^CT-ID^^^Rat|0.58||0.000 - 1.00|||||Super||20131009212529
```

```
[The following records contain information for a specimen with patient 
information available:] (Os registos que se seguem contêm informações para a 
amostra com informações do doente disponíveis:)
P|3|Patient01|||Harker^Jonathan||19500503
O|1|CTSpec-01^ExaPlateCT-ID^A2||^^^103^CT-
ID||||||||||20131009210545|||||||||||F
M|1|CTKit|20141009
R|1|^^^103^CT-ID^Primary^STM^Rlu|783|RLU||||Final||Super||20131009212529
R|2|^^^103^CT-ID^Primary^STM^Rat|3.69|||||Final||Super||20131009212529
R|3|^^^103^CT-ID^Primary^STM^I|CT-ID+|||||Final||Super||20131009212529
[The following records contain information for a specimen tested in replicate 
and missing patient information:] (Os registos que se seguem contêm informações 
para a amostra testada em replicações e onde faltam informações do doente:)
P|4||||||20131009
O|1|NotFromOrder^ExaPlateCT-ID^B2|NotFromOrder|^^^103^CT-ID||||||||||2013100921
1415|||||||||||F
M|1|CTKit|20141009
R|1|^^^103^CT-ID^Primary^STM^Rlu|55|RLU||||Final||Super||20131009212529
R|2|^^^103^CT-ID^Primary^STM^Rat|0.25|||||Final||Super||20131009212529
R|3|^^^103^CT-ID^Primary^STM^I|--|||||Final||Super||20131009212529
O|2|NotFromOrder^ExaPlateCT-ID^C2|NotFromOrder|^^^103^CT-ID||||||||||2013100921
1415|||||||||||F
M|1|CTKit|20141009
R|1|^^^103^CT-ID^Primary^STM^Rlu|67|RLU||||Final||Super||20131009212529
R|2|^^^103^CT-ID^Primary^STM^Rat|0.31|||||Final||Super||20131009212529
R|3|^^^103^CT-ID^Primary^STM^I|--|||||Final||Super||20131009212529
L|1|F
```
3.8.5 Exemplo de dados exportados para um protocolo de ensaio consensual com resultados preliminares

Os protocolos de ensaio consensuais têm a opção de configurar se os resultados preliminares são incluídos como parte dos dados exportados. Se os resultados preliminares forem incluídos, o resultado final interpretado é transmitido sendo seguido por todos os resultados de testes constituintes. Todos os resultados encontram-se no registo de informações do doente. No exemplo que se segue, a amostra HPVSpec-01 foi testada 3 vezes antes de ser determinado um resultado final.

Exemplo de dados exportados para um protocolo de ensaio consensual com resultados preliminares:

```
H|\^&|||HC2^3.4^RCS_SN^9102071007^3.4|||||||P|E 1394-97|20131009222651
C|1||Assay protocol High Risk HPV has been encountered. Data for this
assay now follows:|G
[The following records contain information for the calibrators:]
M|1|NC|100^High Risk 
HPV|ExaPlateHPV_3^A1|21^22.00^6.43||HPVKit|20141009
M|2|NC|100^High Risk HPV|ExaPlateHPV_3^B1|68^22.00^6.43|Outlier|HPVKit
|20141009
M|3|NC|100^High Risk HPV|ExaPlateHPV_3^C1|23^22.00^6.43||HPVKit|201410
09
M|4|HRC|100^High Risk HPV|ExaPlateHPV_3^D1|254^250.00^6.94||HPVKit|201
41009
M|5|HRC|100^High Risk HPV|ExaPlateHPV_3^E1|265^250.00^6.94||HPVKit|201
41009
M|6|HRC|100^High Risk HPV|ExaPlateHPV_3^F1|231^250.00^6.94||HPVKit|201
41009
[The following records contain information for the quality controls:]
P|1
O|1|QC1-LR^ExaPlateHPV_3^G1||^^^100^High Risk HPV|||||||Q
M|1|HPVKit|20141009|H1Kit|20140804
R|1|^^^100^High Risk HPV^^^Rlu|57|RLU||||||Super||20131009213537
R|2|^^^100^High Risk HPV^^^I|Valid|||||||Super||20131009213537
R|3|^^^100^High Risk HPV^^^Rat|0.22||0.00100 - 0.999|||||Super||201310
09213537
P|2
O|1|QC2-HR^ExaPlateHPV_3^H1||^^^100^High Risk HPV|||||||Q
M|1|HPVKit|20141009|H2Kit|20140804
R|1|^^^100^High Risk HPV^^^Rlu|926|RLU||||||Super||20131009213537
```

```
R|2|^^^100^High Risk HPV^^^I|Valid|||||||Super||20131009213537
R|3|^^^100^High Risk HPV^^^Rat|3.70||2.00 - 8.00|||||Super||2013100921
3537
P|3|Patient01|||Harker^Jonathan||19500503
[The following records contain information for the final interpreted result of 
the specimen:] (Os registos que se seguem contêm informações para o resultado 
final interpretado da amostra:)
O|1|HPVSpec-01^ExaPlateHPV_3^A2||^^^100^High Risk HPV||||||||||2013100
9210545|||||||||||F
M|1|HPVKit|20141009
R|1|^^^100^High Risk HPV^Tertiary^PreservCyt^I|High Risk|||||Final||Su
per||20131009213537
[The following records contain information for the first test result as 
indicated by "Primary":] (Os registos que se seguem contêm informações para o 
primeiro resultado do teste como indicado por "Primário":)
O|2|HPVSpec-
01^ExaPlateHPV_1^A2||^^^100^High Risk HPV||||||||||20131009210545|||||
||||||P
M|1|HPVKit|20141009
R|1|^^^100^High Risk HPV^Primary^PreservCyt^Rlu|255|RLU||||Preliminary
||Super||20131009212859
R|2|^^^100^High Risk HPV^Primary^PreservCyt^Rat|1.02|||||Preliminary||
Super||20131009212859
R|3|^^^100^High Risk HPV^Primary^PreservCyt^I|Retest|||||Preliminary||
Super||20131009212859 
[The following records contain the information for the second test result as 
indicated by "Secondary":] (Os registos que se seguem contêm a informação para 
o segundo resultado do teste como indicado por "Secundário":)
O|3|HPVSpec-01^ExaPlateHPV_2^A2||^^^100^High Risk HPV||||||||||2013100
9210545|||||||||||P
M|1|HPVKit|20141009
R|1|^^^100^High Risk HPV^Secondary^PreservCyt^Rlu|95|RLU||||Preliminar
y||Super||20131009213249
R|2|^^^100^High Risk HPV^Secondary^PreservCyt^Rat|0.38|||||Preliminary
||Super||20131009213249
R|3|^^^100^High Risk HPV^Secondary^PreservCyt^I|Retest|||||Preliminary
||Super||20131009213249
[The following records contain the information for the third test result as 
indicated by "Tertiary":] (Os registos que se seguem contêm a informação para o 
terceiro resultado do teste como indicado por "Terciário":)
O|4|HPVSpec-01^ExaPlateHPV_3^A2||^^^100^High Risk HPV||||||||||2013100
9210545|||||||||||F
M|1|HPVKit|20141009
R|1|^^^100^High Risk HPV^Tertiary^PreservCyt^Rlu|765|RLU||||Final||Sup
er||20131009213537
```

```
R|2|^^^100^High Risk HPV^Tertiary^PreservCyt^Rat|3.06|||||Final||Super
||20131009213537
R|3|^^^100^High Risk HPV^Tertiary^PreservCyt^I|High Risk|||||Final||Su
per||20131009213537
L|1|F
```
3.8.6 Exemplo de uma mensagem para um protocolo de ensaio consensual com apenas resultados finais

Os protocolos de ensaio consensuais têm a opção de configurar se os resultados preliminares são incluídos como parte dos dados exportados. Se não forem incluídos resultados preliminares, apenas é transmitido o resultado final interpretado. No exemplo que se segue, a amostra HPVSpec-01 foi testada 3 vezes antes de ser determinado um resultado final.

Exemplo de dados exportados para um protocolo de ensaio consensual com apenas o resultado final:

```
H|\^&|||HC2^3.4^RCS_SN^9102071007^3.4|||||||P|E 1394-97|20131009222703
C|1||Assay protocol High Risk HPV has been encountered. Data for this assay now
follows:|G
[The following records contain information for the calibrators:]
M|1|NC|100^High Risk HPV|ExaPlateHPV_3^A1|21^22.00^6.43||HPVKit|20141009
M|2|NC|100^High Risk HPV|ExaPlateHPV_3^B1|68^22.00^6.43|Outlier|HPVKit|20141009
M|3|NC|100^High Risk HPV|ExaPlateHPV_3^C1|23^22.00^6.43||HPVKit|20141009
M|4|HRC|100^High Risk HPV|ExaPlateHPV_3^D1|254^250.00^6.94||HPVKit|20141009
M|5|HRC|100^High Risk HPV|ExaPlateHPV_3^E1|265^250.00^6.94||HPVKit|20141009
M|6|HRC|100^High Risk HPV|ExaPlateHPV_3^F1|231^250.00^6.94||HPVKit|20141009
[The following records contain information for the quality controls:]
P|1
O|1|QC1-LR^ExaPlateHPV_3^G1||^^^100^High Risk HPV|||||||Q
M|1|HPVKit|20141009|H1Kit|20140804
R|1|^^^100^High Risk HPV^^^Rlu|57|RLU||||||Super||20131009213537
R|2|^^^100^High Risk HPV^^^I|Valid|||||||Super||20131009213537
R|3|^^^100^High Risk HPV^^^Rat|0.22||0.00100 - 0.999|||||Super||20131009213537
P|2
O|1|QC2-HR^ExaPlateHPV_3^H1||^^^100^High Risk HPV|||||||Q
M|1|HPVKit|20141009|H2Kit|20140804
R|1|^^^100^High Risk HPV^^^Rlu|926|RLU||||||Super||20131009213537
R|2|^^^100^High Risk HPV^^^I|Valid|||||||Super||20131009213537
R|3|^^^100^High Risk HPV^^^Rat|3.70||2.00 - 8.00|||||Super||20131009213537
P|3|Patient01|||Harker^Jonathan||19500503
[The following records contain information for the final interpreted result of 
the specimen:]
```

```
O|1|HPVSpec-01^ExaPlateHPV_3^A2||^^^100^High Risk HPV||||||||||20131009210545||
|||||||||F
M|1|HPVKit|20141009
R|1|^^^100^High Risk HPV^Tertiary^PreservCyt^Rlu|765|RLU||||Final||Super||20131
009213537
R|2|^^^100^High Risk HPV^Tertiary^PreservCyt^Rat|3.06|||||Final||Super||2013100
9213537
R|3|^^^100^High Risk HPV^Tertiary^PreservCyt^I|High Risk|||||Final||Super||2013
10092135374
```
 $L|1|F$ 

# 4 Criar interfaces com um LIS utilizando normas HL7

O software do sistema *digene* HC2 pode ser configurado para comunicar com um LIS em conformidade com as normas Health Level 7 (HL7) e Minimal Low Layer Protocol (MLLP). O software do sistema *digene* HC2 pode comunicar com o LIS através de uma ligação em rede Ethernet utilizando mensagens em conformidade com a norma HL7. O software do sistema *digene* HC2 irá enviar mensagens com o protocolo de controlo da transmissão (TCP) na rede Ethernet, utilizando a norma MLLP para definir a transmissão das mensagens.

O software do sistema *digene* HC2 funciona como um cliente no modelo cliente/servidor para comunicações HL7. O software do sistema *digene* HC2 inicia todas as comunicações com o servidor LIS e não aceitará comunicações não solicitadas.

### 4.1 Compreender a estrutura de mensagens

O software do sistema *digene* HC2 cumpre a norma HL7 versão 2.5.1 para a transmissão e receção de mensagens de um LIS. As mensagens do protocolo de alto nível HL7 são compostas por segmentos. Os tipos de segmentos e a ordem dos segmentos são determinados pelo evento que despoleta a mensagem e são definidos na estrutura da mensagem. Cada segmento é composto por campos que contêm os dados pertinentes a esse segmento.

A tabela que se segue define a estrutura de mensagens utilizada pelo software do sistema *digene* HC2.

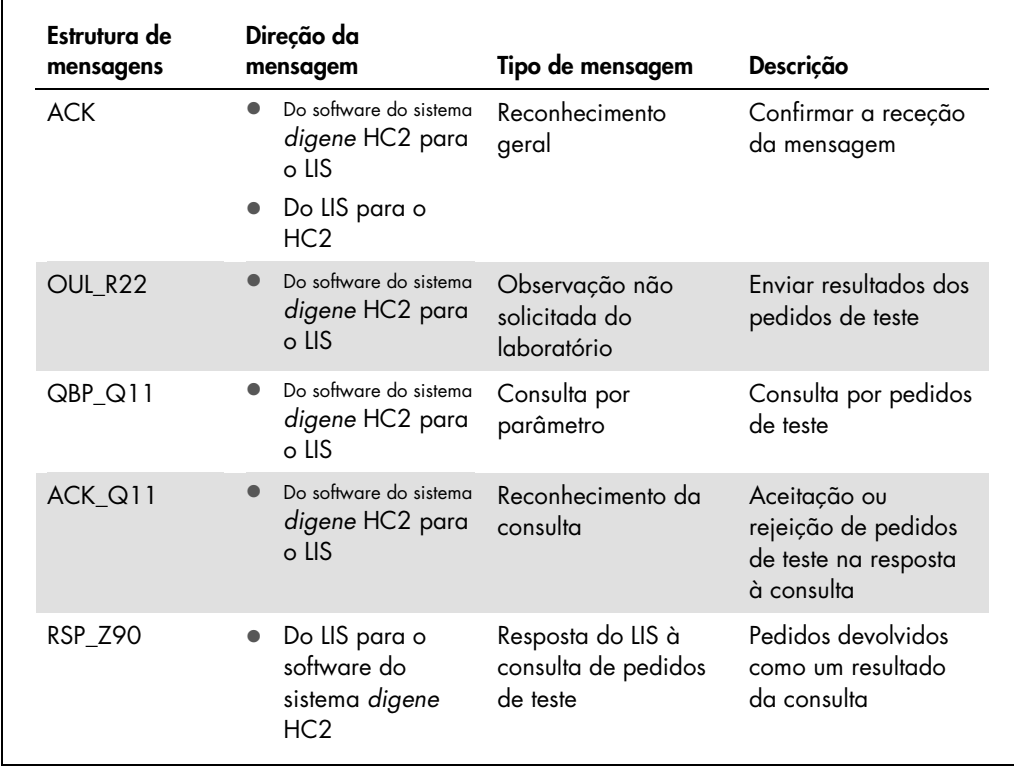

A estrutura de mensagens descrita na norma HL7 utiliza uma nomenclatura de segmentos e identificadores de agrupamento. Um conjunto de parêntesis retos "[ ]" indica que os segmentos são opcionais mas, quando fornecidos, têm de aparecer exatamente do modo descrito. Um conjunto de chavetas "{ }" indica que os segmentos podem ser repetidos exatamente pela ordem definida. Um segmento ou grupo de segmentos podem ser opcionais e repetidos, como indicado pela utilização de parêntesis retos e chavetas. A ordem dos parêntesis e das chavetas não importa pois são equivalentes; {[…]} e [{…}] são equivalentes.

Exemplo de uma estrutura de mensagens:

MSH PID  $[$ ORC OBR SPM

}]

A estrutura da mensagem exemplificada define que a mensagem tem de conter um segmento MSH seguido de um segmento PID. O segmento PID poderá ser, opcionalmente, seguido por várias instâncias de um grupo composto por um segmento ORC, um segmento OBR e um segmento SPM. Todos os membros do segmento que se repete tem de estar presentes para cada instância do grupo.

Apenas os segmentos de uma mensagem que são exigidos pelo software do sistema *digene* HC2 são definidos neste guia do utilizador e os segmentos adicionais numa mensagem são ignorados. A tabela que se segue descreve os segmentos utilizados pelo software do sistema *digene* HC2.

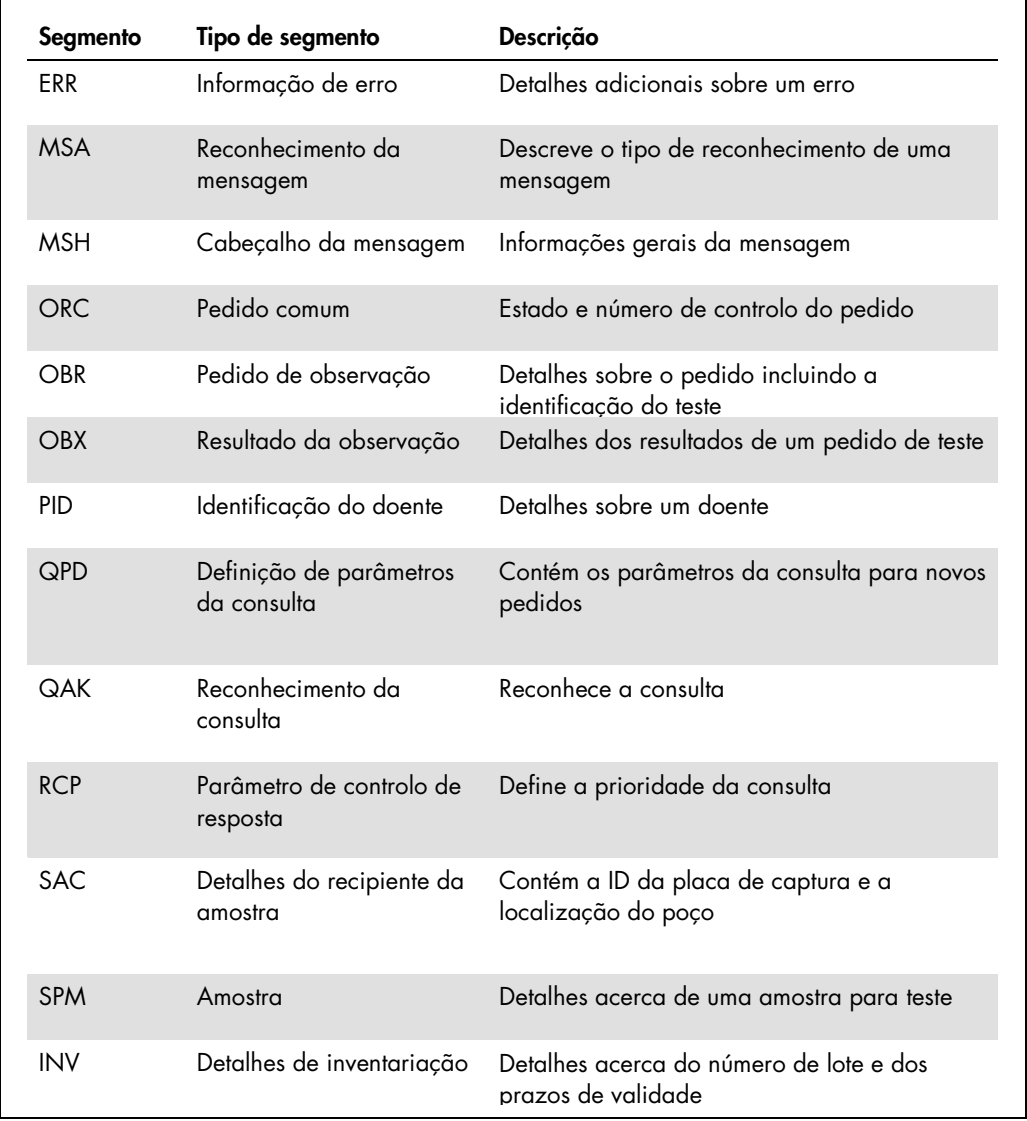

O software do sistema *digene* HC2 utiliza a norma MLLP para transmitir dados através de uma ligação Ethernet. O software do sistema *digene* HC2 adiciona um caracter de tabulação vertical (0x0B) no início da transmissão de uma mensagem e termina a transmissão da mensagem utilizando um caracter de separação de ficheiros (0x1C) seguido de um símbolo de retorno (0x0D). Espera-se que o LIS utilize a mesma formatação durante a transmissão de mensagens para o software do sistema *digene* HC2.

### 4.1.1 Exportar resultados de protocolos de ensaio não consensuais

Para amostras testadas utilizando um protocolo de ensaio não consensual, os registos que se seguem são enviados para cada amostra:

- Segmento PID
- Grupo de amostras
- Grupo de pedidos de teste
- Grupo de resultados de pedidos de teste
	- Resultado de URL
	- Resultado de rácio
	- Resultado interpretado

Estrutura de registos exportados para um resultado de protocolo de ensaio não consensual:

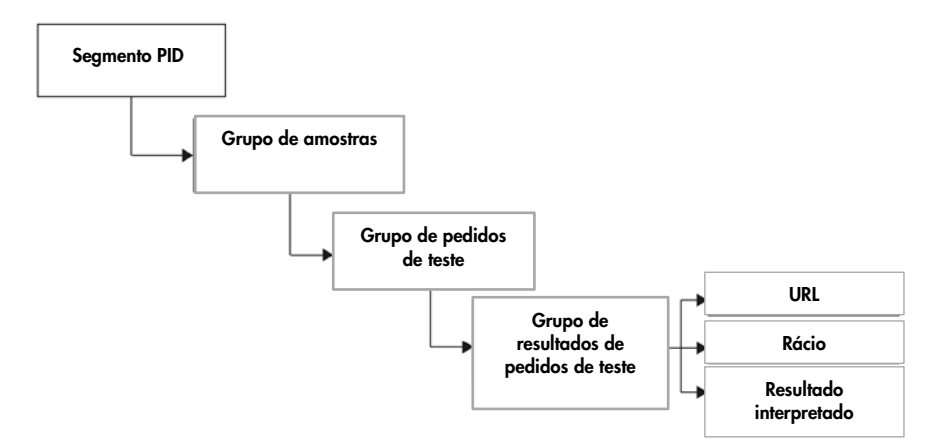

### 4.1.2 Exportar resultados de protocolos de ensaio consensuais não derivados

Para um resultado de protocolo de ensaio consensual não derivado, a definição configurável que determina se os resultados preliminares são transmitidos afeta os registos enviados para o LIS. Se configurado para não incluir resultados preliminares, o software do sistema *digene* HC2 transmite apenas o resultado derivado e não transmite os registos constituintes.

Se não forem incluídos resultados preliminares, os registos que se seguem são exportados para cada amostra:

- Segmento PID
- **Grupo de amostras**
- Grupo de pedidos de teste
- Grupo de resultados de pedidos de teste
	- Resultado de URL
	- Resultado de rácio
	- Resultado interpretado

Estrutura de registos exportados para resultados de protocolos de ensaio consensuais não derivados com resultados preliminares não incluídos:

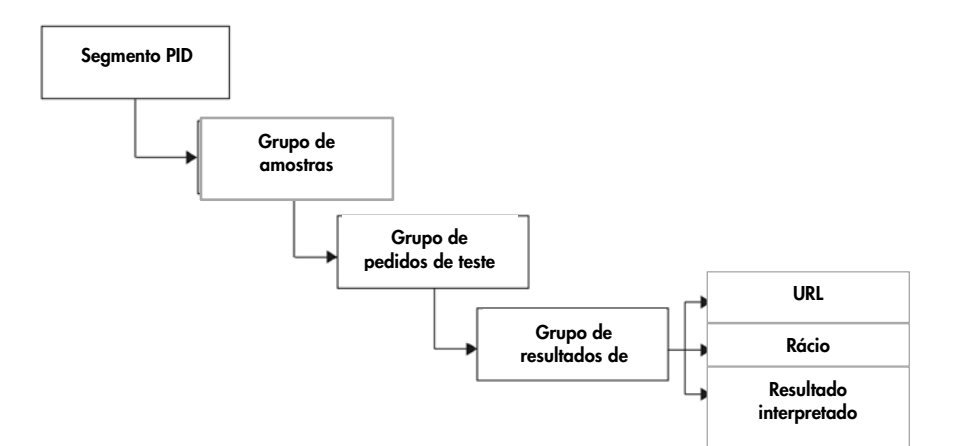

Se forem incluídos resultados preliminares, o resultado derivado é enviado primeiro. A seguir ao resultado derivado, são enviados os registos de medições constituintes.

Se forem incluídos resultados preliminares, os registos que se seguem são exportados para cada amostra:

- Segmento PID (resultado derivado)
- Grupo de amostras (resultado derivado)
- Grupo de pedidos de teste (resultado derivado)
- Grupo de resultados de pedidos de teste (resultado derivado)
	- Resultado interpretado (resultado derivado)
- Grupo de amostras (resultado constituinte)
- Grupo de pedidos de teste (resultado constituinte)
- Grupo de resultados de pedidos de teste (resultado constituinte)
	- Resultado de URL (resultado constituinte)
- Resultado de rácio (resultado constituinte)
- Resultado interpretado (resultado constituinte)

Estrutura de registos exportados para resultados de protocolos de ensaio consensuais não derivados com resultados preliminares incluídos:

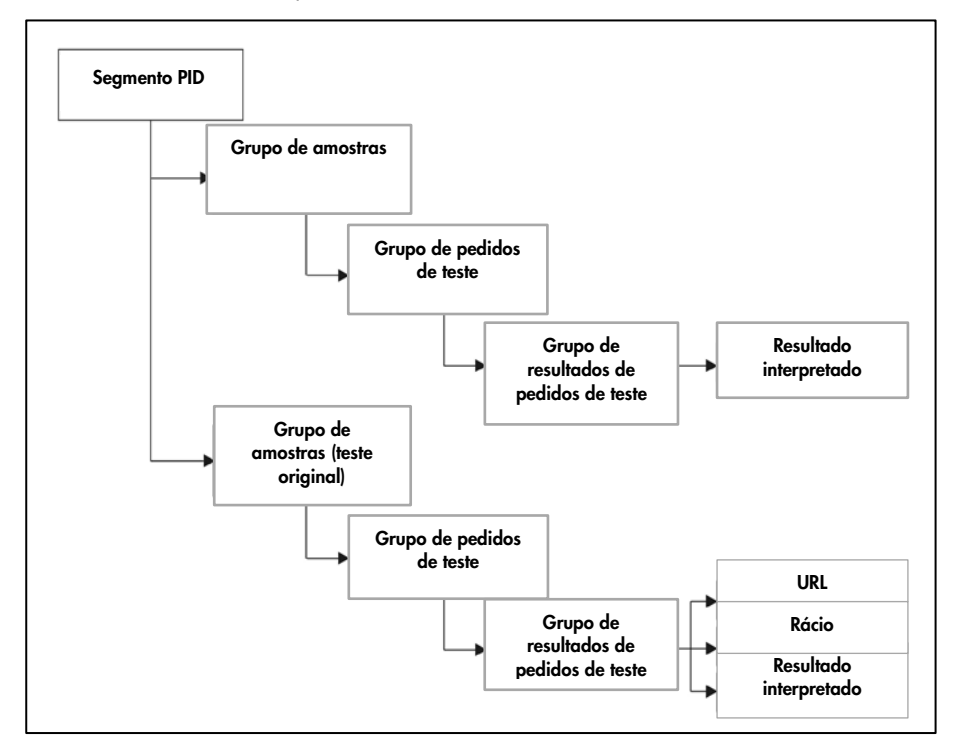

### 4.1.3 Exportar resultados de protocolos de ensaio consensuais derivados

Para um resultado de protocolo de ensaio consensual derivado, a definição configurável que determina se os resultados preliminares são transmitidos afeta os registos enviados para o LIS. Se configurado para não incluir resultados preliminares, o software do sistema *digene* HC2 transmite apenas o resultado derivado e não transmite os registos constituintes.

Se não forem incluídos resultados preliminares, os registos que se seguem são exportados para cada amostra:

- Segmento PID
- **Grupo de amostras**
- Grupo de pedidos de teste
- Grupo de resultados de pedidos de teste
	- Resultado de URL
- Resultado de rácio
- Resultado interpretado

Estrutura de registos exportados para resultados de protocolos de ensaio consensuais derivados com resultados preliminares não incluídos:

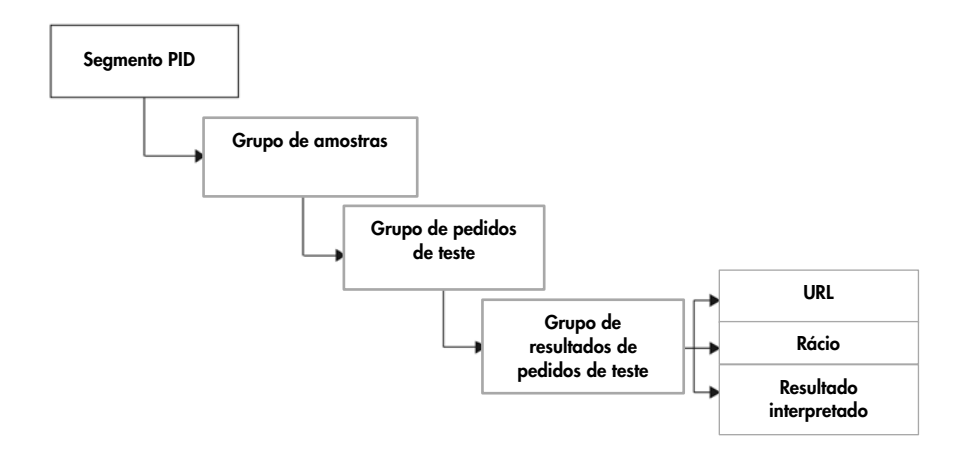

Se não forem incluídos resultados preliminares, os registos são transmitidos para cada teste constituinte realizado. O número máximo de testes constituintes, conforme definido pelo algoritmo de repetição do teste, é três. Os registos mínimos que se seguem são exportados para cada amostra:

- Segmento PID (resultado derivado)
- Grupo de amostras (resultado derivado)
- Grupo de pedidos de teste (resultado derivado)
- Grupo de resultados de pedidos de teste (resultado derivado)
	- Resultado interpretado (resultado derivado)
- Grupo de amostras (resultado constituinte)
- Grupo de pedidos de teste (resultado constituinte)
- Grupo de resultados de pedidos de teste (resultado constituinte)
	- Resultado de URL (resultado constituinte)
	- Resultado de rácio (resultado constituinte)
	- Resultado interpretado (resultado constituinte)

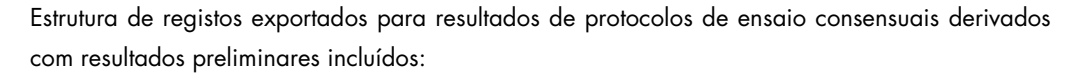

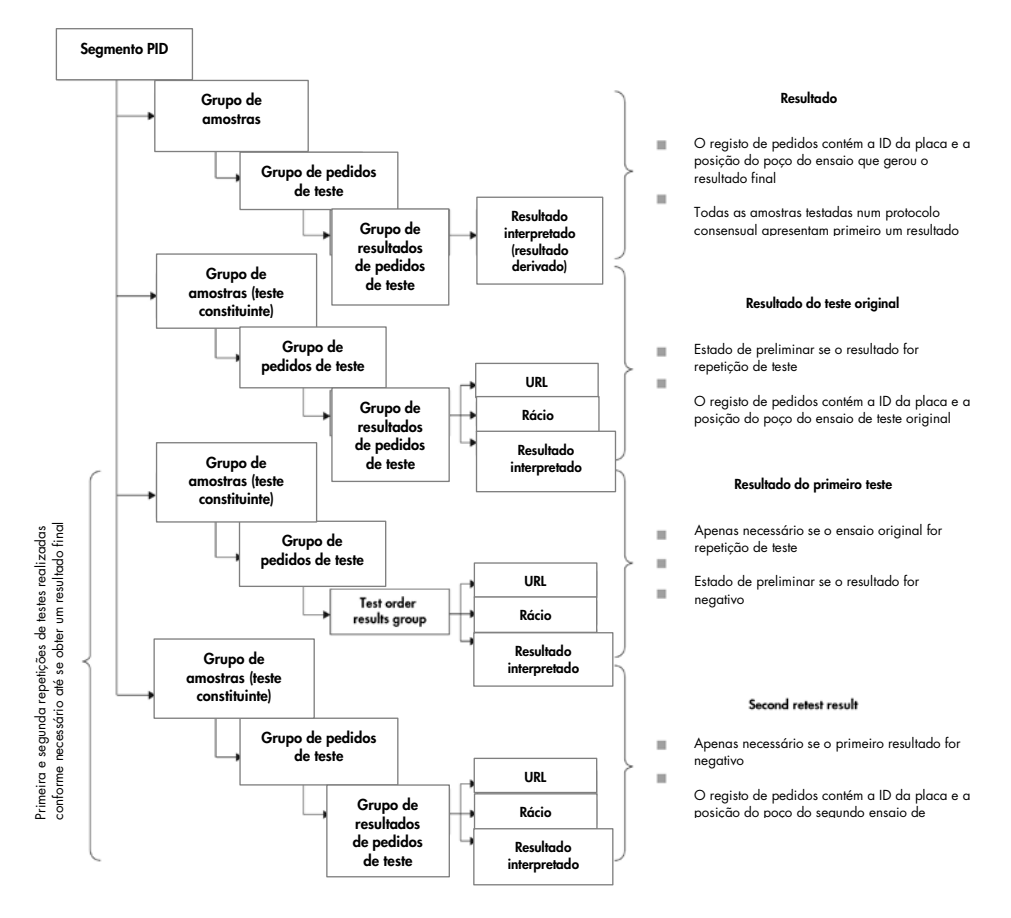

### 4.1.4 Exportar dados para amostras QNS

As amostras com um estado de quantidade não suficiente (QNS) irão exportar apenas um registo de resultados para o resultado interpretado; não são enviados quaisquer registos de resultados para resultado de URL ou de rácio visto que o poço na placa não foi medido. O resultado é assinalado como introduzido manualmente uma vez que um utilizador definiu a amostra como QNS no software do sistema *digene* HC2.

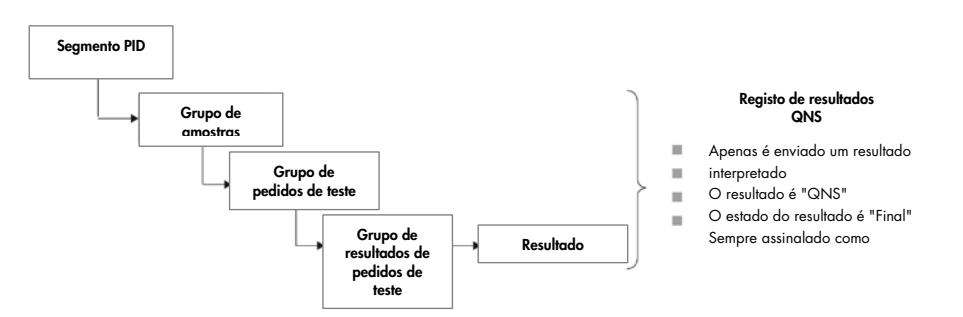

Estrutura de registos exportados para uma amostra com um resultado QNS:

### 4.1.5 Exportar dados para amostras imprecisas ou inválidas

Se uma placa tiver sido criada a partir do ficheiro de saída de um sistema pré-analítico, as amostras com um estado de resultado impreciso ou inválido não são transmitidas. Consultar o *Manual do Utilizador do Software do Sistema* digene *HC2* para obter informações adicionais sobre amostras com um estado de resultado impreciso ou inválido.

### 4.1.6 Compreender os dados dos doentes

Os dados dos doentes são campos opcionais que podem ser preenchidos utilizando o software do sistema *digene* HC2 ou enviados pelo LIS como resposta a uma consulta feita pelo software do sistema *digene* HC2. O software do sistema *digene* HC2 aceita os seguintes campos de dados dos doentes:

- Patient ID
- First name
- Last name
- **•** Birth date
- Gender

Independentemente do modo como os dados do doente são preenchidos, estes dados são incluídos quando presentes. Durante a transmissão de resultados de testes, as alterações feitas no software do sistema *digene* HC2 são comunicadas ao LIS. Para amostras sem dados do doente, é enviado um registo do doente vazio.

### 4.1.7 Compreender os dados de controlo da qualidade

Os registos de controlo da qualidade são enviados no mesmo formato geral que os registos de amostras numa mensagem de observação não solicitada do laboratório (OUL). O campo SPM 4 contém uma designação de QC para indicar que o registo se destina a um controlo de qualidade. Vários outros campos possuem alterações relacionadas especificamente com os controlos de qualidade e estes campos são detalhados nas descrições dos campos aplicáveis. Tal como para as amostras, é gerado um registo de resultados separado para cada resultado exportado.

#### 4.1.8 Compreender os dados do calibrador

Os registos do calibrador são enviados no mesmo formato geral que os registos de amostras numa mensagem de observação não solicitada do laboratório (OUL). O campo SPM 4 contém uma designação de CAL para indicar que o registo se destina a um calibrador. Vários outros campos possuem alterações relacionadas especificamente com os calibradores e estes campos são detalhados nas descrições dos campos aplicáveis. Tal como para as amostras, é gerado um registo de resultados separado para cada resultado exportado.

#### 4.1.9 Exportar dados para ensaios com falhas

Um ensaio que não cumpra os parâmetros definidos de um protocolo de ensaio irá resultar num ensaio com falhas. Um ensaio pode falhar devido a falha dos calibradores ou dos controlos de qualidade em seguir os parâmetros definidos de um protocolo de ensaio. Os resultados das amostras contidas numa placa com falhas não podem ser aceites e, consequentemente, os resultados da amostra não são exportados.

A exportação dos dados de calibradores e controlos de qualidade de um ensaio com falhas é determinada pelas definições do software do sistema *digene* HC2. Para alterar as definições, consultar instruções adicionais no *Manual do Utilizador do Software do Sistema* digene *HC2*.

Dependendo do motivo porque o ensaio é inválido, são exportados dados diferentes para os calibradores e controlos de qualidade. Se a causa do ensaio com falhas for o facto de os calibradores não cumprirem os parâmetros definidos de um protocolo de ensaio, são exportados os dados do calibrador. Para os controlos de qualidade, apenas é exportado o registo de resultados para o resultado de URL. Se a causa do ensaio com falhas for o facto de os controlos de qualidade não cumprirem os parâmetros definidos de um protocolo de ensaio, são exportados todos os dados do calibrador e do controlo de qualidade. Para os controlos de qualidade, os registos de resultados são enviados para os resultados de URL, rácio e interpretativos. O resultado interpretativo irá definir o controlo de qualidade como inválido.

Se uma placa tiver sido criada a partir do ficheiro de saída de um sistema pré-analítico e os controlos de qualidade não forem válidos, apenas é exportado o resultado interpretativo. O resultado interpretativo irá definir o controlo de qualidade como inválido. Consultar o *Manual do Utilizador do Software do Sistema* digene *HC2* para obter informações adicionais sobre placas criadas a partir do ficheiro de saída de um sistema pré-analítico.
## 4.2 Reconhecimento geral da mensagem

O software do sistema *digene* HC2 e o LIS respondem a mensagens com um reconhecimento geral da mensagem (ACK). O ACK comunica ao remetente que a mensagem foi recebida. O conteúdo do ACK indica detalhadamente se a mensagem será processada ou rejeitada. O ACK tem de ser recebido no prazo de 20 segundos ou a transação é cancelada.

Na tabela que se segue são definidos os segmentos de ACK.

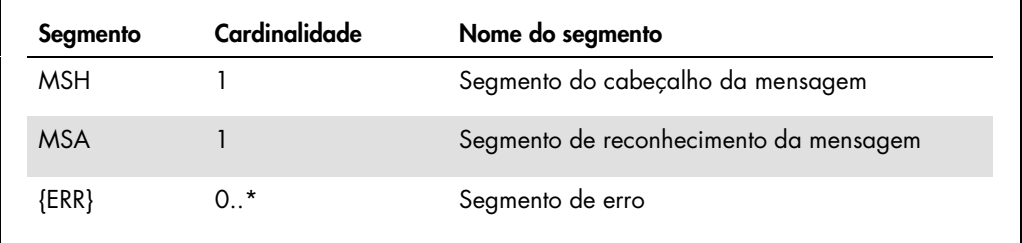

4.2.1 Segmento do cabeçalho da mensagem

Na tabela que se segue são descritos os campos do segmento MSH.

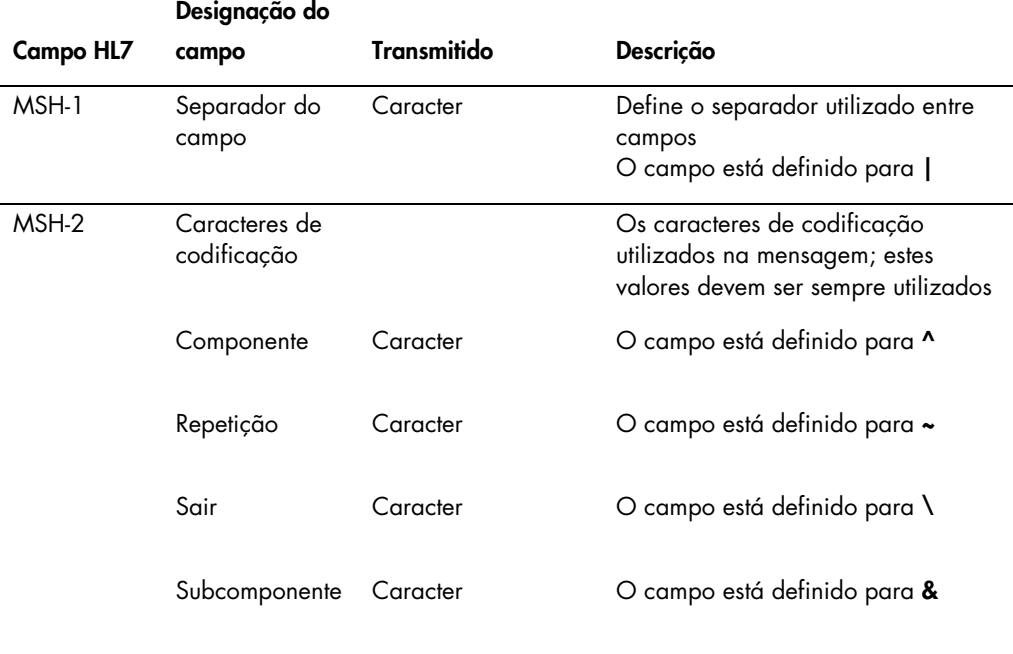

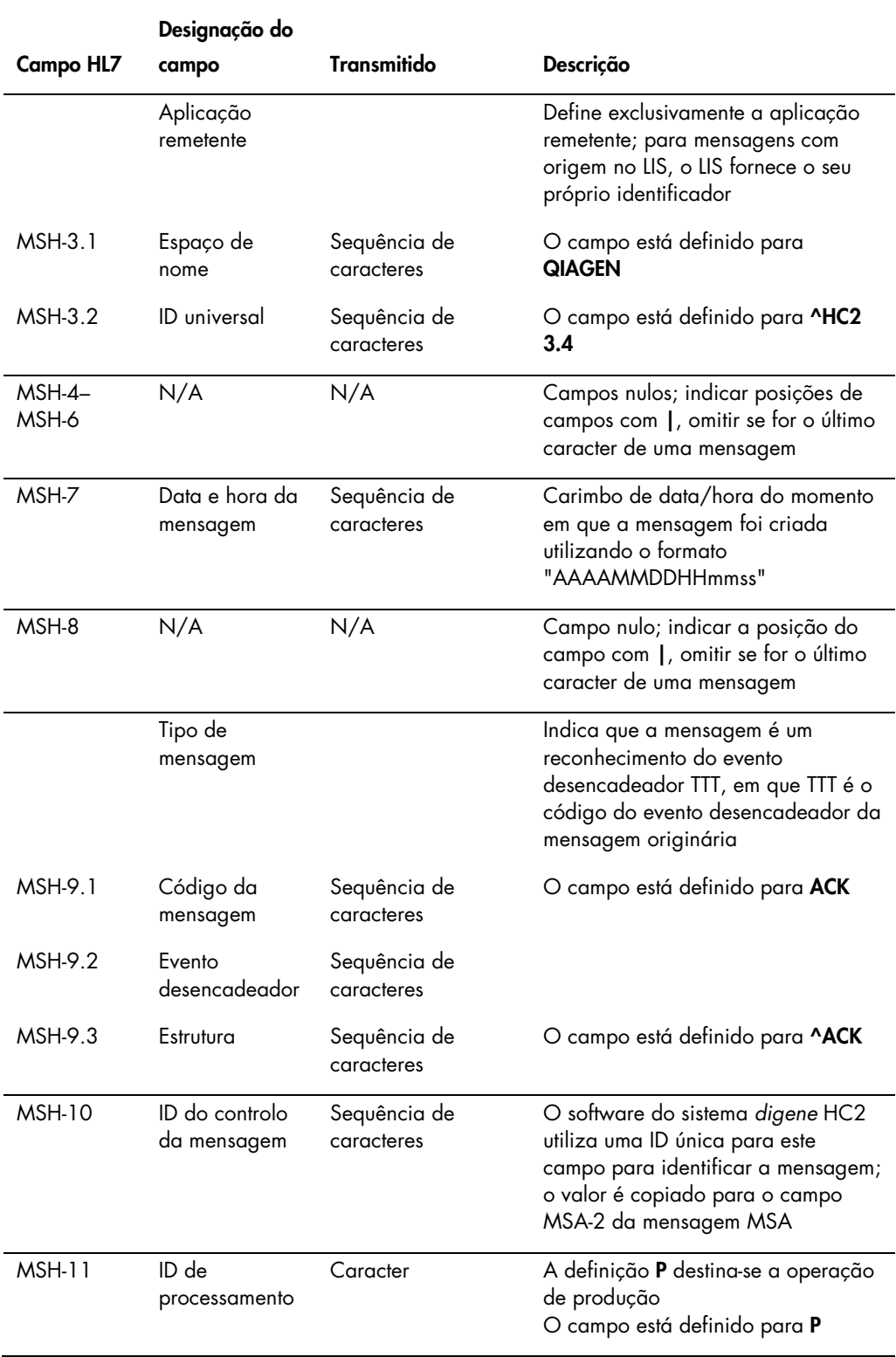

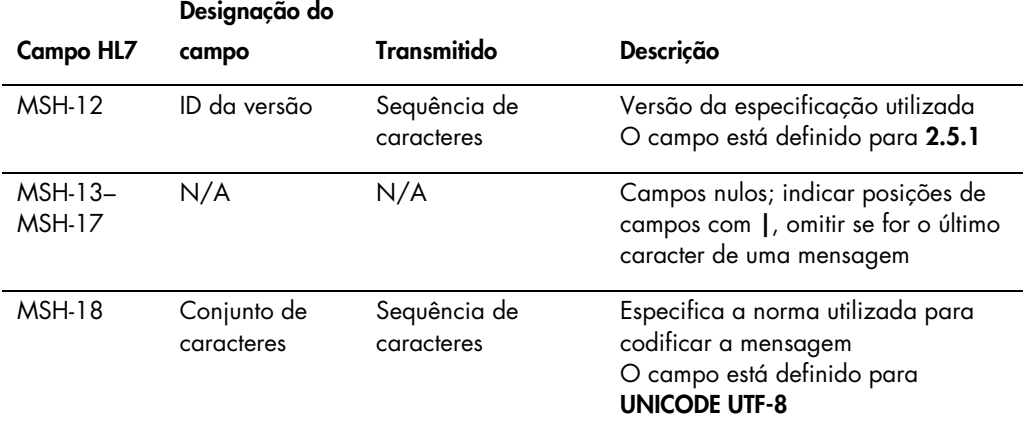

#### 4.2.2 Segmento de reconhecimento da mensagem

O segmento de reconhecimento da mensagem (MSA) descreve detalhadamente o tipo de reconhecimento do sistema recetor para o sistema remetente. Uma mensagem aceite será processada, mas não é garantido que o software do sistema *digene* HC2 irá concluir o processamento da mensagem. As mensagens que excedam os comprimentos de campo HL7 permitidos, que incluam valores de tabela desconhecidos ou que sejam indevidamente formatados são reconhecidos com um código de erro (AE). As mensagens que contêm instruções que não possam ser concluídas pelo software do sistema *digene* HC2 são reconhecidas com um código de rejeição (AR).

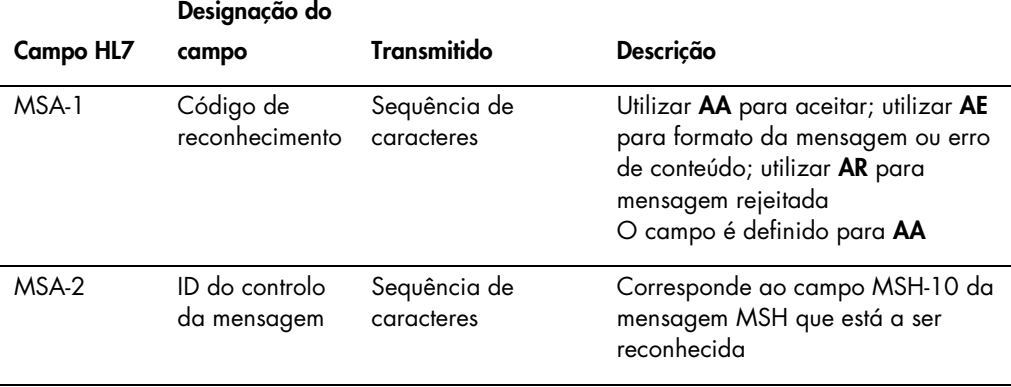

#### 4.2.3 Segmento de erro

Se o segmento MSA indica que a mensagem do remetente contém erros ou é rejeitada, a mensagem irá incluir segmentos de erro. Os segmentos de erro fornecem mais detalhes sobre o motivo da mensagem de erro ou rejeição.

O tratamento de erros pelo software do sistema *digene* HC2 é dividido em erros do protocolo ou erros de dados. Os erros de protocolo descrevem mensagens que são corrompidas durante a transmissão ou não podem ser analisadas utilizando o formato de mensagem HL7 generalizado. Exemplos de protocolos de erro incluem um segmento em falta, delimitação incorreta ou pacote corrompido. Os erros de dados descrevem mensagens que são válidas, mas o conteúdo de um ou mais campos não é o esperado pelo sistema do software *digene* HC2. Os erros de dados resultam no reconhecimento da mensagem sem um erro, mas é enviada uma rejeição do pedido. Consultar ["Rejeitar pedidos de teste"](#page-101-0), na página [102,](#page-101-0) para obter informações adicionais.

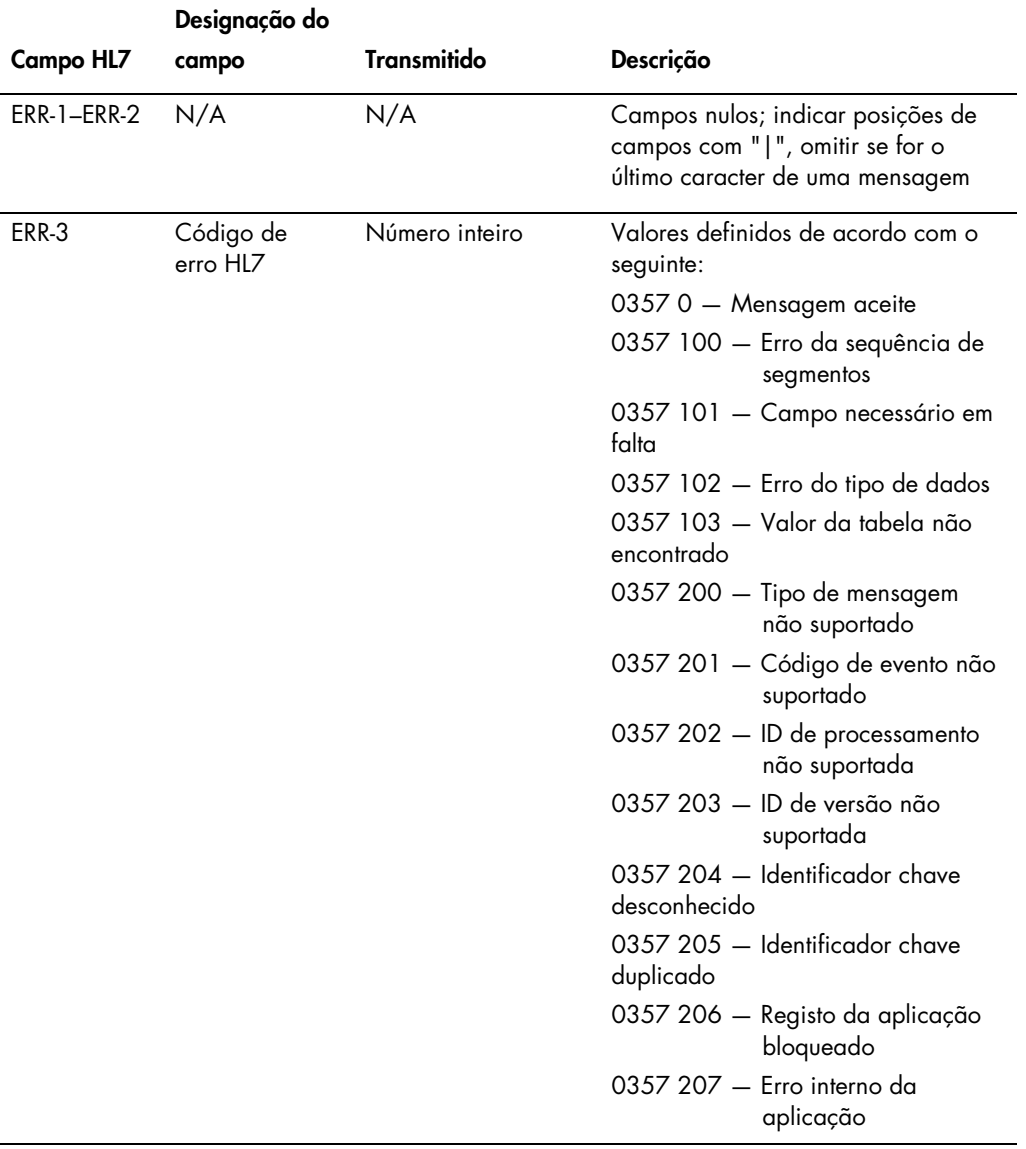

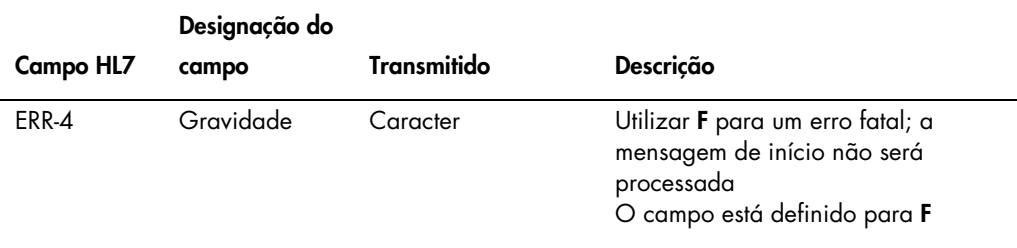

## 4.3 Enviar resultados de teste

O software do sistema *digene* HC2 pode exportar resultados de testes utilizando a mensagem de observação não solicitada do laboratório (OUL). A mensagem utiliza a estrutura de mensagem OUL\_R22.

A mensagem recipiente definida para o conteúdo de toda uma placa de captura não está disponível. Todos os resultados para uma placa de captura são enviados como mensagens OUL autónomas sequenciais que contêm informações para cada amostra. As amostras preliminares e replicações são transmitidas em mensagens OUL individuais; no entanto, não são enviados quaisquer resultados até que seja determinado um resultado final. O software do sistema *digene* HC2 está configurado para incluir ou excluir resultados preliminares da exportação.

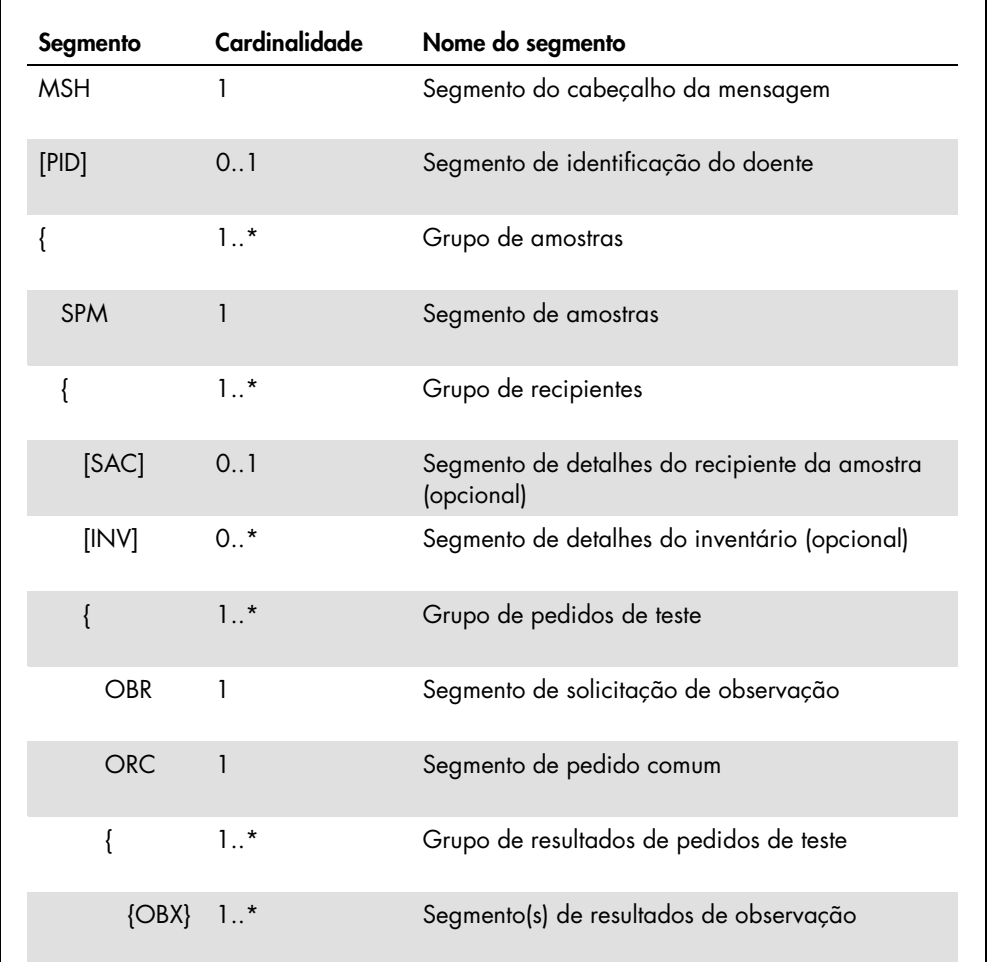

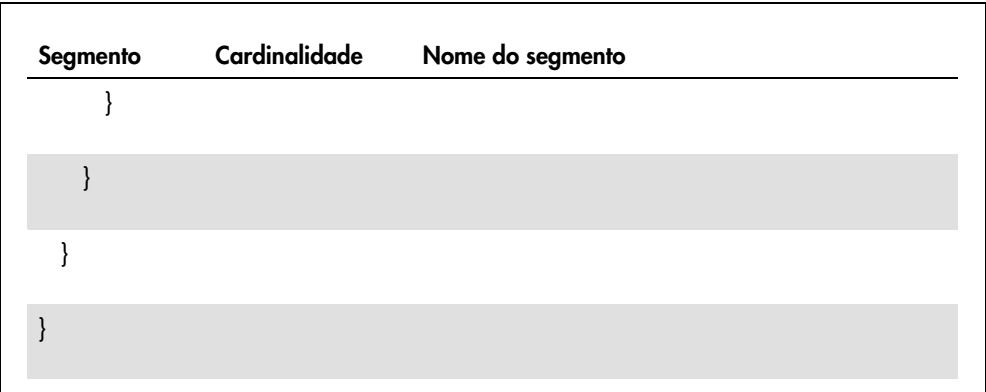

## 4.3.1 Segmento do cabeçalho da mensagem

Na tabela que se segue são descritos os campos do segmento MSH.

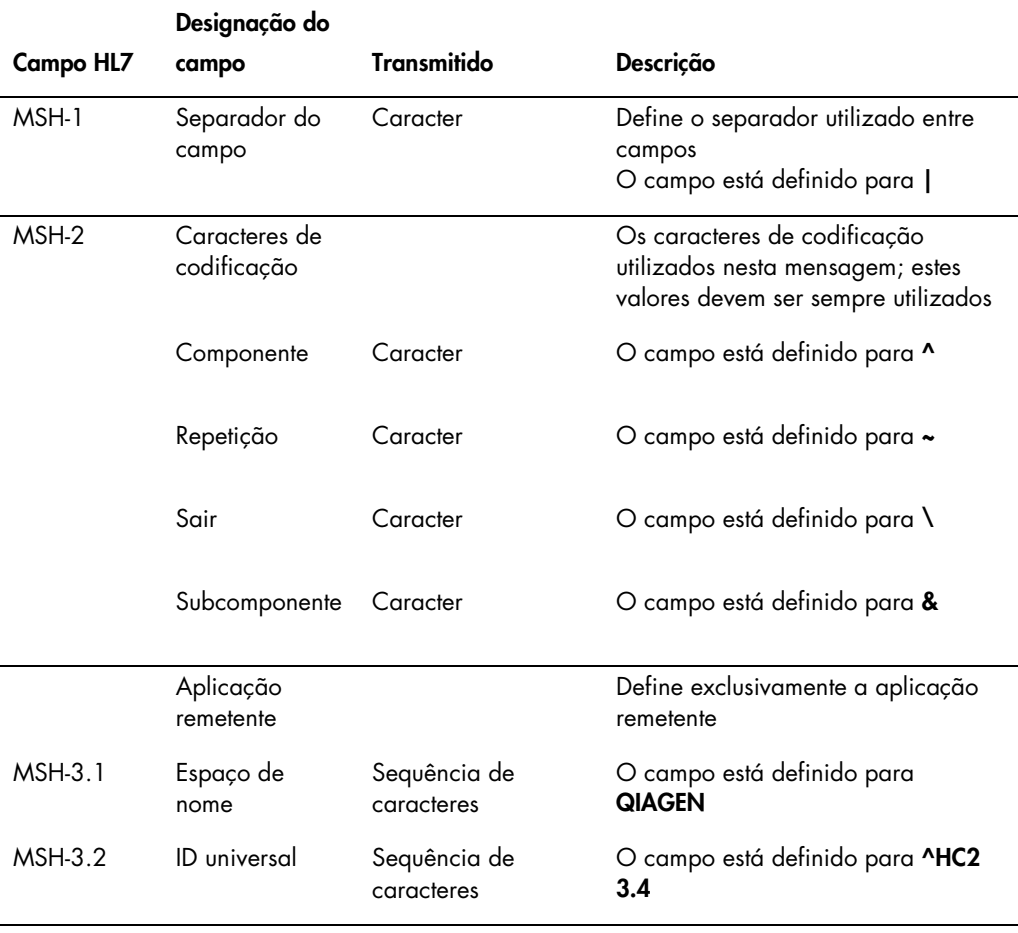

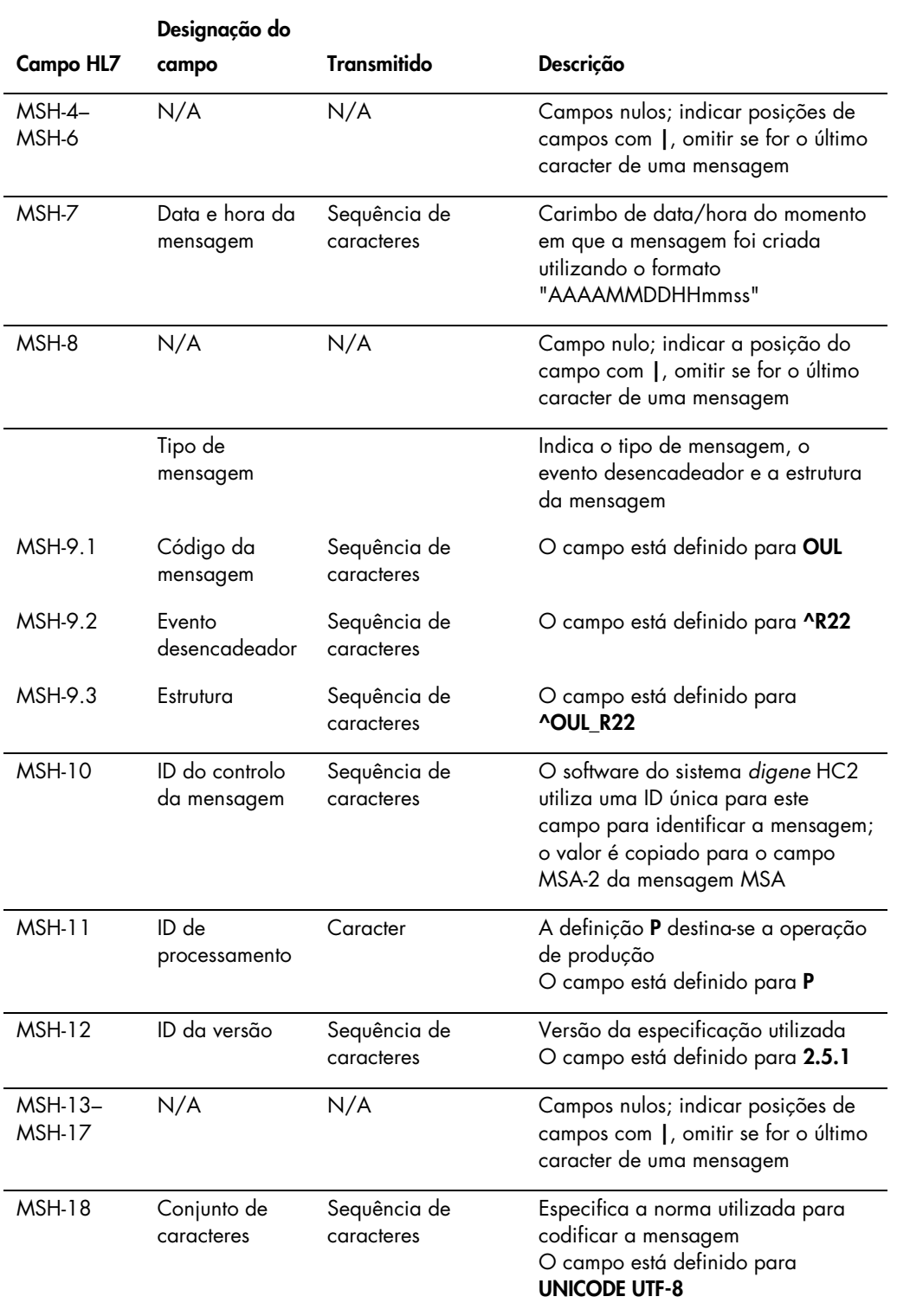

#### 4.3.2 Segmento de identificação do doente

Ao enviar resultados do calibrador e de controlo, o segmento de identificação do doente (PID) não contém outras informações para além do campo PID-1. A especificação HL7 exige que os campos PID-3.1 e PID-3.5 sejam enviados. A exclusão destes campos ocorre porque, no contexto dos resultados do calibrador e de controlo, a identificação do doente não se aplica.

Na tabela que se segue são descritos os campos do segmento PID.

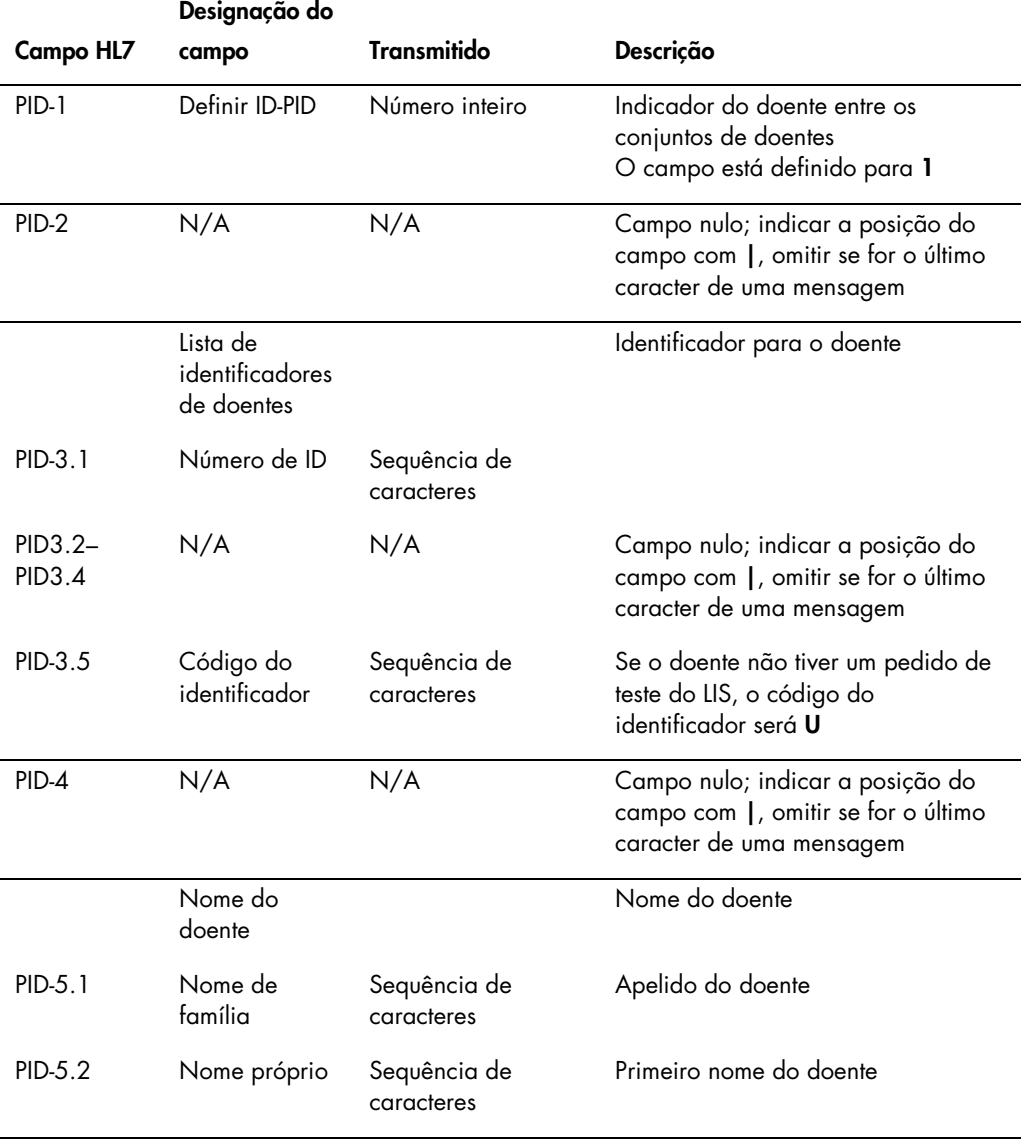

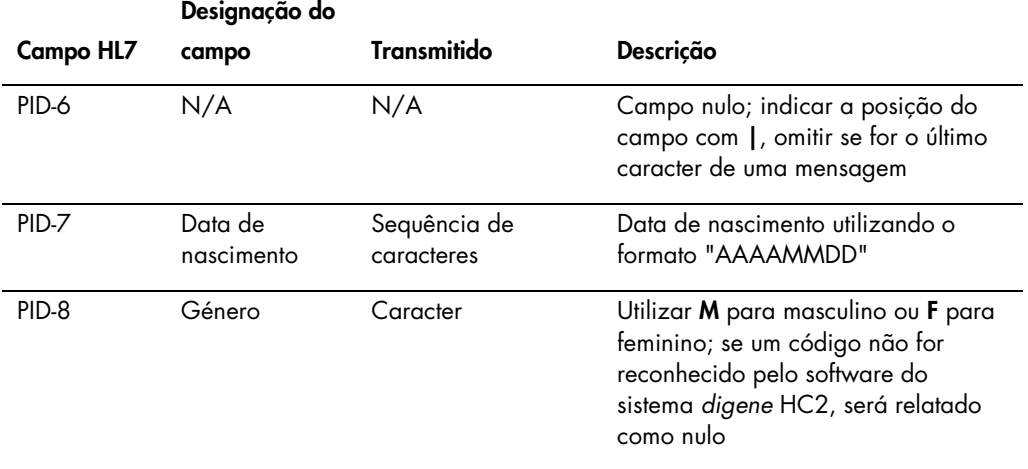

### 4.3.3 Segmento de amostras

Na tabela que se segue são descritos os campos do segmento da amostra (SPM).

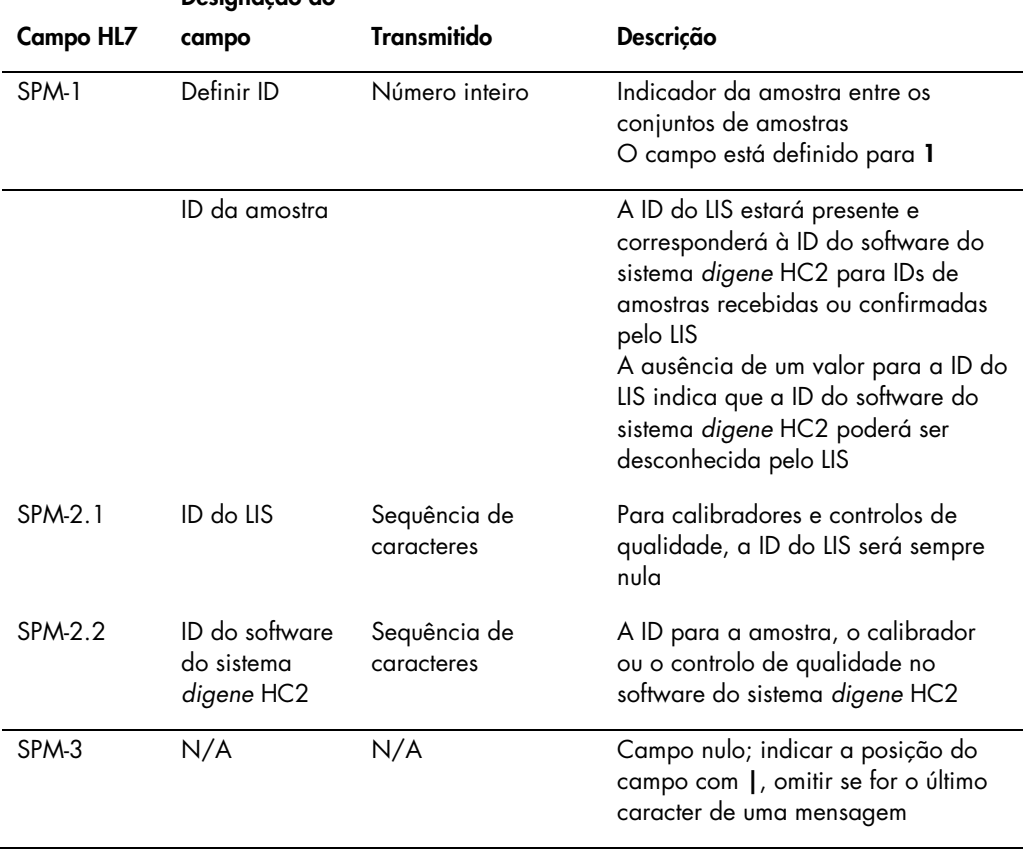

### Designação do

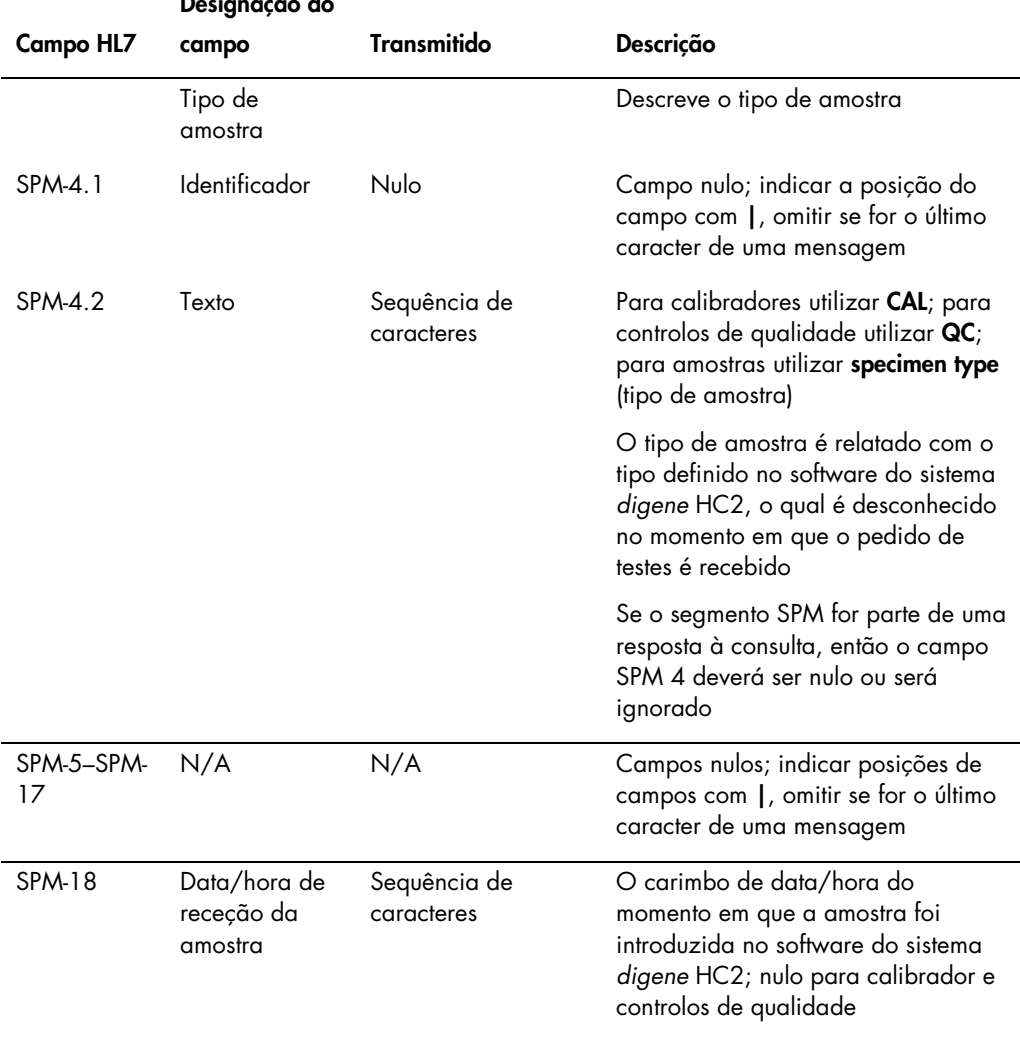

## Designação do

4.3.4 Segmento de detalhes do recipiente da amostra

O segmento de detalhes do recipiente da amostra opcional (SAC) descreve a ID da placa e a localização do poço do teste.

Na tabela que se segue são descritos os campos do segmento SAC.

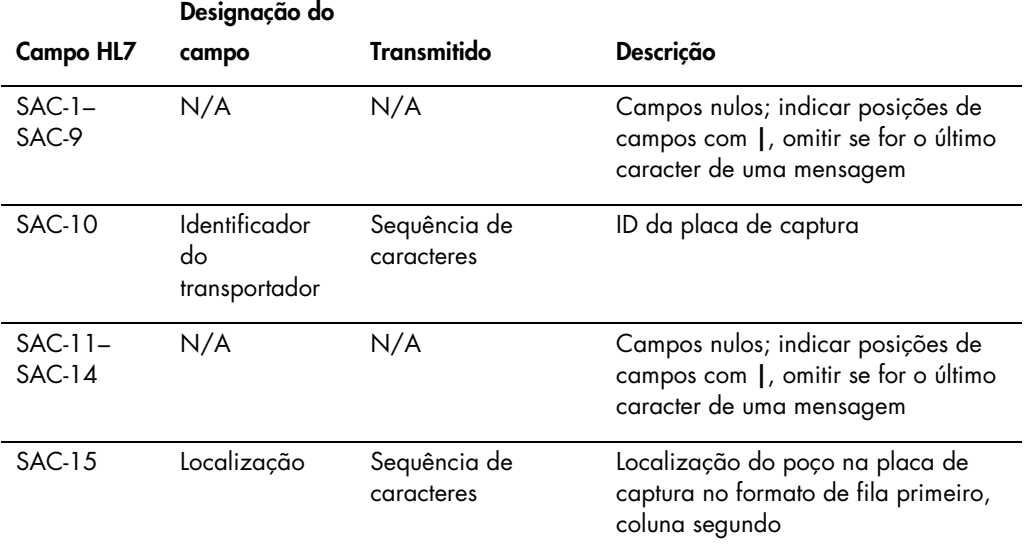

### 4.3.5 Segmento de detalhes do inventário

Na tabela que se segue são descritos os campos do segmento de detalhes do inventário opcional (INV).

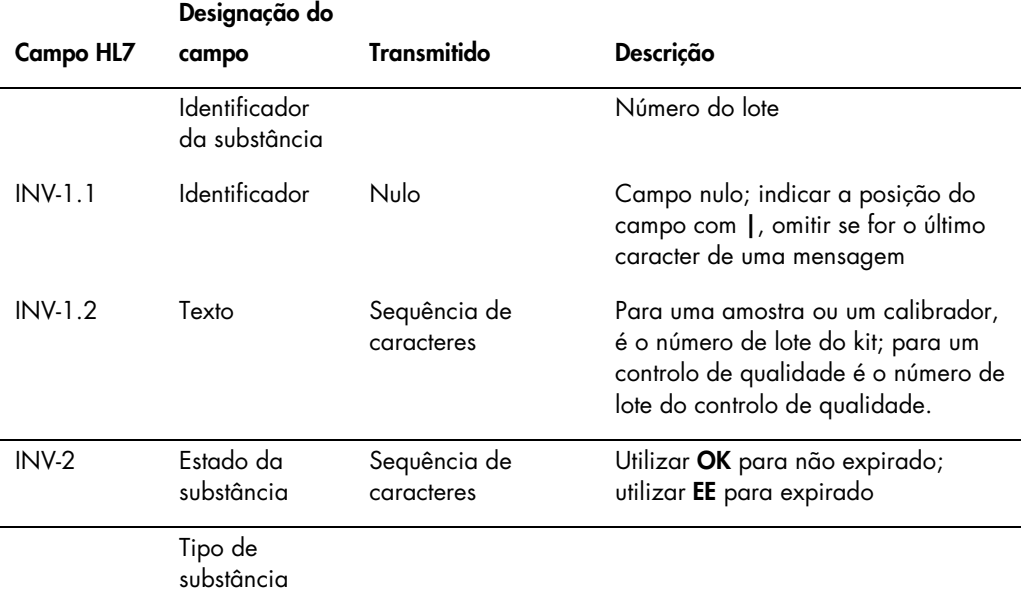

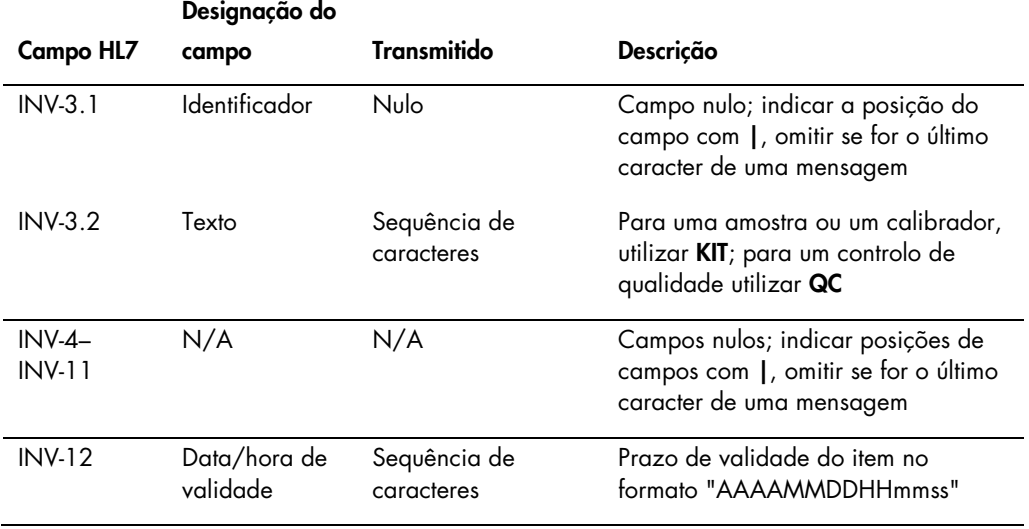

## 4.3.6 Segmento de solicitação de observação

Na tabela que se segue são descritos os campos do segmento de solicitação de observação (OBR).

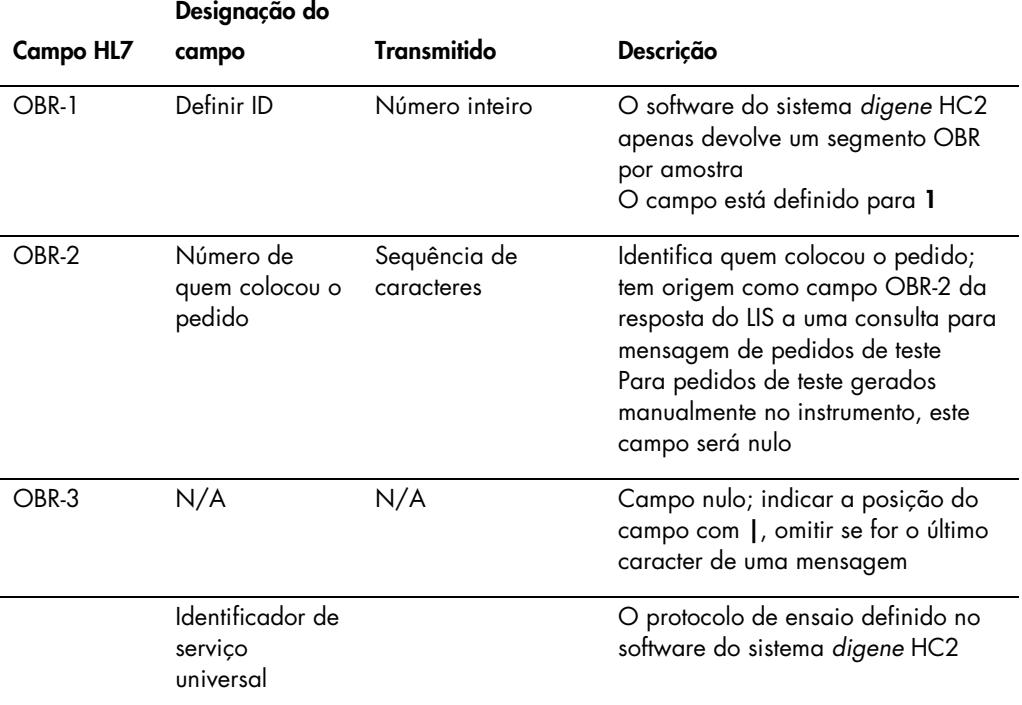

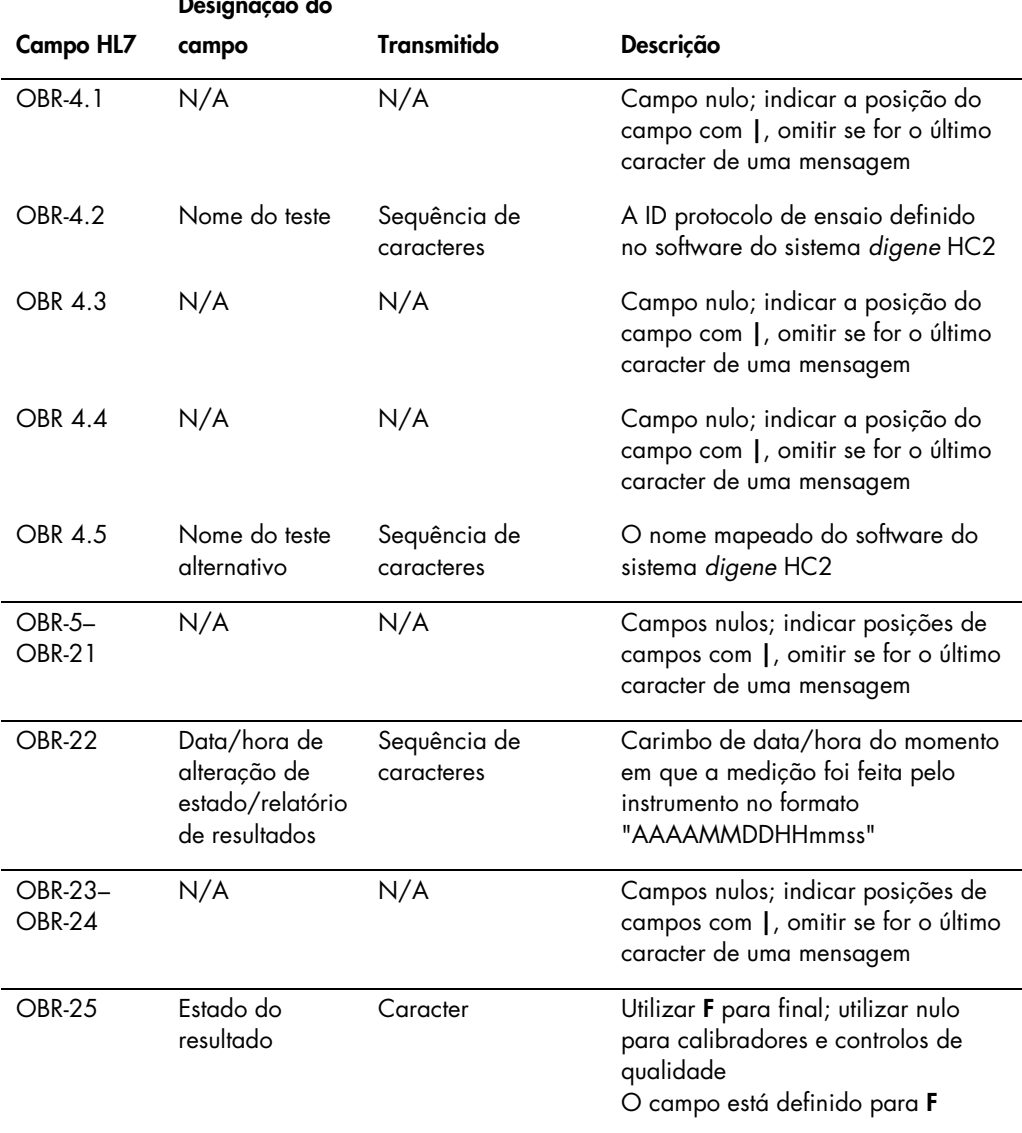

#### 4.3.7 Segmento de pedido comum

Na tabela que se segue são descritos os campos do segmento de solicitação de observação (ORC).

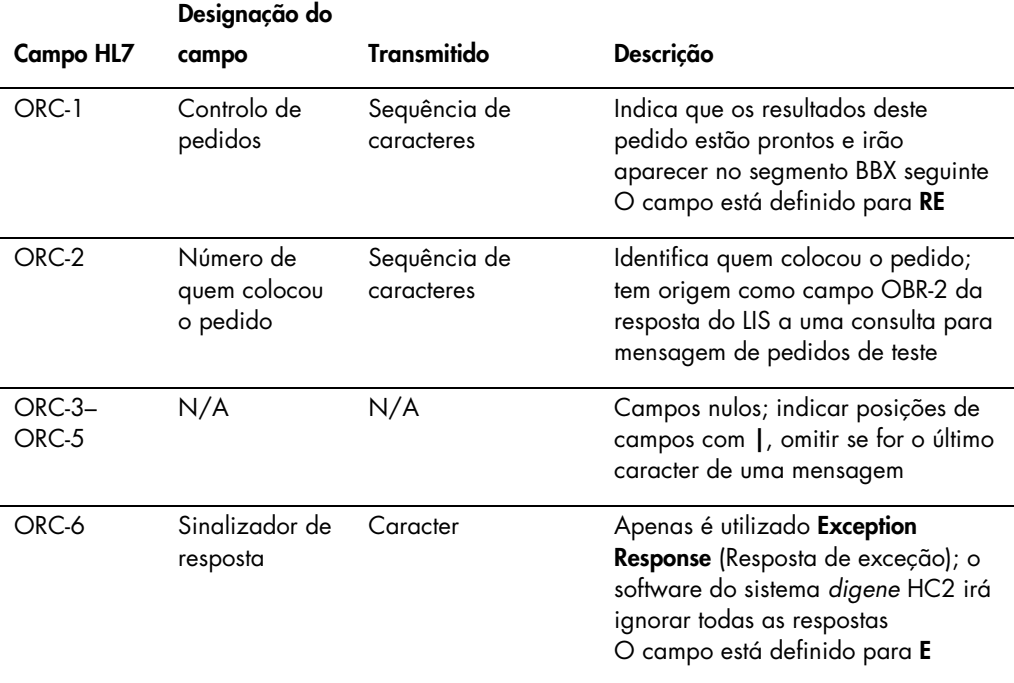

#### 4.3.8 Segmento de resultados de observação

Um resultado de amostra válido no software do sistema *digene* HC2 tem 3 valores, como se segue:

- O valor de unidades relativas de luz (URL) conforme medido pelo instrumento DML
- O rácio das URL para o valor de corte (VC) do ensaio
- O resultado interpretado da amostra conforme definido pelo protocolo de ensaio: Consultar ["Compreender os códigos do protocolo do ensaio atribuídos"](#page-8-0), na página [9,](#page-8-0) para obter informações adicionais.

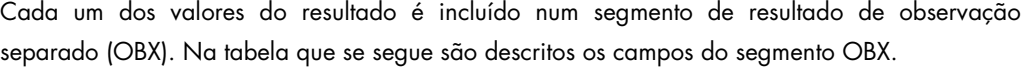

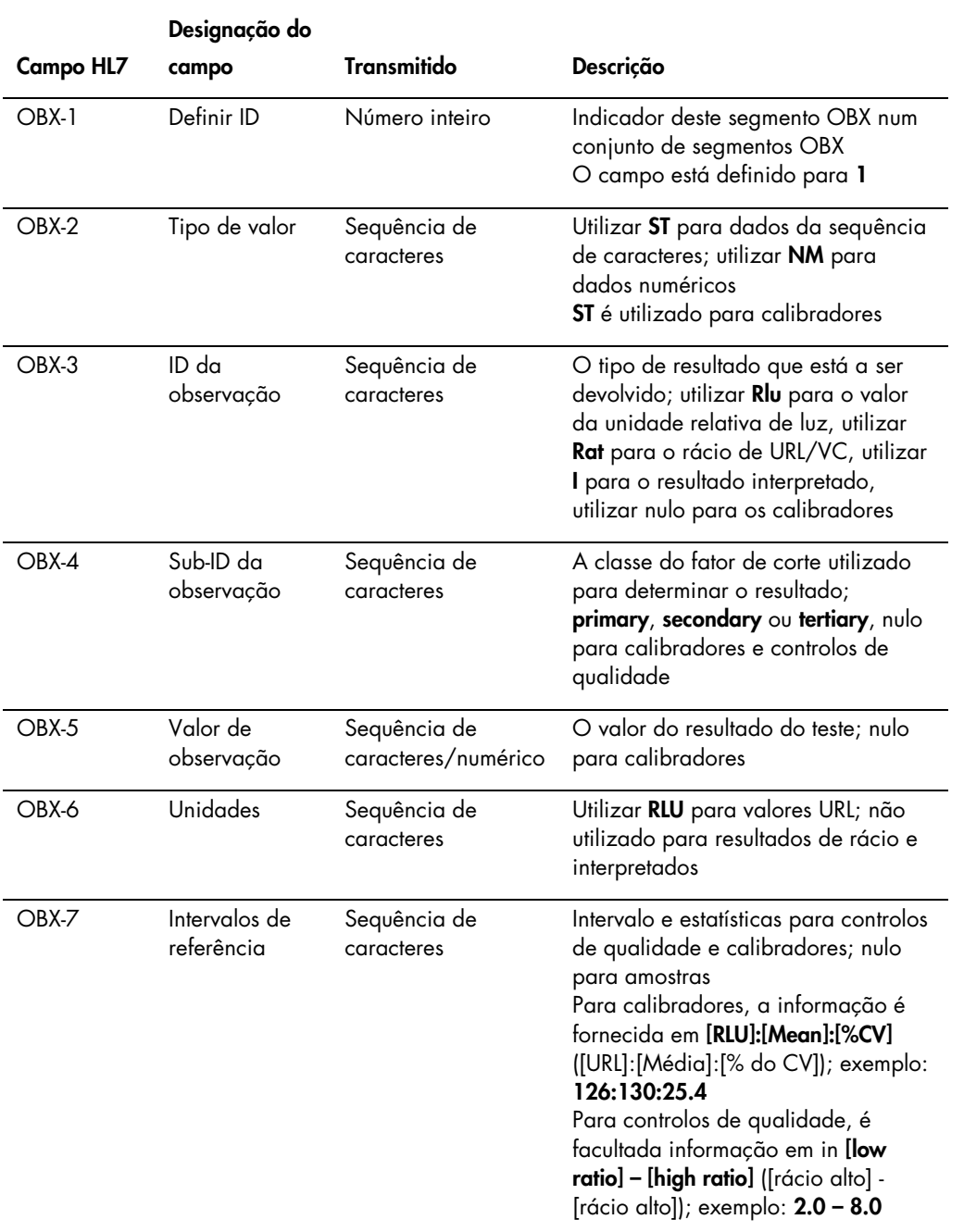

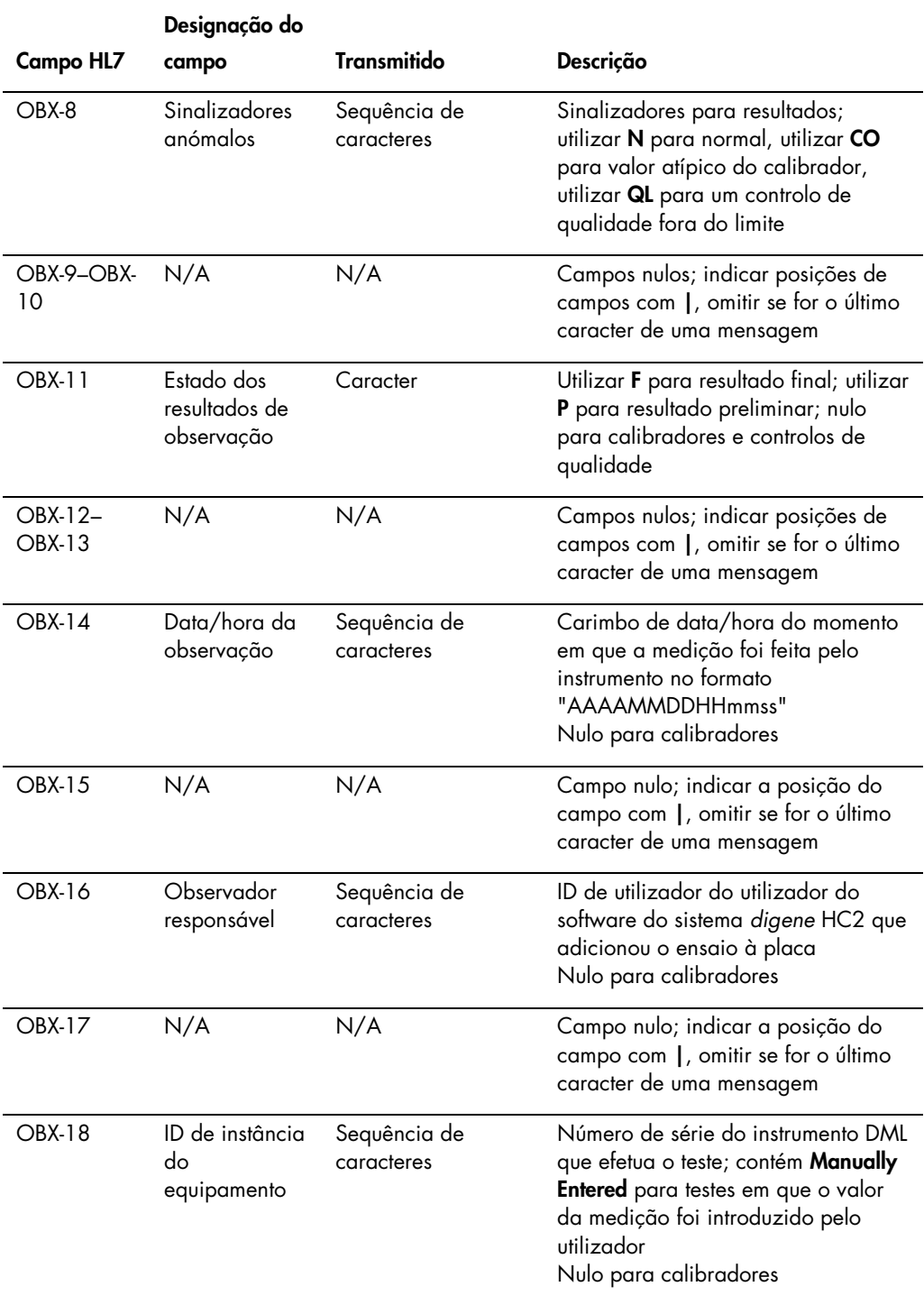

### 4.4 Consulta por pedidos de teste

Uma consulta feita pelo software do sistema *digene* HC2 para pedidos de teste inclui a lista de testes que o sistema *digene* HC2 está configurado para testar, assim como o intervalo de datas e horas. O LIS irá responder com uma lista de novos pedidos de teste correspondente aos testes suportados no intervalo de datas e horas especificado. O intervalo de datas e horas especificado diz respeito ao fuso horário do LIS.

A mensagem de consulta enviada para o LIS pelo software do sistema *digene* HC2 está em conformidade com a estrutura de mensagem de consulta por parâmetro QBP\_Q11 definida na norma HL7. Na tabela que se segue são definidos os segmentos de uma mensagem de consulta.

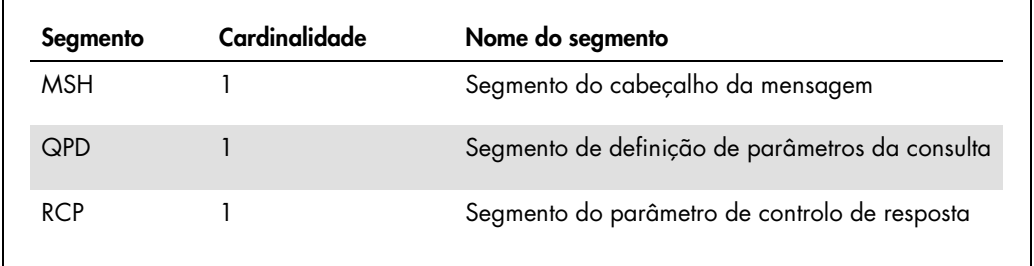

4.4.1 Segmento do cabeçalho da mensagem

Na tabela que se segue são descritos os campos do segmento MSH.

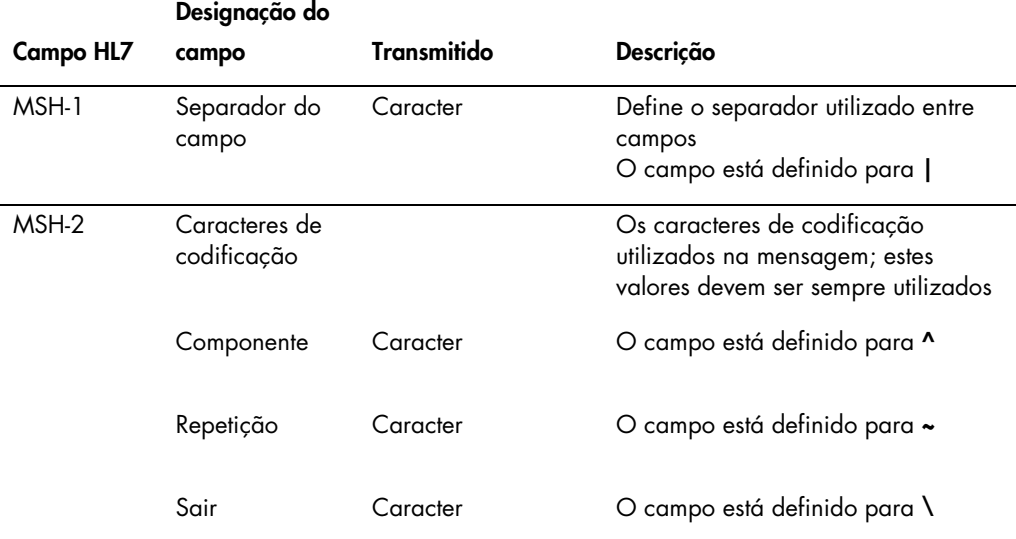

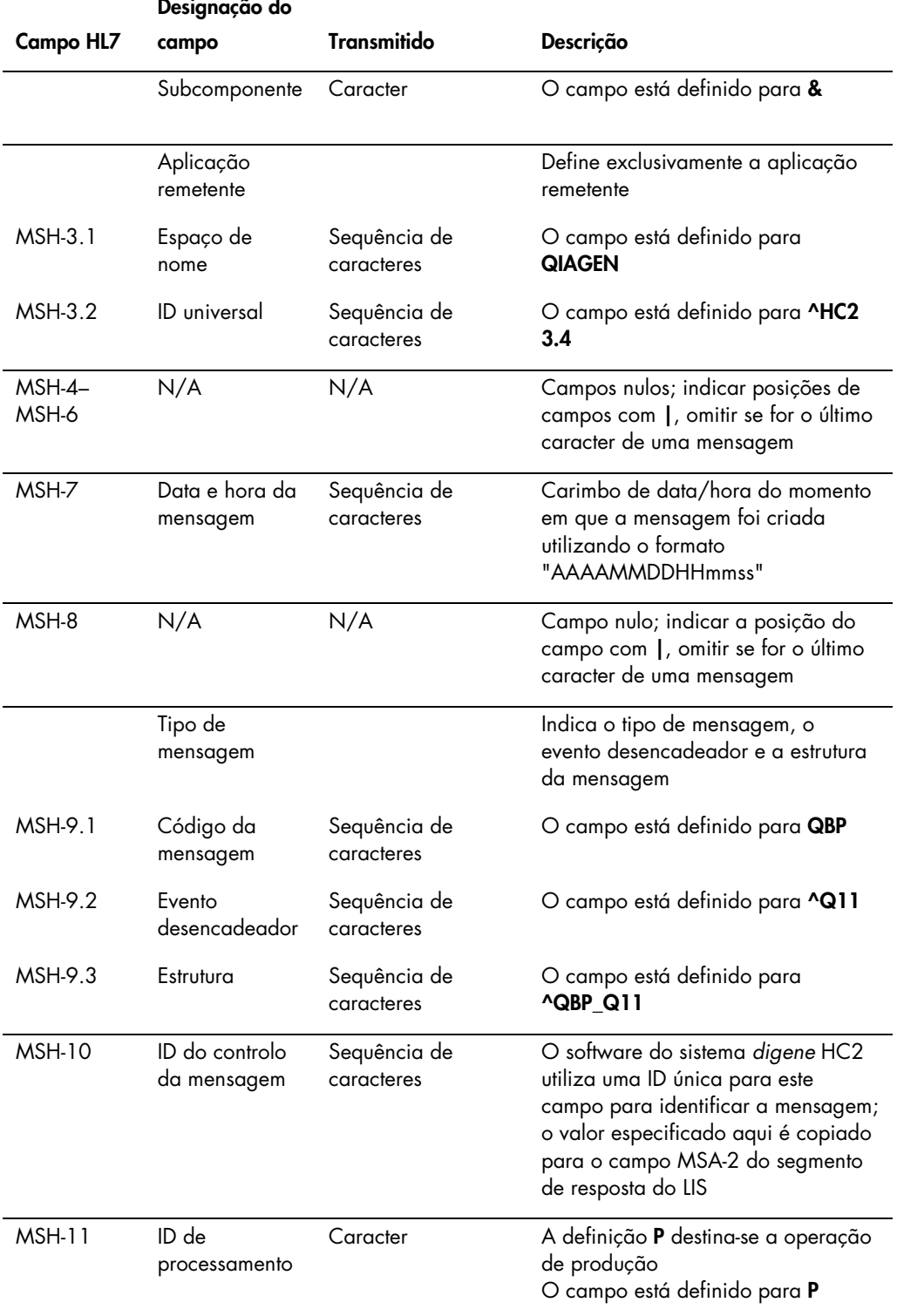

# Designação do

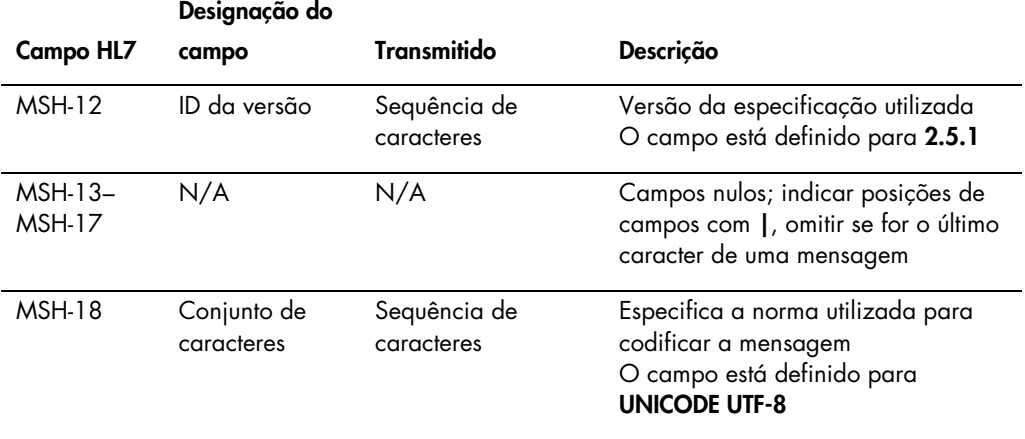

### 4.4.2 Segmento de definição de parâmetros da consulta

Na tabela que se segue são descritos os campos do segmento de definição do parâmetro de consulta (QPD).

<span id="page-91-1"></span><span id="page-91-0"></span>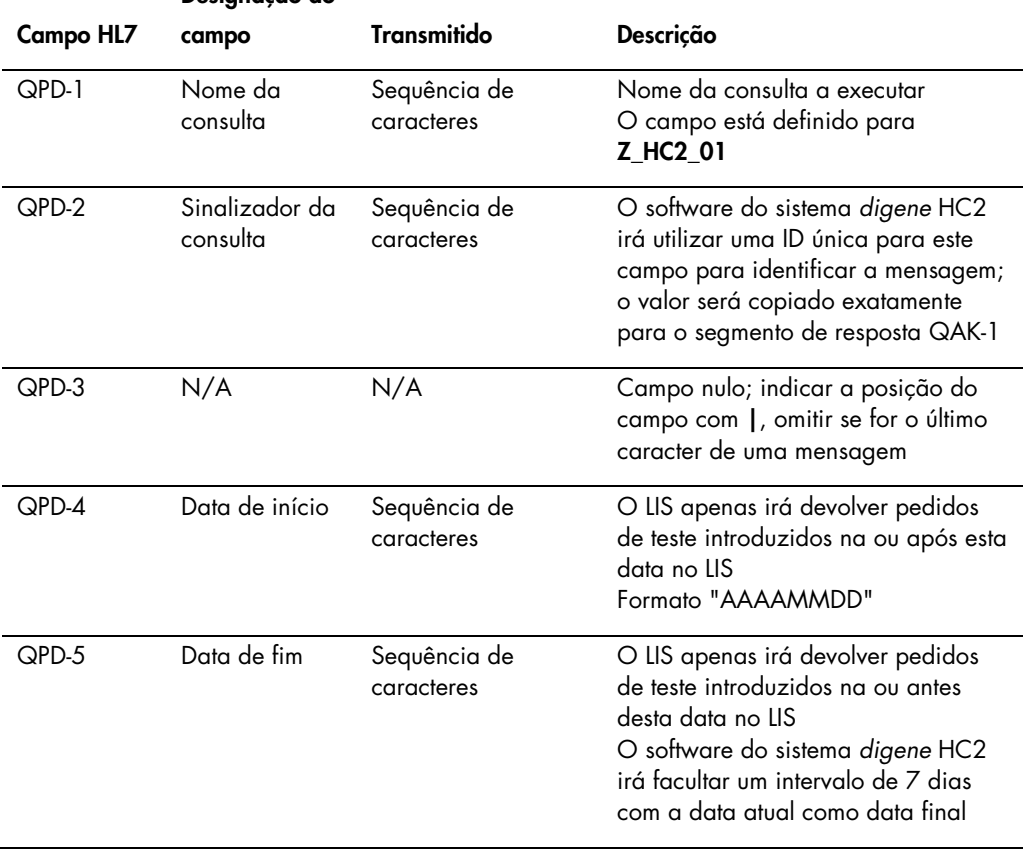

### Designação do

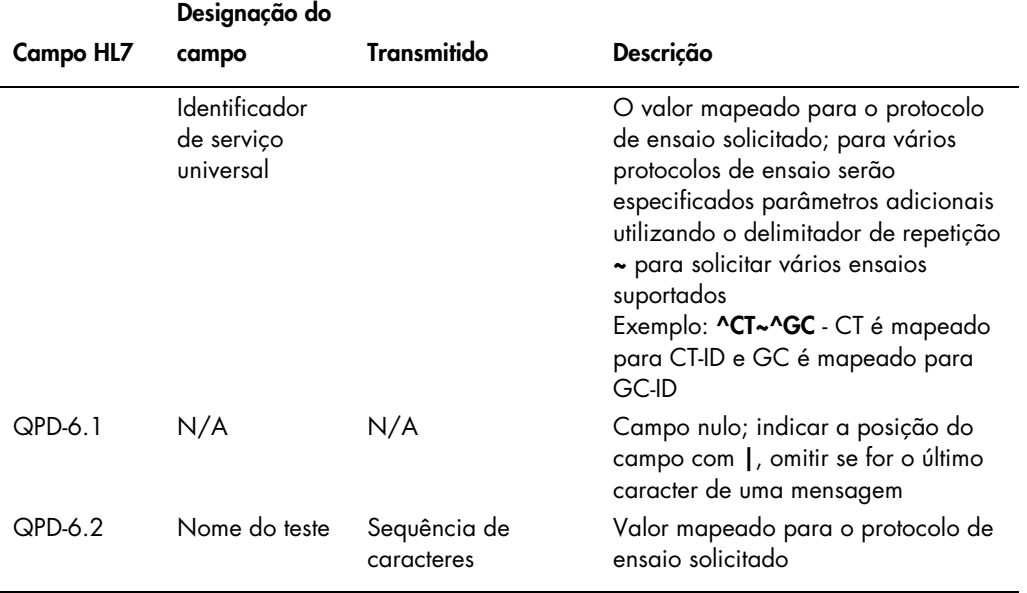

4.4.3 Segmento do parâmetro de controlo de resposta

Na tabela que se segue são descritos os campos do segmento do parâmetro de controlo de resposta (RCP).

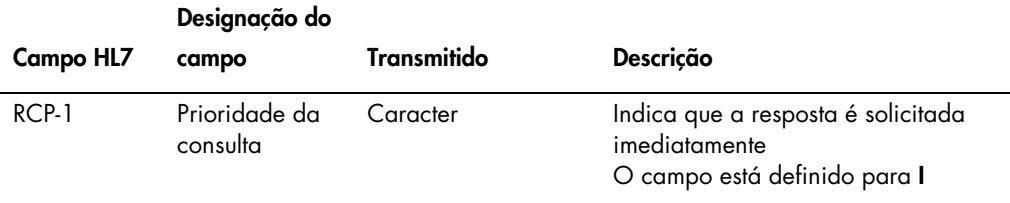

## 4.5 Resposta do LIS a uma consulta de pedidos de teste

Quando o software do sistema *digene* HC2 envia uma mensagem de consulta, o LIS irá responder com uma resposta num padrão de segmentos utilizando a estrutura de mensagem RSP\_Z90. O software do sistema *digene* HC2 irá manter a ligação ao LIS até que seja recebida uma resposta ou se saia do software do sistema *digene* HC2. A mensagem de resposta tem de ser enviada para o software do sistema *digene* HC2 através da mesma ligação utilizada para fazer a consulta e o software do sistema *digene* HC2 irá ultrapassar o tempo limite se não for recebida uma resposta no prazo de 40 segundos.

Na tabela que se segue são detalhados os segmentos da mensagem RSP. O agrupamento do grupo de amostras é separado do grupo de pedidos. Será criada uma amostra para cada pedido contido no grupo de pedidos. Adicionalmente, todos os segmentos SPM têm de estar depois do último segmento OBR, caso contrário os segmentos SPM são considerados parte de um pedido do doente não definido.

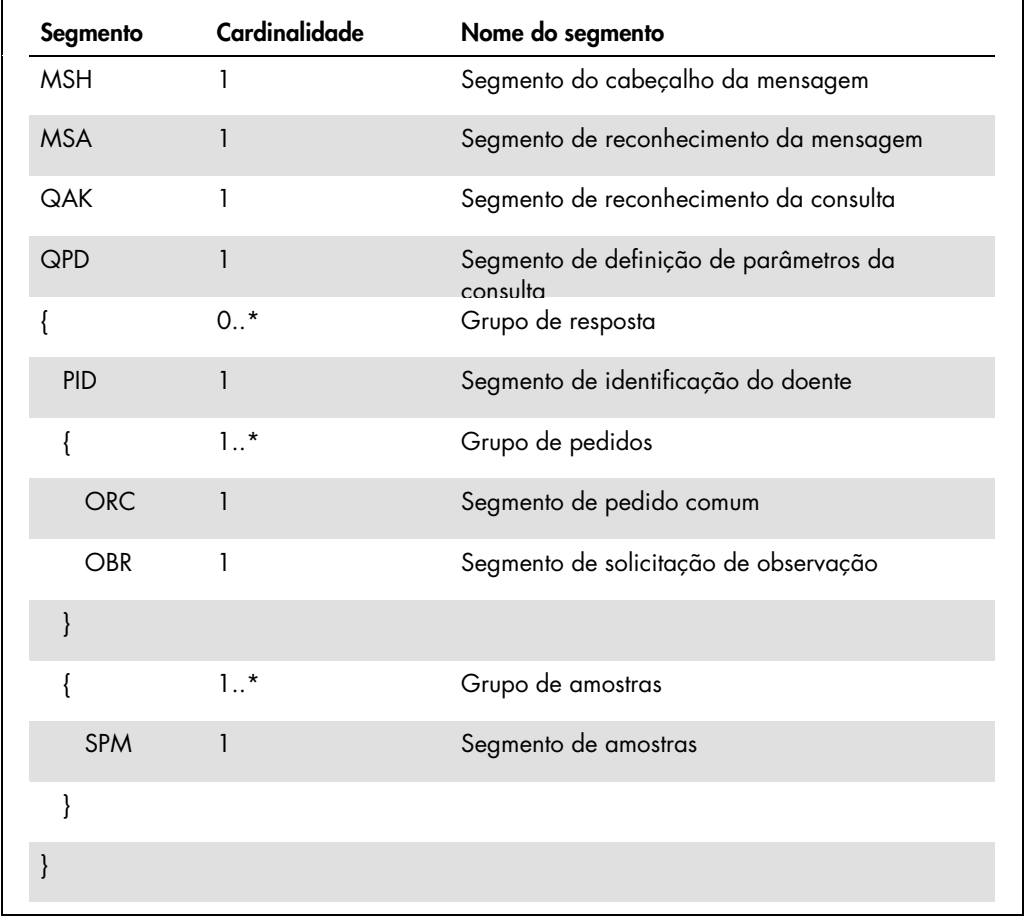

## 4.5.1 Segmento do cabeçalho da mensagem

Na tabela que se segue são descritos os campos do segmento MSH.

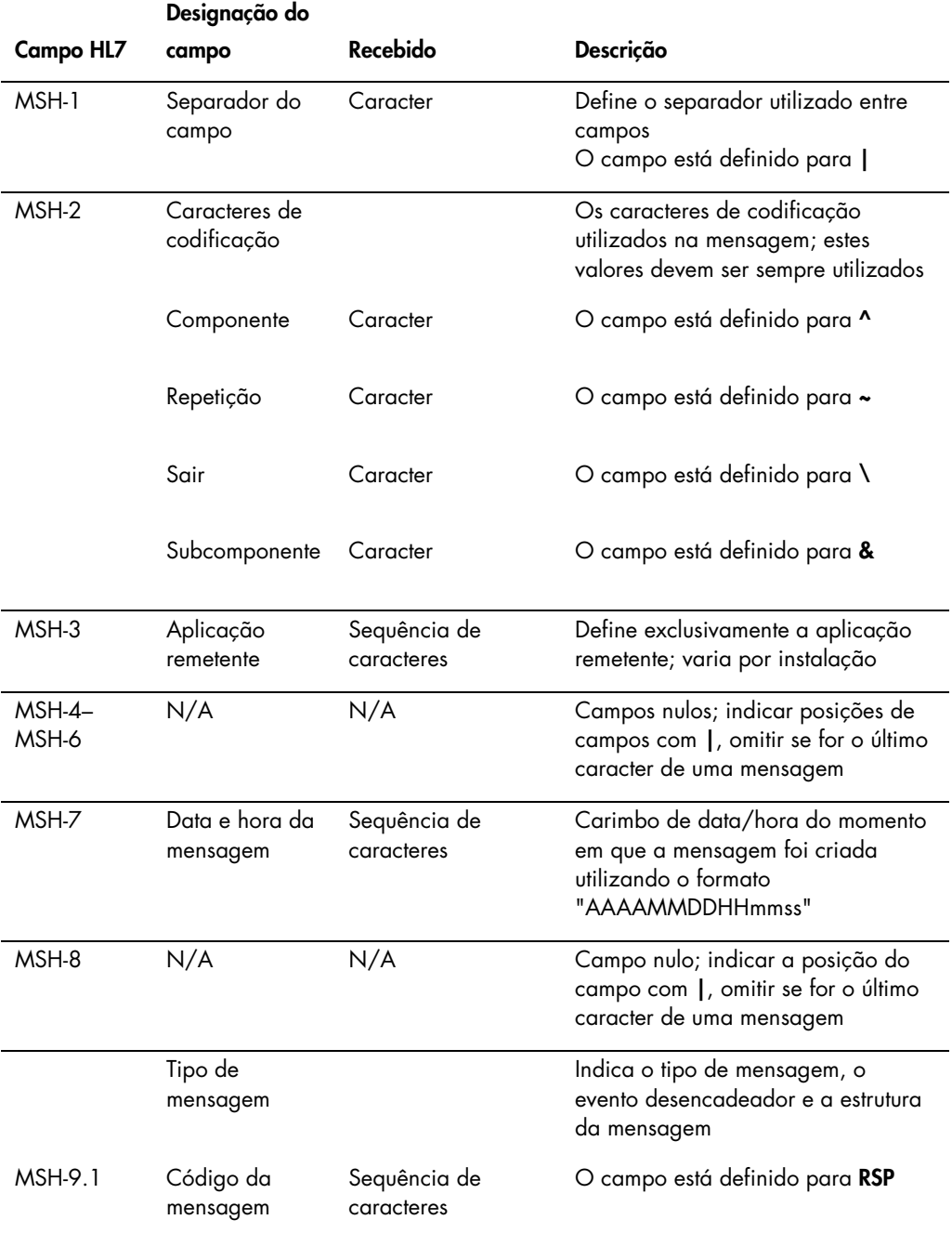

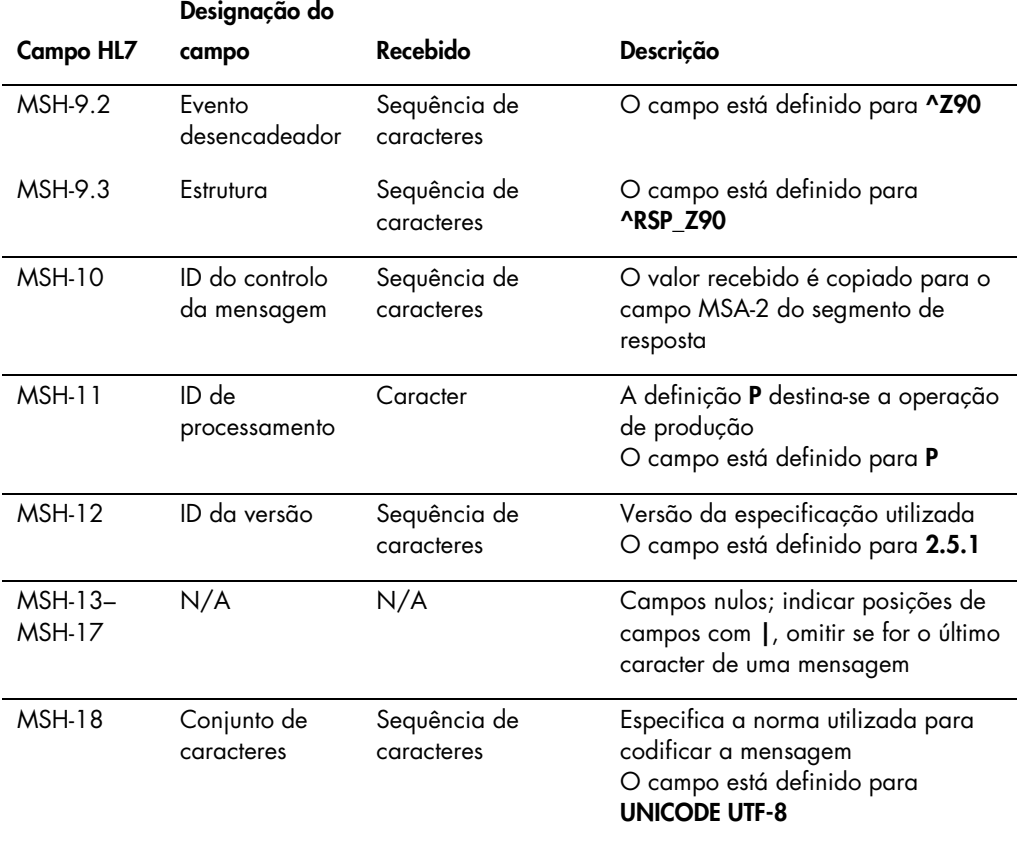

#### 4.5.2 Segmento de reconhecimento da mensagem

O segmento de reconhecimento da mensagem (MSA) descreve detalhadamente o tipo de reconhecimento do sistema recetor para o sistema remetente. Uma mensagem aceite será processada, mas não é garantido que o software do sistema *digene* HC2 irá concluir o processamento da mensagem. As mensagens que excedam os comprimentos de campo HL7 permitidos, que incluam valores de tabela desconhecidos ou que sejam indevidamente formatados são reconhecidos com um código de erro (AE). As mensagens que contêm instruções que não possam ser concluídas pelo software do sistema *digene* HC2 são reconhecidas com um código de rejeição (AR).

Na tabela que se segue são descritos os campos do segmento MSA.

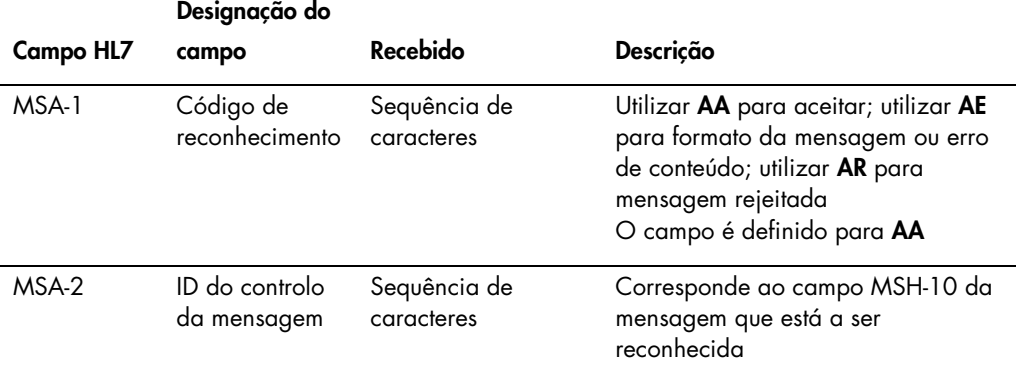

4.5.3 Segmento de reconhecimento da consulta

Na tabela que se segue são descritos os campos do segmento QAK.

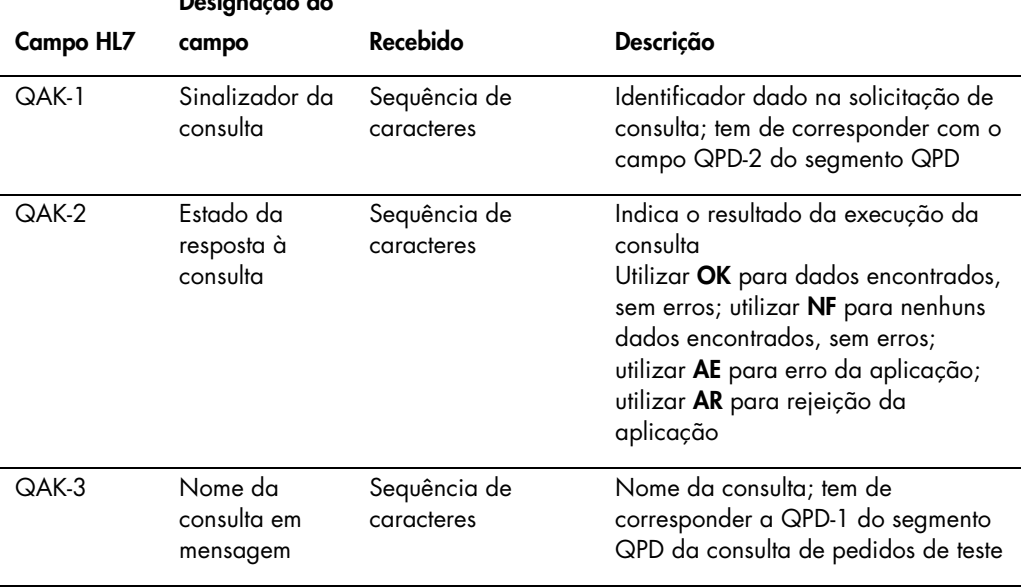

## Designação do

#### 4.5.4 Segmento de definição de parâmetros da consulta

Na tabela que se segue são descritos os campos do segmento QPD.

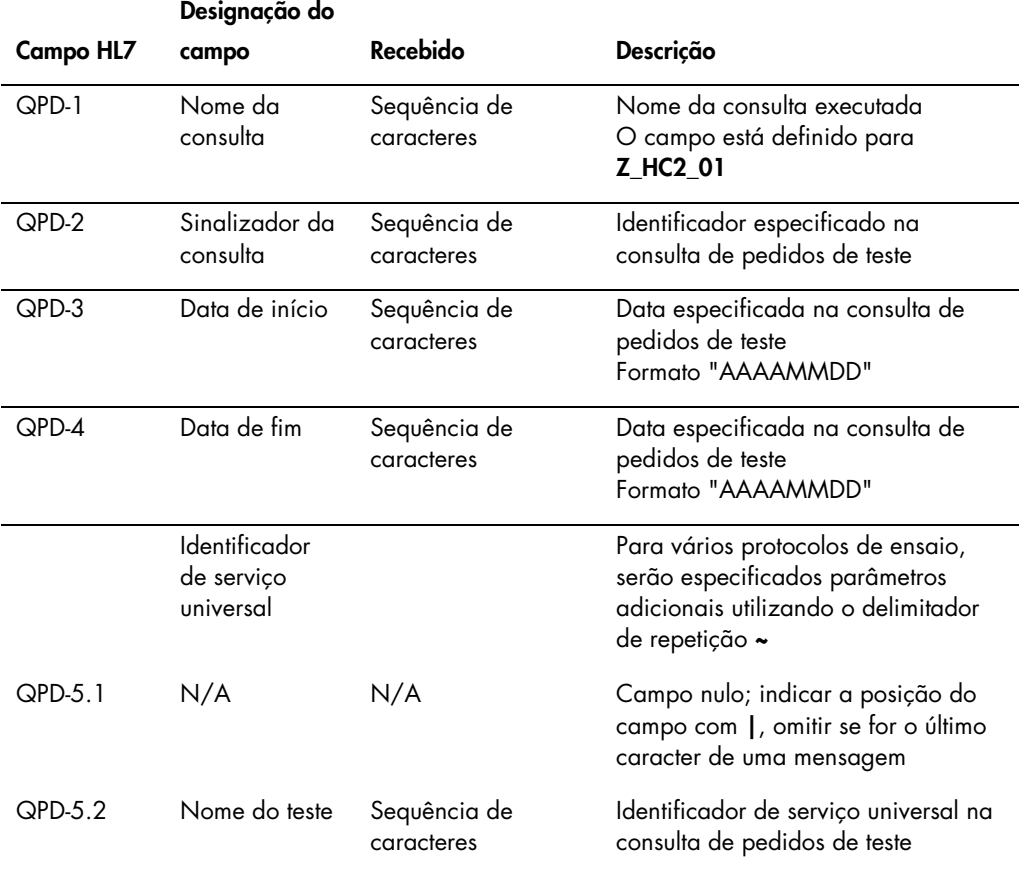

#### 4.5.5 Segmento de identificação do doente

A resposta do LIS a uma consulta de pedidos de teste inclui um ou mais grupos de resposta que começam com um segmento de identificação do doente (PID). O segmento PID é opcional mas, se incluído, o campo PID-3.1 é necessário.

Na tabela que se segue são descritos os campos do segmento PID.

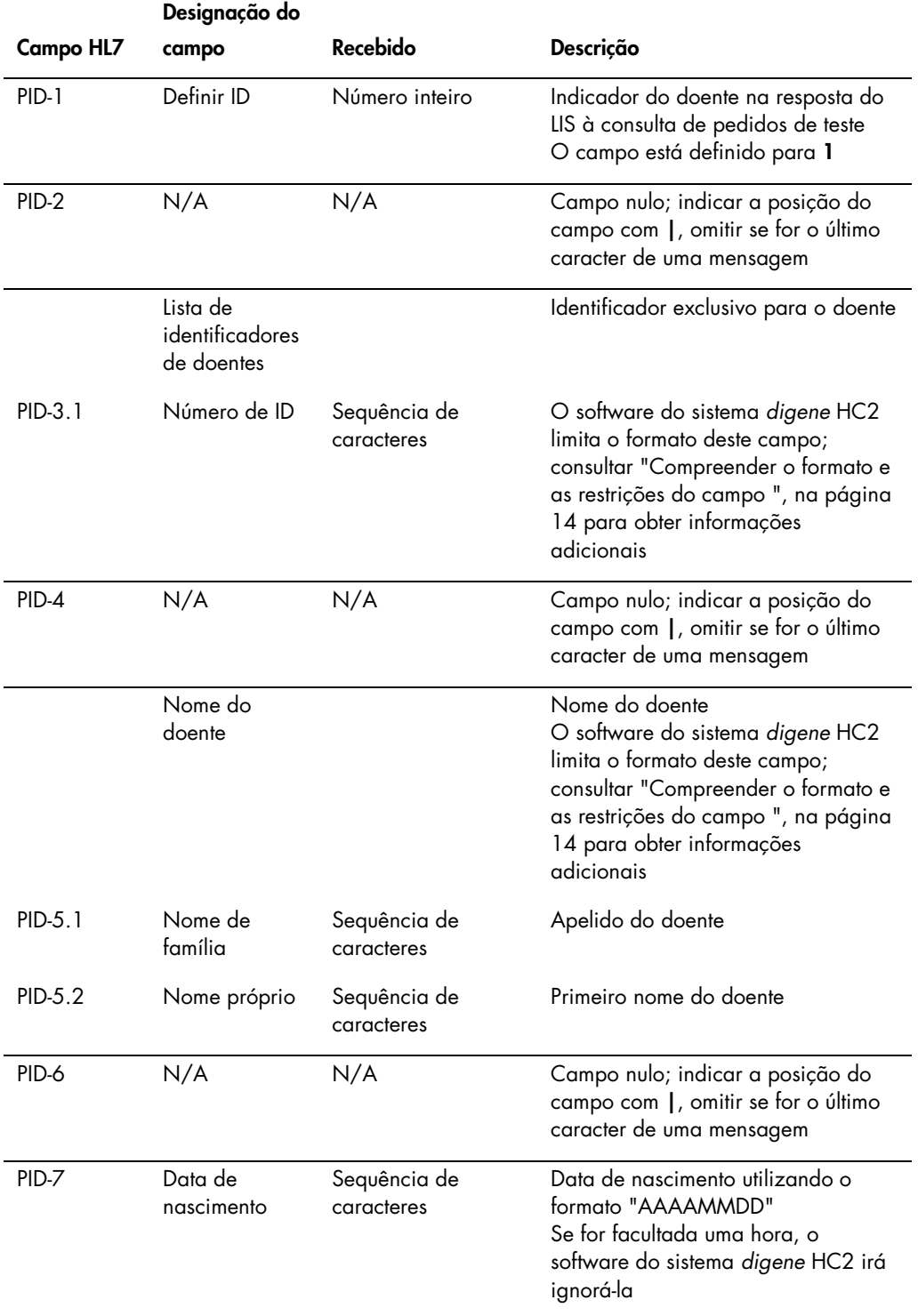

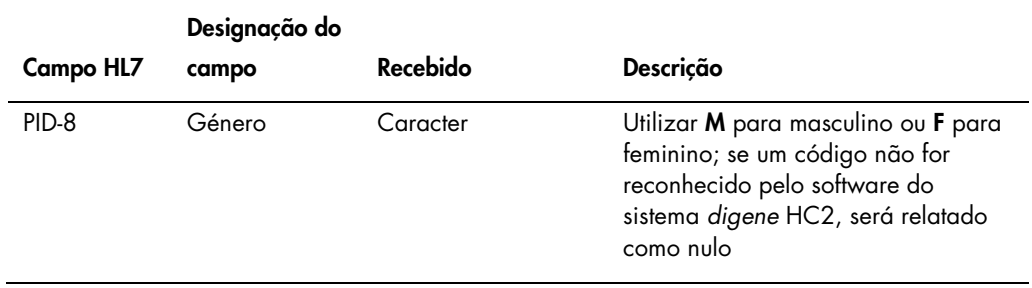

## 4.5.6 Segmento de pedido comum

Na tabela que se segue são descritos os campos do segmento ORC.

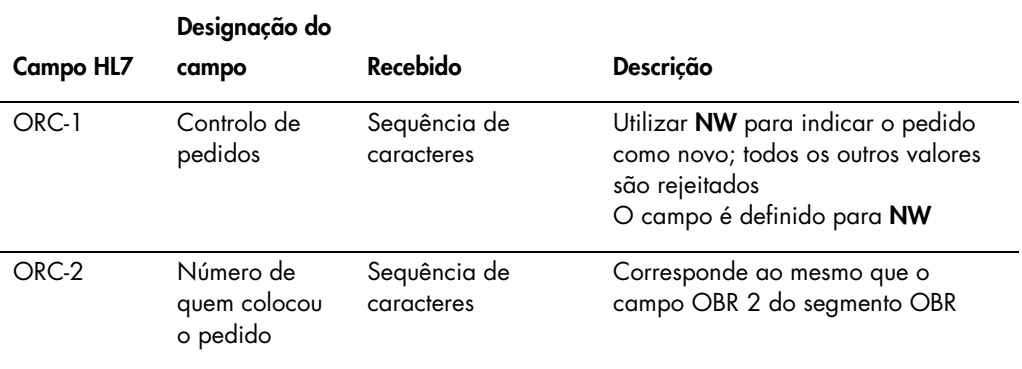

#### 4.5.7 Segmento de solicitação de observação

O campo do nome do teste do pedido de teste especifica qual o protocolo de ensaio que será utilizado no software do sistema *digene* HC2 com base na configuração. Os protocolos de ensaio têm de ser mapeados de acordo com os parâmetros para que a solicitação ocorra. Consultar o *Manual do Utilizador do Software do Sistema* digene *HC2* para obter instruções adicionais.

Na tabela que se segue são descritos os campos do segmento de solicitação de observação (OBR).

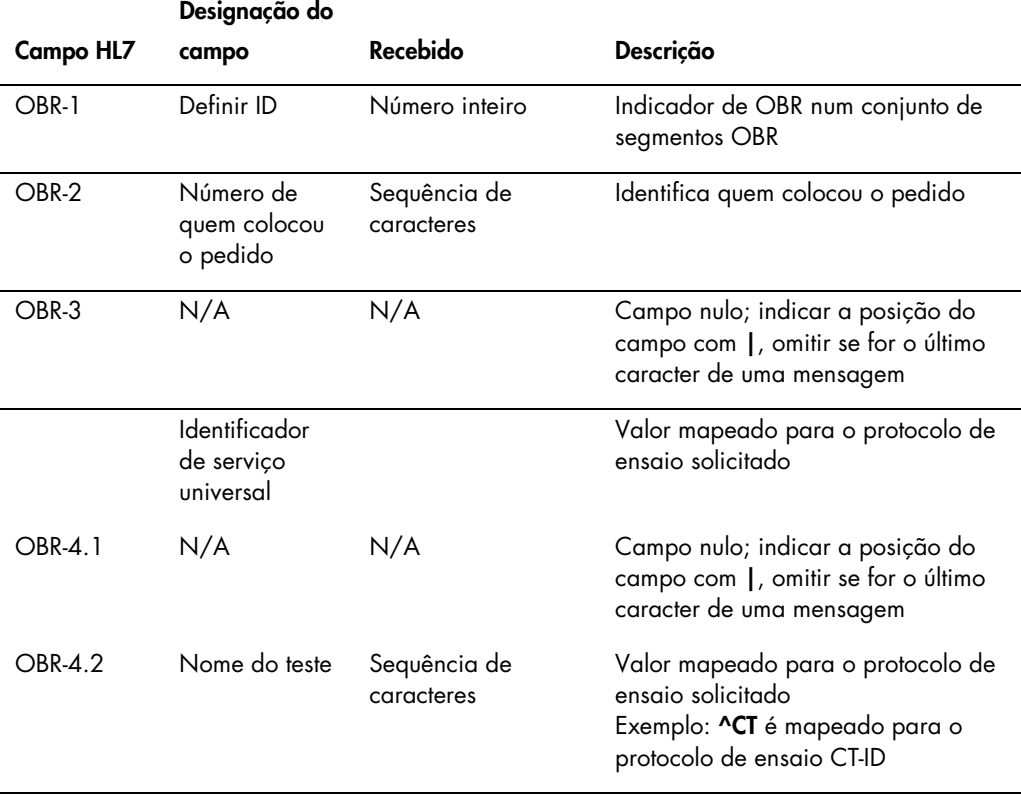

#### 4.5.8 Segmento de amostras

Na tabela que se segue são descritos os campos do segmento da amostra (SPM).

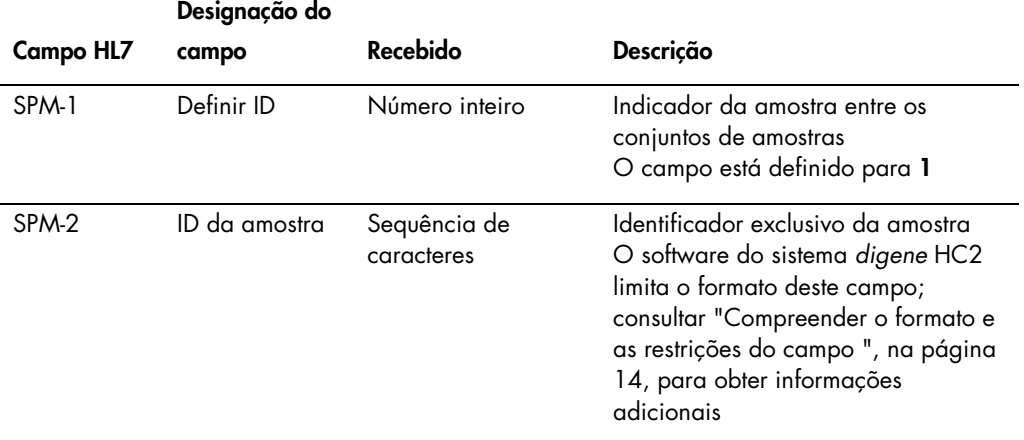

### <span id="page-101-0"></span>4.6 Rejeitar pedidos de teste

O software do sistema *digene* HC2 responde à resposta do LIS a uma consulta de pedidos de teste com um reconhecimento de que a mensagem está bem formulada. Se o software do sistema *digene* HC2 não conseguir concluir um pedido de teste ou o pedido de teste tiver erros, o software do sistema *digene* HC2 devolve uma mensagem de resultados do pedido de teste com um estado de rejeitado.

O software do sistema *digene* HC2 utiliza a mensagem de observação não solicitada do laboratório (OUL) para enviar a rejeição para o LIS. A mensagem utiliza a estrutura de mensagem OUL\_R22.

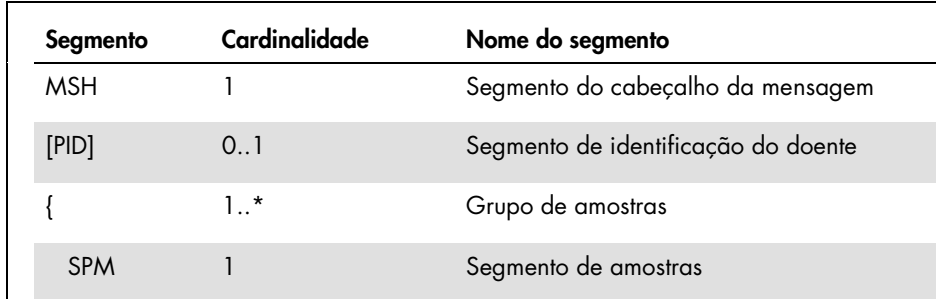

OBR 1 Segmento de solicitação de observação

ORC 1 Segmento de pedido comum

Na tabela que se segue são detalhados os segmentos da mensagem OUL.

{ 1..\* Grupo de recipientes

## 4.6.1 Segmento do cabeçalho da mensagem

}

}

Na tabela que se segue são descritos os campos do segmento MSH.

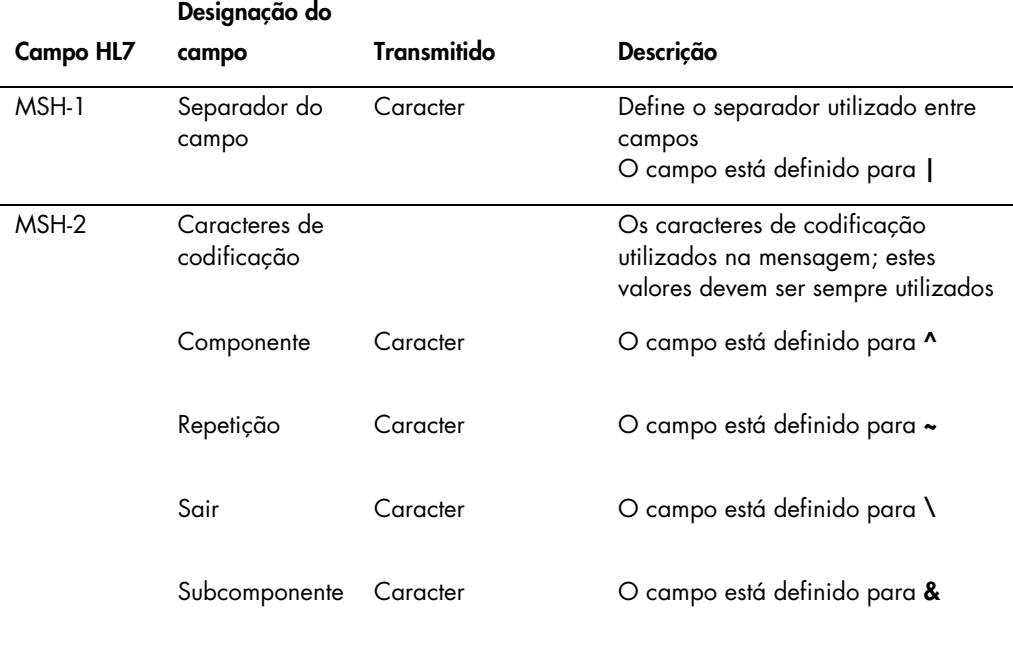

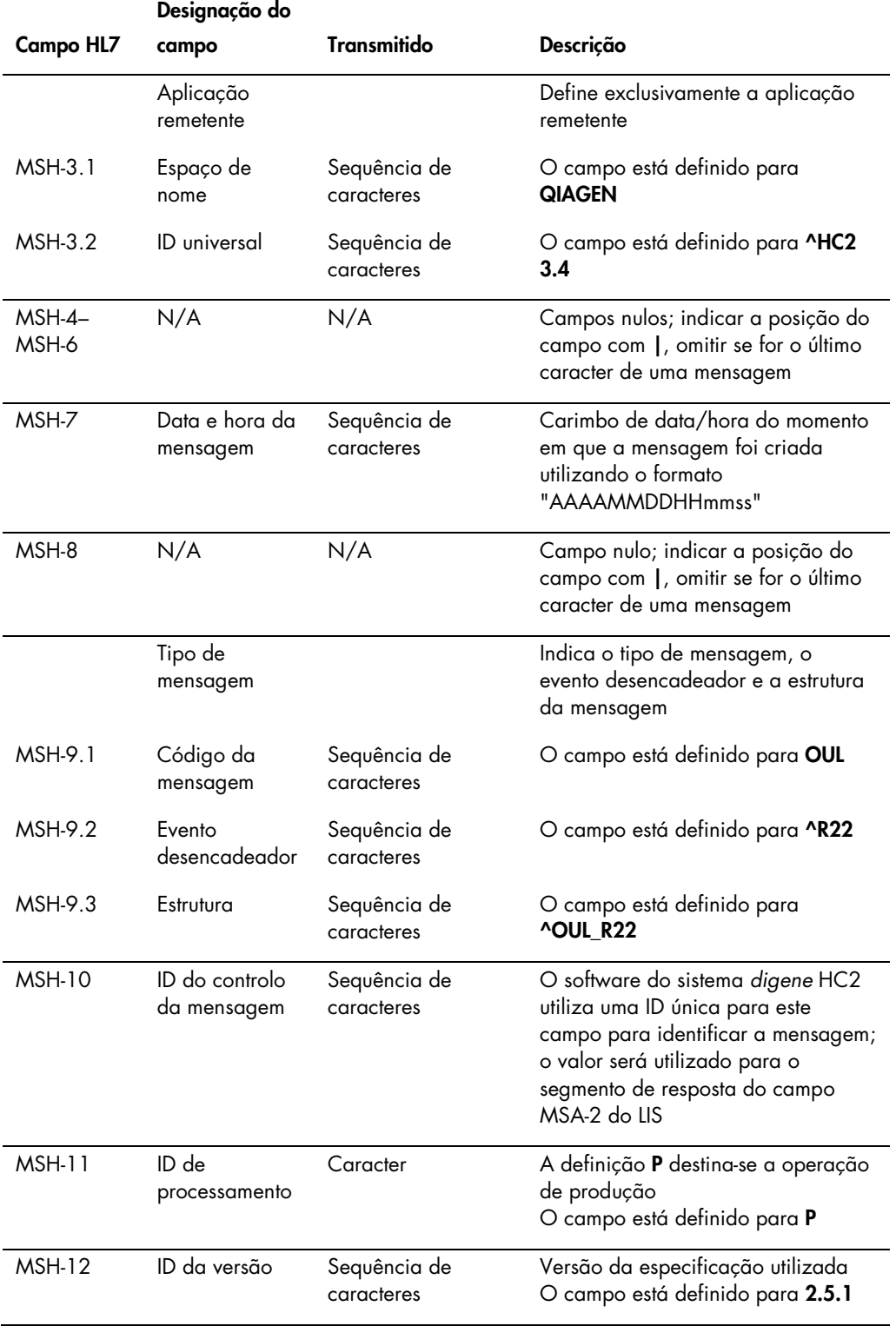

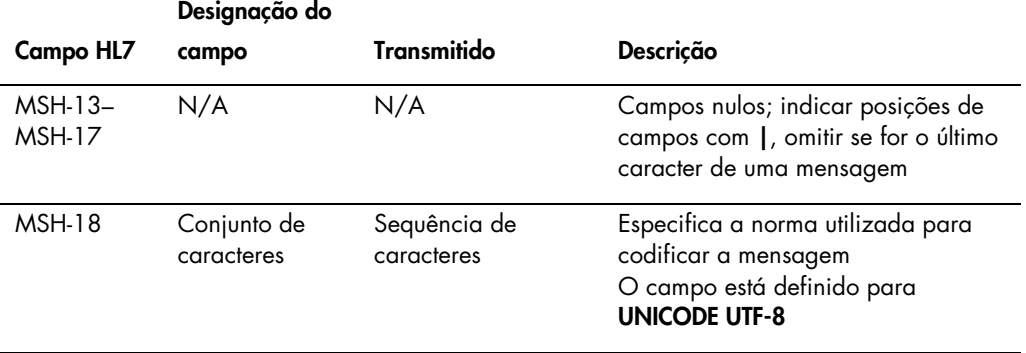

### 4.6.2 Segmento de identificação do doente

O segmento de identificação do doente é omitido ao enviar resultados do calibrador e de controlo de qualidade.

Na tabela que se segue são descritos os campos do segmento PID.

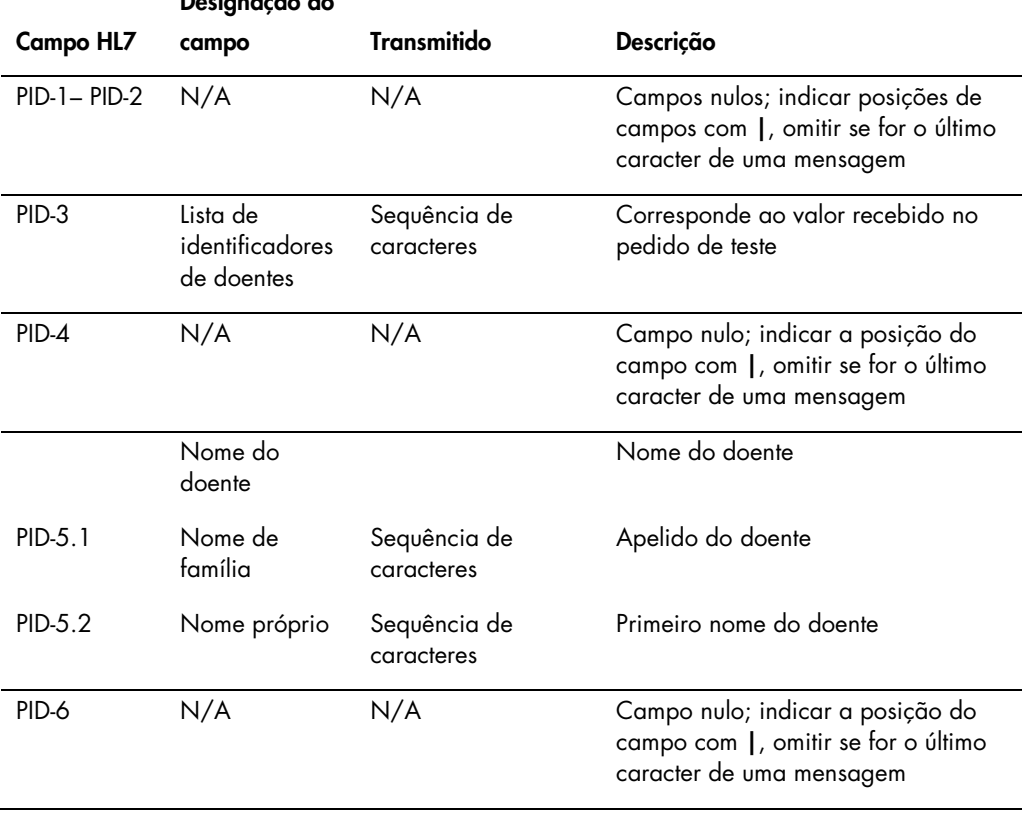

Designação do

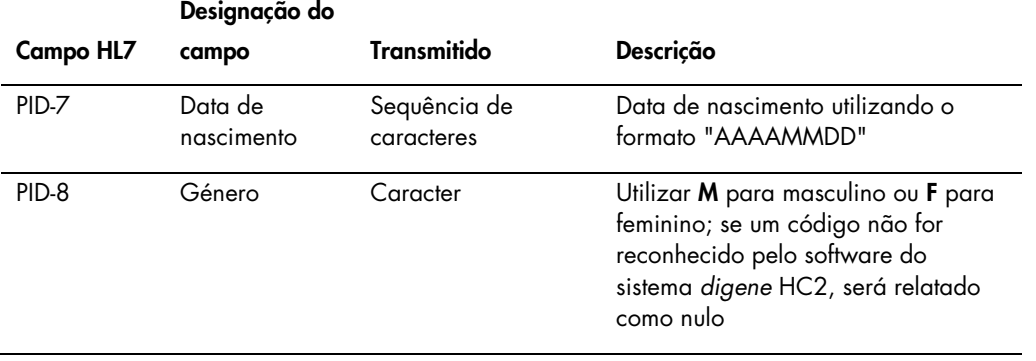

### 4.6.3 Segmento de amostras

Na tabela que se segue são descritos os campos do segmento da amostra (SPM).

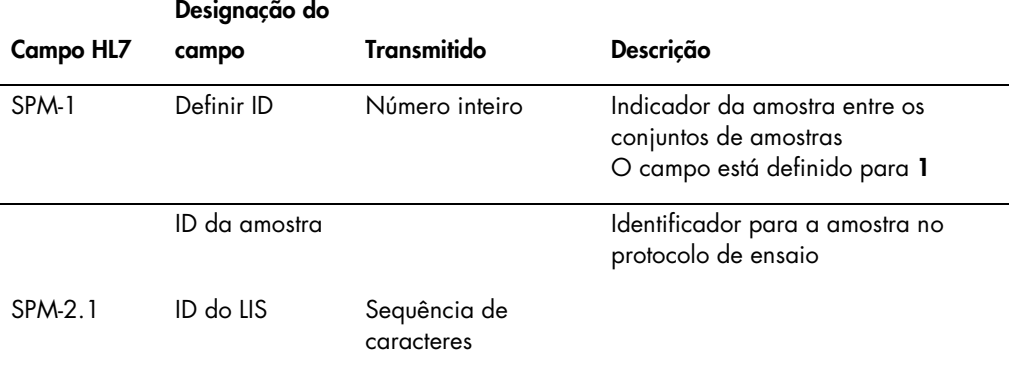

### 4.6.4 Segmento de solicitação de observação

Na tabela que se segue são descritos os campos do segmento de solicitação de observação (OBR).

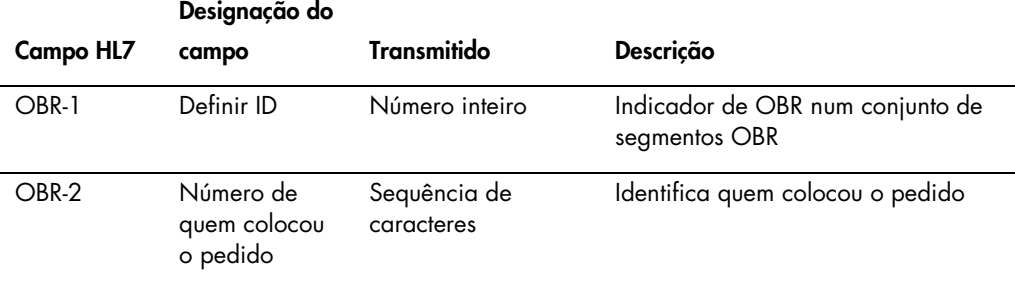

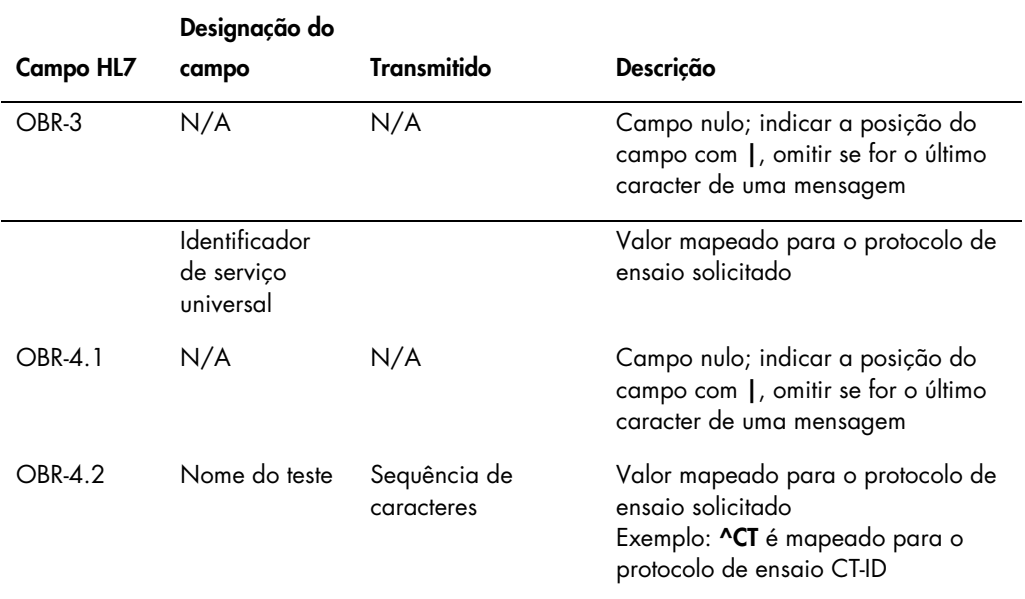

## 4.6.5 Segmento de pedido comum

Na tabela que se segue são descritos os campos do segmento de pedido comum (ORC).

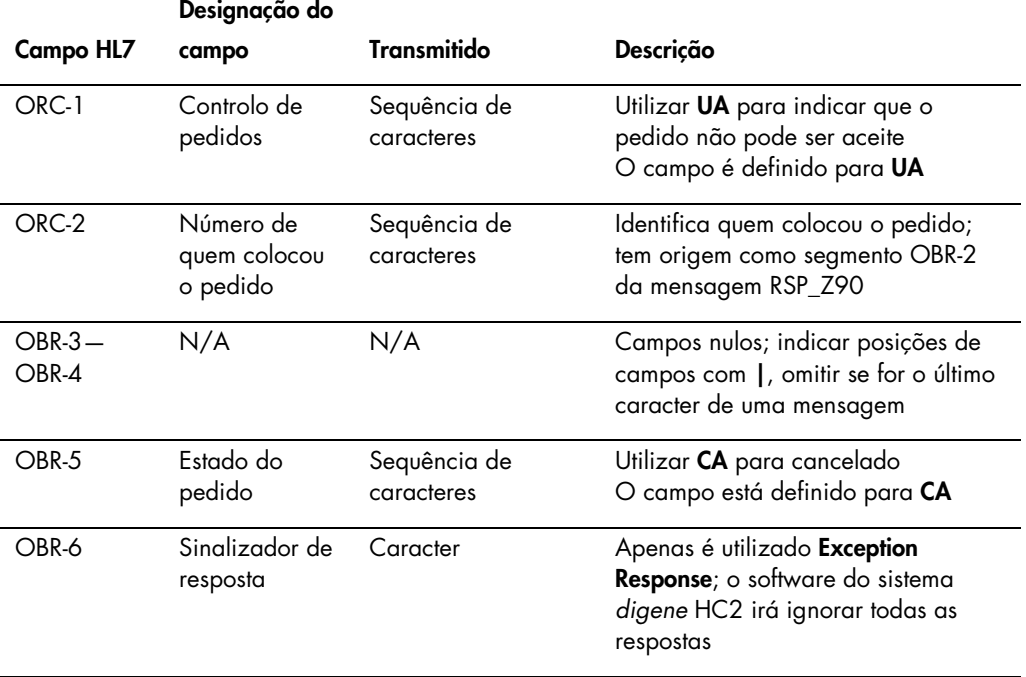

### 4.7 Exemplos de mensagens

Os exemplos que se seguem são fornecidos para os diferentes tipos de mensagens que podem ser transmitidas. Os exemplos são apresentados pela ordem que ocorreria para testar uma amostra CT ID e uma amostra de HPV de alto risco. A série inicia como uma mensagem de consulta do software do sistema *digene* HC2 e termina com a transmissão dos resultados para o LIS.

Os comentários são incluídos nas mensagens para explicar as informações relevantes ou de base. Os comentários aparecem a negrito e entre parêntesis retos.

#### 4.7.1 Exemplo de uma mensagem de consulta

O exemplo de mensagem de consulta é iniciado pelo software do sistema *digene* HC2. A mensagem de consulta solicita pedidos de teste para todos os protocolos de ensaio configurados no software do sistema *digene* HC2. A mensagem de consulta solicita todos os pedidos de teste introduzidos no LIS nos últimos 7 dias.

```
MSH|^~\&|QIAGEN^HC2 3.4||||20131009210544||QBP^Q11^QBP_Q11|201310090905442648|P
|2.5.1 ||||||UNICODE UTF-8
QPD|Z_HC2_01|128451c9-6967-495a-a17e-bbdce255767c||20131002|20131009|^CTMAP~^Hi
gh Risk HPV
RCP|I
```
#### 4.7.2 Exemplo de uma resposta à consulta

O LIS reconhece a mensagem de consulta com um reconhecimento que inclui os registos de pedidos de teste solicitados. No exemplo, os primeiros 2 doentes têm 2 pedidos válidos. O terceiro doente, Mina Murray, é um pedido inválido porque o software do sistema *digene* HC2 não tem um protocolo de ensaio UNMAPPED instalado.

```
MSH|^~\&|Location||||20130508161109||RSP^Z90^RSP_Z90|MSG00001|P|2.5.1
MSA|AA|MSG00001
QAK|128451c9-6967-495a-a17e-bbdce255767c|OK|Z_HC2_01
QPD|Z_HC2_01|TAG|20131002|20131009|^CTMAP|^High Risk HPV
PID|1||Patient01||Harker^Jonathan||19500503|M|
ORC|NW|S01
OBR|1|S01||^CTMAP
SPM|1|CTSpec-01||ALL
PID|2||Patient01||Harker^Jonathan||19500503|M|
ORC|NW|S02
OBR|1|S02||^High Risk HPV
```
```
SPM|1|HPVSpec-01||ALL
PID|3||Patient02||Westenra^Lucy||19530912|F|
ORC|NW|S03
OBR|1|S03||^High Risk HPV
SPM|1|HPVSpec-02||ALL
PID|4||Patient02||Westenra^Lucy||19530912|F|
ORC|NW|S04
OBR|1|S04||^High Risk HPV
SPM|1|HPVSpec-04||ALL
PID|5||Patient03||Murray^Mina||19530509|F|
ORC|NW|S05
OBR|1|S05||^UNMAPPED
SPM|1|CTSpec-04||ALL
```
# 4.7.3 Exemplo de uma mensagem de rejeição

O software do sistema *digene* HC2 rejeita os registos de pedidos de teste ao nível do doente se o pedido de teste não puder ser satisfeito pelo sistema *digene* HC2. No exemplo abaixo, o protocolo de ensaio incluído na resposta à consulta não está disponível.

```
MSH|^~\&|QIAGEN^HC2 3.4||||20131009210545||OUL^R22^OUL_R22|201310090905452649|P
|2.5.1||||||UNICODE UTF-8
PID|1||Patient03||Murray^Mina||19530509|F
SPM|1|CTSpec-04
OBR|1|S05||^UNMAPPED|||||||||||||||||||||X
ORC|UA|S05|||CA|E
```
# 4.7.4 Exemplo de dados exportados para um protocolo de ensaio não consensual

Exemplo de dados exportados para um protocolo de ensaio não consensual:

```
[The first set of 6 messages is the data for the assay calibrators, 
differentiated by "CAL" in the SPM segment.] (O primeiro conjunto de 6 
mensagens são os dados para os calibradores do ensaio, diferenciados por "CAL" 
no segmento SPM.)
[Negative Calibrator #1] (Calibrador negativo n.º 1)
MSH|^~\&|QIAGEN^HC2 3.4||||20131009213706||OUL^R22^OUL_R22|201310090937060566|P
|2.5.1||||||UNICODE UTF-8
PID|1
SPM|1|^NC||^CAL
SAC||||||||||ExaPlateCT-ID|||||A1
INV|^CTKit|OK|^KIT|||||||||20141009
OBR|1|||103^CT-ID|||||||||||||||||||||F
ORC|RE|||||E
```
# OBX|1|ST|||||22:24:11.79|N|||F

#### **[The LIS acknowledges the message with the following response:] (O LIS reconhece a mensagem com a seguinte resposta:)**

MSH|^~\&|||QIAGEN^HC2 3.4||20131009213707||ACK|201310090937060566|P|2.5.1 MSA|AA|201310090937060566

# **[Negative Calibrator #2] (Calibrador negativo n.º 2)**

```
MSH|^~\&|QIAGEN^HC2 3.4||||20131009213706||OUL^R22^OUL_R22|201310090937060567|P
|2.5.1||||||UNICODE UTF-8
PID|1
SPM|1|^NC||^CAL
SAC||||||||||ExaPlateCT-ID|||||B1
INV|^CTKit|OK|^KIT|||||||||20141009
OBR|1|||103^CT-ID|||||||||||||||||||||F
ORC|RE|||||E
OBX|1|ST|||||26:24:11.79|N|||F
```
#### **[The LIS acknowledges the message with the following response:]**

MSH|^~\&|||QIAGEN^HC2 3.4||20131009213707||ACK|201310090937060567|P|2.5.1 MSA|AA|201310090937060567

#### **[Negative Calibrator #3] (Calibrador negativo n.º 3)**

```
MSH|^~\&|QIAGEN^HC2 3.4||||20131009213706||OUL^R22^OUL_R22|201310090937060568|P
|2.5.1||||||UNICODE UTF-8
PID|1
SPM|1|^NC||^CAL
SAC||||||||||ExaPlateCT-ID|||||C1
INV|^CTKit|OK|^KIT|||||||||20141009
OBR|1|||103^CT-ID|||||||||||||||||||||F
ORC|RE|||||E
OBX|1|ST|||||57:24:11.79|CO|||F
```
#### **[The LIS acknowledges the message with the following response:]**

```
MSH|^~\&|||QIAGEN^HC2 3.4||20131009213707||ACK|201310090937060568|P|2.5.1
MSA|AA|201310090937060568
```
#### **[Positive Calibrator #1] (Calibrador positivo n.º 1)**

```
MSH|^~\&|QIAGEN^HC2 3.4||||20131009213706||OUL^R22^OUL_R22|201310090937060569|P
|2.5.1||||||UNICODE UTF-8
PID|1
SPM|1|^PC CT||^CAL
SAC||||||||||ExaPlateCT-ID|||||D1
INV|^CTKit|OK|^KIT|||||||||20141009
OBR|1|||103^CT-ID|||||||||||||||||||||F
```
ORC|RE|||||E OBX|1|ST|||||221:212:6|N|||F

#### **[The LIS acknowledges the message with the following response:]**

MSH|^~\&|||QIAGEN^HC2 3.4||20131009213707||ACK|201310090937060569|P|2.5.1 MSA|AA|201310090937060569

#### **[Positive Calibrator #2] (Calibrador positivo n.º 2)**

MSH|^~\&|QIAGEN^HC2 3.4||||20131009213706||OUL^R22^OUL\_R22|201310090937060570|P |2.5.1||||||UNICODE UTF-8 PID|1 SPM|1|^PC CT||^CAL SAC||||||||||ExaPlateCT-ID|||||E1 INV|^CTKit|OK|^KIT|||||||||20141009 OBR|1|||103^CT-ID|||||||||||||||||||||F ORC|RE|||||E OBX|1|ST|||||295:212:6|CO|||F

#### **[The LIS acknowledges the message with the following response:]**

MSH|^~\&|||QIAGEN^HC2 3.4||20131009213707||ACK|201310090937060570|P|2.5.1 MSA|AA|201310090937060570

#### **[Positive Calibrator #3] (Calibrador positivo n.º 3)**

MSH|^~\&|QIAGEN^HC2 3.4||||20131009213706||OUL^R22^OUL\_R22|201310090937060571|P |2.5.1||||||UNICODE UTF-8 PID|1 SPM|1|^PC CT||^CAL SAC||||||||||ExaPlateCT-ID|||||F1 INV|^CTKit|OK|^KIT|||||||||20141009 OBR|1|||103^CT-ID|||||||||||||||||||||F ORC|RE|||||E OBX|1|ST|||||203:212:6|N|||F

#### **[The LIS acknowledges the message with the following response:]**

MSH|^~\&|||QIAGEN^HC2 3.4||20131009213707||ACK|201310090937060571|P|2.5.1 MSA|AA|201310090937060571

**[The next set of messages in this example is the data for the quality controls, differentiated by "QC" in the SPM segment.**

**Note: Quality controls may be interspersed in the specimen data depending on the plate layout in the** *digene* **HC2 System Software.] (O conjunto de mensagens seguinte são os dados para os controlos de qualidade, diferenciados por "QC" no segmento SPM. Nota: Os controlos de qualidade podem ser intercalados nos dados da amostra dependendo do esquema da placa no software do sistema** *digene* **HC2.)**

```
[Quality Control #1] (Controlo da qualidade n.º 1)
MSH|^~\&|QIAGEN^HC2 3.4||||20131009213706||OUL^R22^OUL_R22|201310090937060572|P
|2.5.1||||||UNICODE UTF-8
PID|1
SPM|1|CT+| ^{\circ}QCSAC||||||||||ExaPlateCT-ID|||||G1
INV|^CTLot|OK|^QC|||||||||20140804235959
OBR|1|||103^CT-ID^^^CTMAP||||||||||||||||||20131009212529|||F
ORC|RE|||||E
OBX|1|NM|Rlu||546|RLU||||||||20131009212529||Super
OBX|2|ST|I||Valid|||||||||20131009212529||Super
OBX|3|NM|Rat||2.57||1.00 - 20.0|||||||20131009212529||Super
```
#### **[The LIS acknowledges the message with the following response:]**

MSH|^~\&|||QIAGEN^HC2 3.4||20131009213707||ACK|201310090937060572|P|2.5.1 MSA|AA|201310090937060572

# **[Quality Control #2] (Controlo da qualidade n.º 2)**

MSH|^~\&|QIAGEN^HC2 3.4||||20131009213706||OUL^R22^OUL\_R22|201310090937060573|P |2.5.1||||||UNICODE UTF-8 PID|1  $SPM|1|GC+||^2QC$ SAC||||||||||ExaPlateCT-ID|||||H1 INV|^GCLot|OK|^QC|||||||||20140804235959 OBR|1|||103^CT-ID^^^CTMAP||||||||||||||||||20131009212529|||F ORC|RE|||||E OBX|1|NM|Rlu||125|RLU||||||||20131009212529||Super OBX|2|ST|I||Valid|||||||||20131009212529||Super OBX|3|NM|Rat||0.58||0.000 - 1.00|||||||20131009212529||Super

```
MSH|^~\&|||QIAGEN^HC2 3.4||20131009213707||ACK|201310090937060573|P|2.5.1
MSA|AA|201310090937060573
```

```
[The next message is the data for the order received for Jonathan Harker.] (A 
mensagem seguinte são os dados para o pedido recebido para Jonathan Harker)
```

```
MSH|^~\&|QIAGEN^HC2 3.4||||20131009213706||OUL^R22^OUL_R22|201310090937060574|P
|2.5.1||||||UNICODE UTF-8
PID|1||Patient01||Harker^Jonathan||19500503|M
SPM|1|CTSpec-01^CTSpec-01||^STM||||||||||||||20131009210545
SAC||||||||||ExaPlateCT-ID|||||A2
INV|^CTKit|OK|^KIT|||||||||20141009235959
OBR|1|S01||103^CT-ID^^^CTMAP||||||||||||||||||20131009212529|||F
ORC|RE|S01||||E
OBX|1|NM|Rlu|Primary|783|RLU|||||F|||20131009212529||Super
```

```
OBX|2|NM|Rat|Primary|3.69||||||F|||20131009212529||Super
OBX|3|ST|I|Primary|CT-ID+||||||F|||20131009212529||Super
```
#### **[The LIS acknowledges the message with the following response:]**

```
MSH|^~\&|||QIAGEN^HC2 3.4||20131009213707||ACK|201310090937060574|P|2.5.1
MSA|AA|201310090937060574
```
**[The next message is data for an order entered using the** *digene* **HC2 System Software and does not exist in the LIS. The "U" in the PID segment indicates the patient was not received as part of a test order. This specimen was tested in replicate — it has 2 sets of results for the single PID segment.] (A mensagem seguinte são os dados para um pedido introduzido utilizando o software do sistema** *digene* **HC2 e não existe no LIS. O "U" no segmento PID indica que o doente não foi recebido como parte de um pedido de teste. Esta amostra foi testada em replicações - tem 2 conjuntos de resultados para o único segmento PID.)**

```
MSH|^~\&|QIAGEN^HC2 3.4||||20131009213707||OUL^R22^OUL_R22|201310090937070575|P
|2.5.1||||||UNICODE UTF-8
PID|1
SPM|1|^NotFromOrder||^STM||||||||||||||20131009211415
SAC||||||||||ExaPlateCT-ID|||||B2
INV|^CTKit|OK|^KIT|||||||||20141009235959
OBR|1|||103^CT-ID^^^CTMAP||||||||||||||||||20131009212529|||F
ORC|RE|||||E
OBX|1|NM|Rlu|Primary|55|RLU|||||F|||20131009212529||Super
OBX|2|NM|Rat|Primary|0.25||||||F|||20131009212529||Super
OBX|3|ST|I|Primary|--||||||F|||20131009212529||Super
SPM|2|^NotFromOrder||^STM||||||||||||||20131009211415
SAC||||||||||ExaPlateCT-ID|||||C2
INV|^CTKit|OK|^KIT|||||||||20141009235959
OBR|1|||103^CT-ID^^^CTMAP||||||||||||||||||20131009212529|||F
ORC|RE|||||E
OBX|1|NM|Rlu|Primary|67|RLU|||||F|||20131009212529||Super
OBX|2|NM|Rat|Primary|0.31||||||F|||20131009212529||Super
OBX|3|ST|I|Primary|--||||||F|||20131009212529||Super
```
# **[The LIS acknowledges the message with the following response:]**

```
MSH|^~\&|||QIAGEN^HC2 3.4||20131009213707||ACK|201310090937070575|P|2.5.1
MSA|AA|201310090937070575
```
# 4.7.5 Exemplo de dados exportados para um protocolo de ensaio consensual com resultados preliminares

Os protocolos de ensaio consensuais têm a opção de configurar se os resultados preliminares são incluídos como parte dos dados exportados. Se os resultados preliminares forem incluídos, o

resultado final interpretado é transmitido sendo seguido por todos os resultados de testes constituintes. Todos os resultados encontram-se no registo de informações do doente. No exemplo que se segue, a amostra HPVSpec-01 foi testada 3 vezes antes de ser determinado um resultado final.

Exemplo de dados exportados para um protocolo de ensaio consensual com resultados preliminares:

**[The first set of 6 messages is the data for the assay calibrators, differentiated by "CAL" in the SPM segment.]**

#### **[Negative Calibrator #1]**

```
MSH|^~\&|QIAGEN^HC2 3.4||||20131009214037||OUL^R22^OUL_R22|201310090940370585|P
|2.5.1||||||UNICODE UTF-8
PID|1
SPM|1|^NC||^CAL
SAC||||||||||ExaPlateHPV_3|||||A1
INV|^HPVKit|OK|^KIT|||||||||20141009
OBR|1|||100^High Risk HPV|||||||||||||||||||||F
ORC|RE|||||E
OBX|1|ST|||||21:22:6.43|N|||F
```
#### **[The LIS acknowledges the message with the following response:]**

MSH|^~\&|||QIAGEN^HC2 3.4||20131009214037||ACK|201310090940370585|P|2.5.1 MSA|AA|201310090940370585

#### **[Negative Calibrator #2]**

```
MSH|^~\&|QIAGEN^HC2 3.4||||20131009214037||OUL^R22^OUL_R22|201310090940370586|P
|2.5.1||||||UNICODE UTF-8
PID|1
SPM|1|^NC||^CAL
SAC||||||||||ExaPlateHPV_3|||||B1
INV|^HPVKit|OK|^KIT|||||||||20141009
OBR|1|||100^High Risk HPV|||||||||||||||||||||F
ORC|RE|||||E
OBX|1|ST|||||68:22:6.43|CO|||F
```

```
MSH|^~\&|||QIAGEN^HC2 3.4||20131009214037||ACK|201310090940370586|P|2.5.1
MSA|AA|201310090940370586
```
#### **[Negative Calibrator #3]**

```
MSH|^~\&|QIAGEN^HC2 3.4||||20131009214037||OUL^R22^OUL_R22|201310090940370587|P
|2.5.1||||||UNICODE UTF-8
PID|1
SPM|1|^NC||^CAL
SAC||||||||||ExaPlateHPV_3|||||C1
INV|^HPVKit|OK|^KIT|||||||||20141009
OBR|1|||100^High Risk HPV|||||||||||||||||||||F
ORC|RE|||||E
OBX|1|ST|||||23:22:6.43|N|||F
```
#### **[The LIS acknowledges the message with the following response:]**

```
MSH|^~\&|||QIAGEN^HC2 3.4||20131009214037||ACK|201310090940370587|P|2.5.1
MSA|AA|201310090940370587
```
#### **[Positive Calibrator #1]**

```
MSH|^~\&|QIAGEN^HC2 3.4||||20131009214037||OUL^R22^OUL_R22|201310090940370588|P
|2.5.1||||||UNICODE UTF-8
PID|1
SPM|1|^HRC||^CAL
SAC||||||||||ExaPlateHPV_3|||||D1
INV|^HPVKit|OK|^KIT|||||||||20141009
OBR|1|||100^High Risk HPV|||||||||||||||||||||F
ORC|RE|||||E
OBX|1|ST|||||254:250:6.94|N|||F
```
# **[The LIS acknowledges the message with the following response:]**

```
MSH|^~\&|||QIAGEN^HC2 3.4||20131009214037||ACK|201310090940370588|P|2.5.1
MSA|AA|201310090940370588
```
# **[Positive Calibrator #2]**

```
MSH|^~\&|QIAGEN^HC2 3.4||||20131009213706||OUL^R22^OUL_R22|201310090937060570|P
|2.5.1||||||UNICODE UTF-8
PID|1
SPM|1|^PC CT||^CAL
SAC||||||||||ExaPlateHPV_3|||||E1
INV|^HPVKit|OK|^KIT|||||||||20141009235959
OBR|1|||103^CT-ID|||||||||||||||||||||F
ORC|RE|||||E
OBX|1|ST|||||295:212:6|CO|||F
```

```
MSH|^~\&|||QIAGEN^HC2 3.4||20131009214037||ACK|201310090940370588|P|2.5.1
MSA|AA|201310090940370588
```
#### **[Positive Calibrator #3]**

```
MSH|^~\&|QIAGEN^HC2 3.4||||20131009214037||OUL^R22^OUL_R22|201310090940370590|P
|2.5.1||||||UNICODE UTF-8
PID|1
SPM|1|^HRC||^CAL
SAC||||||||||ExaPlateHPV_3|||||F1
INV|^HPVKit|OK|^KIT|||||||||20141009
OBR|1|||100^High Risk HPV|||||||||||||||||||||F
ORC|RE|||||E
OBX|1|ST|||||231:250:6.94|N|||F
```
#### **[The LIS acknowledges the message with the following response:]**

MSH|^~\&|||QIAGEN^HC2 3.4||20131009214037||ACK|201310090940370589|P|2.5.1 MSA|AA|201310090940370589

**[The next set of messages is the data for the quality controls, differentiated by "QC" in the SPM segment.** 

**Note: Quality controls may be interspersed in the specimen data depending on the plate layout in the** *digene* **HC2 System Software.] (O conjunto de mensagens seguinte são os dados para os controlos de qualidade, diferenciados por "QC" no segmento SPM. Nota: Os controlos de qualidade podem ser intercalados nos dados da amostra dependendo do esquema da placa no software do sistema** *digene* **HC2.)**

#### **[Quality Control #1]**

MSH|^~\&|QIAGEN^HC2 3.4||||20131009213706||OUL^R22^OUL\_R22|201310090937060572|P |2.5.1||||||UNICODE UTF-8 PID|1  $SPM|1|CT+||^2QC$ SAC||||||||||ExaPlateHPV\_3|||||G1 INV|^HPVKit|OK|^KIT|||||||||20141009235959 OBR|1|||103^CT-ID^^^CTMAP||||||||||||||||||20131009212529|||F ORC|RE|||||E OBX|1|NM|Rlu||546|RLU||||||||20131009212529||Super OBX|2|ST|I||Valid|||||||||20131009212529||Super OBX|3|NM|Rat||2.57||1.00 - 20.0|||||||20131009212529||Super

#### **[The LIS acknowledges the message with the following response:]**

MSH|^~\&|||QIAGEN^HC2 3.4||20131009214037||ACK|201310090940370591|P|2.5.1 MSA|AA|201310090940370591

#### **[Quality Control #2]**

```
MSH|^~\&|QIAGEN^HC2 3.4||||20131009214037||OUL^R22^OUL_R22|201310090940370592|P
|2.5.1||||||UNICODE UTF-8
PID|1
SPM|1|QC2-HR||^{\wedge}QCSAC||||||||||ExaPlateHPV_3|||||H1
```

```
INV|^H2Kit|OK|^QC|||||||||20140804235959
OBR|1|||100^High Risk HPV^^^High Risk HPV||||||||||||||||||20131009213537|||F
ORC|RE|||||E
OBX|1|NM|Rlu||926|RLU||||||||20131009213537||Super
OBX|2|ST|I||Valid|||||||||20131009213537||Super
OBX|3|NM|Rat||3.70||2.00 - 8.00|||||||20131009213537||Super
```
#### **[The LIS acknowledges the message with the following response:]**

```
MSH|^~\&|||QIAGEN^HC2 3.4||20131009214038||ACK|201310090940370592|P|2.5.1
MSA|AA|201310090940370592
```
**[The next message is the data for the order received for Jonathan Harker.]**

MSH|^~\&|||QIAGEN^HC2 3.4||20131009214038||ACK|201310090940370592|P|2.5.1 MSA|AA|201310090940370592

MSH|^~\&|QIAGEN^HC2 3.4||||20131009214037||OUL^R22^OUL\_R22|201310090940370593|P |2.5.1||||||UNICODE UTF-8

**[All the results will be grouped by the patient segment.] (Todos os resultados serão agrupados pelo segmento do doente.)**

PID|1||Patient01||Harker^Jonathan||19500503|M

**[The following records contain information for the final interpreted result of the specimen.]**

SPM|1|HPVSpec-01^HPVSpec-01||^PreservCyt||||||||||||||20131009210545

SAC||||||||||ExaPlateHPV\_3|||||A2

INV|^HPVKit|OK|^KIT|||||||||20141009235959

OBR|1|S02||100^High Risk HPV^^^High Risk HPV||||||||||||||||||20131009213537|||F

```
ORC|RE|S02||||E
```
OBX|1|ST|I|Tertiary|High Risk||||||F|||20131009213537||Super

**[The following records contain information for the first test result as indicated by "Primary" in the OBX segments. The specimen was tested on 3 plates and this record is for the first plate, "ExaPlateHPV\_1".] (Os registos que se seguem contêm informações para o primeiro resultado do teste como indicado por "Primário" nos segmentos OBX. A amostra foi testada em 3 placas e este registo é para a primeira placa "ExaPlateHPV\_1".)**

```
SPM|2|HPVSpec-01^HPVSpec-01||^PreservCyt||||||||||||||20131009210545
```
SAC||||||||||ExaPlateHPV\_1|||||A2

```
INV|^HPVKit|OK|^KIT|||||||||20141009235959
```
OBR|1|S02||100^High Risk HPV^^^High Risk

HPV||||||||||||||||||20131009212859|||F

ORC|RE|S02||||E

OBX|1|NM|Rlu|Primary|255|RLU|||||P|||20131009212859||Super

OBX|2|NM|Rat|Primary|1.02||||||P|||20131009212859||Super

OBX|3|ST|I|Primary|Retest||||||P|||20131009212859||Super

**[The following records contain information for the second test result as indicated by "Secondary" in the OBX segments. This record is for the second plate, "ExaPlateHPV\_2".] (Os registos que se seguem contêm informações para o** 

```
segundo resultado do teste como indicado por "Secundário" nos segmentos OBX. 
Este registo é para a segunda placa "ExaPlateHPV_2".)
SPM|3|HPVSpec-01^HPVSpec-01||^PreservCyt||||||||||||||20131009210545
SAC||||||||||ExaPlateHPV_2|||||A2
INV|^HPVKit|OK|^KIT|||||||||20141009235959
OBR|1|S02||100^High Risk HPV^^^High Risk 
HPV||||||||||||||||||20131009213249|||F
ORC|RE|S02||||E
OBX|1|NM|Rlu|Secondary|95|RLU|||||P|||20131009213249||Super
OBX|2|NM|Rat|Secondary|0.38||||||P|||20131009213249||Super
OBX|3|ST|I|Secondary|Retest||||||P|||20131009213249||Super
[The following records contain information for the third test result as 
indicated by "Tertiary" in the OBX segments. This record is for the third 
plate, "ExaPlateHPV_3".] (Os registos que se seguem contêm informações para o 
terceiro resultado do teste como indicado por "Terciário" nos segmentos OBX. 
Este registo é para a terceira placa "ExaPlateHPV_3".)
SPM|4|HPVSpec-01^HPVSpec-01||^PreservCyt||||||||||||||20131009210545
SAC||||||||||ExaPlateHPV_3|||||A2
INV|^HPVKit|OK|^KIT|||||||||20141009235959
OBR|1|S02||100^High Risk HPV^^^High Risk 
HPV||||||||||||||||||20131009213537|||F
ORC|RE|S02||||E
OBX|1|NM|Rlu|Tertiary|765|RLU|||||F|||20131009213537||Super
OBX|2|NM|Rat|Tertiary|3.06||||||F|||20131009213537||Super
OBX|3|ST|I|Tertiary|High Risk||||||F|||20131009213537||Super
```
# **[The LIS acknowledges the message with the following response:]** MSH|^~\&|||QIAGEN^HC2 3.4||20131009214038||ACK|201310090940370593|P|2.5.1 MSA|AA|201310090940370593

# 4.7.6 Exemplo de uma mensagem para um protocolo de ensaio consensual com apenas resultados finais

Os protocolos de ensaio consensuais têm a opção de configurar se os resultados preliminares são incluídos como parte dos dados exportados. Se não forem incluídos resultados preliminares, apenas é transmitido o resultado final interpretado. No exemplo que se segue, a amostra HPVSpec 01 foi testada 3 vezes antes de ser determinado um resultado final.

Exemplo de dados exportados para um protocolo de ensaio consensual com apenas o resultado final:

**[The first set of 6 messages is data for the calibrators, differentiated by "CAL" in the SPM segment.] (O primeiro conjunto de 6 mensagens são dados para os calibradores, diferenciadas por "CAL" no segmento SPM.)**

#### **[Negative Calibrator #1]**

```
MSH|^~\&|QIAGEN^HC2 3.4||||20131009214037||OUL^R22^OUL_R22|201310090940370585|P
|2.5.1||||||UNICODE UTF-8
PID|1
SPM|1|^NC||^CAL
SAC||||||||||ExaPlateHPV_3|||||A1
INV|^HPVKit|OK|^KIT|||||||||20141009
OBR|1|||100^High Risk HPV|||||||||||||||||||||F
ORC|RE|||||E
OBX|1|ST|||||21:22:6.43|N|||F
```
#### **[The LIS acknowledges the message with the following response:]**

```
MSH|^~\&|||QIAGEN^HC2 3.4||20131009214037||ACK|201310090940370585|P|2.5.1
MSA|AA|201310090940370585
```
#### **[Negative Calibrator #2]**

```
MSH|^~\&|QIAGEN^HC2 3.4||||20131009214037||OUL^R22^OUL_R22|201310090940370586|P
|2.5.1||||||UNICODE UTF-8
PID|1
SPM|1|^NC||^CAL
SAC||||||||||ExaPlateHPV_3|||||B1
INV|^HPVKit|OK|^KIT|||||||||20141009
OBR|1|||100^High Risk HPV|||||||||||||||||||||F
ORC|RE|||||E
OBX|1|ST|||||68:22:6.43|CO|||F
```
# **[The LIS acknowledges the message with the following response:]**

```
MSH|^~\&|||QIAGEN^HC2 3.4||20131009214037||ACK|201310090940370586|P|2.5.1
MSA|AA|201310090940370586
```
#### **[Negative Calibrator #3]**

```
MSH|^~\&|QIAGEN^HC2 3.4||||20131009214037||OUL^R22^OUL_R22|201310090940370587|P
|2.5.1||||||UNICODE UTF-8
PID|1
SPM|1|^NC||^CAL
SAC||||||||||ExaPlateHPV_3|||||C1
INV|^HPVKit|OK|^KIT|||||||||20141009
OBR|1|||100^High Risk HPV|||||||||||||||||||||F
ORC|RE|||||E
OBX|1|ST|||||23:22:6.43|N|||F
```

```
MSH|^~\&|||QIAGEN^HC2 3.4||20131009214037||ACK|201310090940370587|P|2.5.1
MSA|AA|201310090940370587
```
#### **[Positive Calibrator #1]**

```
MSH|^~\&|QIAGEN^HC2 3.4||||20131009214037||OUL^R22^OUL_R22|201310090940370588|P
|2.5.1||||||UNICODE UTF-8
PID|1
SPM|1|^HRC||^CAL
SAC||||||||||ExaPlateHPV_3|||||D1
INV|^HPVKit|OK|^KIT|||||||||20141009
OBR|1|||100^High Risk HPV|||||||||||||||||||||F
ORC|RE|||||E
OBX|1|ST|||||254:250:6.94|N|||F
```
#### **[The LIS acknowledges the message with the following response:]**

```
MSH|^~\&|||QIAGEN^HC2 3.4||20131009214037||ACK|201310090940370588|P|2.5.1
MSA|AA|201310090940370588
```
#### **[Positive Calibrator #2]**

```
MSH|^~\&|QIAGEN^HC2 3.4||||20131009213706||OUL^R22^OUL_R22|201310090937060570|P
|2.5.1||||||UNICODE UTF-8
PID|1
SPM|1|^PC CT||^CAL
SAC||||||||||ExaPlateHPV_3|||||E1
INV|^HPVKit|OK|^KIT|||||||||20141009235959
OBR|1|||103^CT-ID|||||||||||||||||||||F
ORC|RE|||||E
OBX|1|ST|||||295:212:6|CO|||F
```
# **[The LIS acknowledges the message with the following response:]**

```
MSH|^~\&|||QIAGEN^HC2 3.4||20131009214037||ACK|201310090940370588|P|2.5.1
MSA|AA|201310090940370588
```
# **[Positive Calibrator #3]**

```
MSH|^~\&|QIAGEN^HC2 3.4||||20131009214037||OUL^R22^OUL_R22|201310090940370590|P
|2.5.1||||||UNICODE UTF-8
PID|1
SPM|1|^HRC||^CAL
SAC||||||||||ExaPlateHPV_3|||||F1
INV|^HPVKit|OK|^KIT|||||||||20141009
OBR|1|||100^High Risk HPV|||||||||||||||||||||F
ORC|RE|||||E
```
OBX|1|ST|||||231:250:6.94|N|||F

```
MSH|^~\&|||QIAGEN^HC2 3.4||20131009214037||ACK|201310090940370589|P|2.5.1
MSA|AA|201310090940370589
```
**[The next set of messages is the data for quality controls, differentiated by "QC" in the SPM segment.**

**Note: Quality controls may be interspersed in the specimen data depending on the plate layout in the** *digene* **HC2 System Software.] (O conjunto de mensagens seguinte são os dados para os controlos de qualidade, diferenciados por "QC" no segmento SPM. Nota: Os controlos de qualidade podem ser intercalados nos dados da amostra dependendo do esquema da placa no software do sistema** *digene* **HC2.)**

#### **[Quality Control #1]**

```
MSH|^~\&|QIAGEN^HC2 3.4||||20131009213706||OUL^R22^OUL_R22|201310090937060572|P
|2.5.1||||||UNICODE UTF-8
PID|1
SPM|1|CT+||^QC
SAC||||||||||ExaPlateHPV_3|||||G1
INV|^HPVKit|OK|^KIT|||||||||20141009235959
OBR|1|||103^CT-ID^^^CTMAP||||||||||||||||||20131009212529|||F
ORC|RE|||||E
OBX|1|NM|Rlu||546|RLU||||||||20131009212529||Super
OBX|2|ST|I||Valid|||||||||20131009212529||Super
OBX|3|NM|Rat||2.57||1.00 - 20.0|||||||20131009212529||Super
```
#### **[The LIS acknowledges the message with the following response:]**

MSH|^~\&|||QIAGEN^HC2 3.4||20131009214037||ACK|201310090940370591|P|2.5.1 MSA|AA|201310090940370591

#### **[Quality Control #2]**

MSH|^~\&|QIAGEN^HC2 3.4||||20131009214037||OUL^R22^OUL\_R22|201310090940370592|P |2.5.1||||||UNICODE UTF-8 PID|1 SPM|1|QC2-HR||^QC SAC||||||||||ExaPlateHPV\_3|||||H1 INV|^H2Kit|OK|^QC|||||||||20140804235959 OBR|1|||100^High Risk HPV^^^High Risk HPV||||||||||||||||||20131009213537|||F ORC|RE|||||E OBX|1|NM|Rlu||926|RLU||||||||20131009213537||Super OBX|2|ST|I||Valid|||||||||20131009213537||Super OBX|3|NM|Rat||3.70||2.00 - 8.00|||||||20131009213537||Super

# **[The LIS acknowledges the message with the following response:]**

```
MSH|^~\&|||QIAGEN^HC2 3.4||20131009214038||ACK|201310090940370592|P|2.5.1
MSA|AA|201310090940370592
```
**[The next message is the data for the order received for Jonathan Harker.]** MSH|^~\&|||QIAGEN^HC2 3.4||20131009213708||ACK|201310090937070583|P|2.5.1 MSA|AA|201310090937070583

```
MSH|^~\&|QIAGEN^HC2 3.4||||20131009213707||OUL^R22^OUL_R22|201310090937070584|P
|2.5.1||||||UNICODE UTF-8
PID|1||Patient01||Harker^Jonathan||19500503|M
[The following records contain information for the final interpreted result of 
the specimen.]
SPM|1|HPVSpec-01^HPVSpec-01||^PreservCyt||||||||||||||20131009210545
SAC||||||||||ExaPlateHPV_3|||||A2
INV|^HPVKit|OK|^KIT|||||||||20141009235959
OBR|1|S02||100^High Risk HPV^^^High Risk 
HPV||||||||||||||||||20131009213537|||F
ORC|RE|S02||||E
OBX|1|NM|Rlu|Tertiary|765|RLU|||||F|||20131009213537||Super
```
OBX|2|NM|Rat|Tertiary|3.06||||||F|||20131009213537||Super

OBX|3|ST|I|Tertiary|High Risk||||||F|||20131009213537||Super

# **[The LIS acknowledges the message with the following response:]**

MSH|^~\&|||QIAGEN^HC2 3.4||20131009213708||ACK|201310090937070584|P|2.5.1 MSA|AA|201310090937070584

Encomendas www.qiagen.com/contact | Assistência técnica support.qiagen.com | Website www.qiagen.com